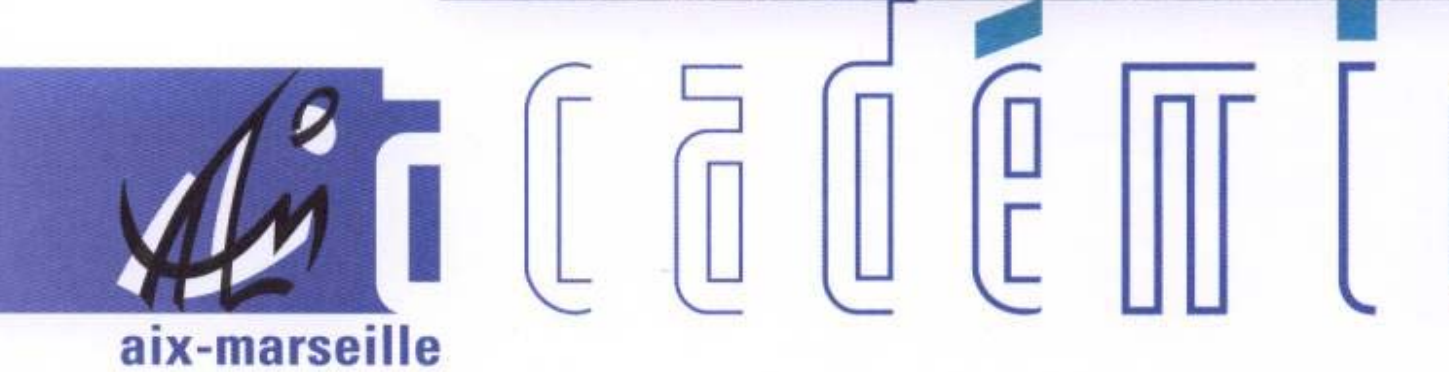

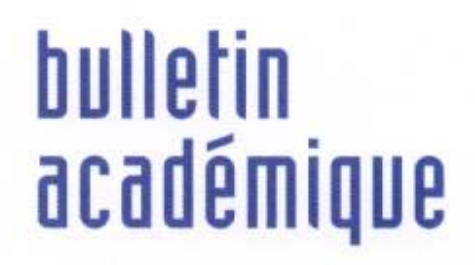

 $\overline{11}$ 

> วว

 $\begin{bmatrix} 0 \\ 0 \end{bmatrix}$ 

Ĵ

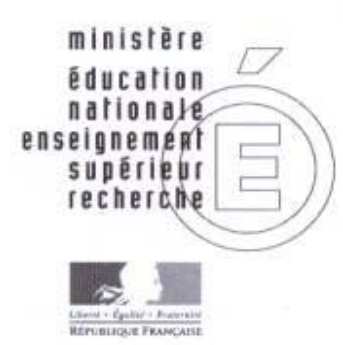

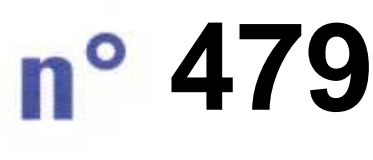

4 janvier 2010 d u

# SOmmaire

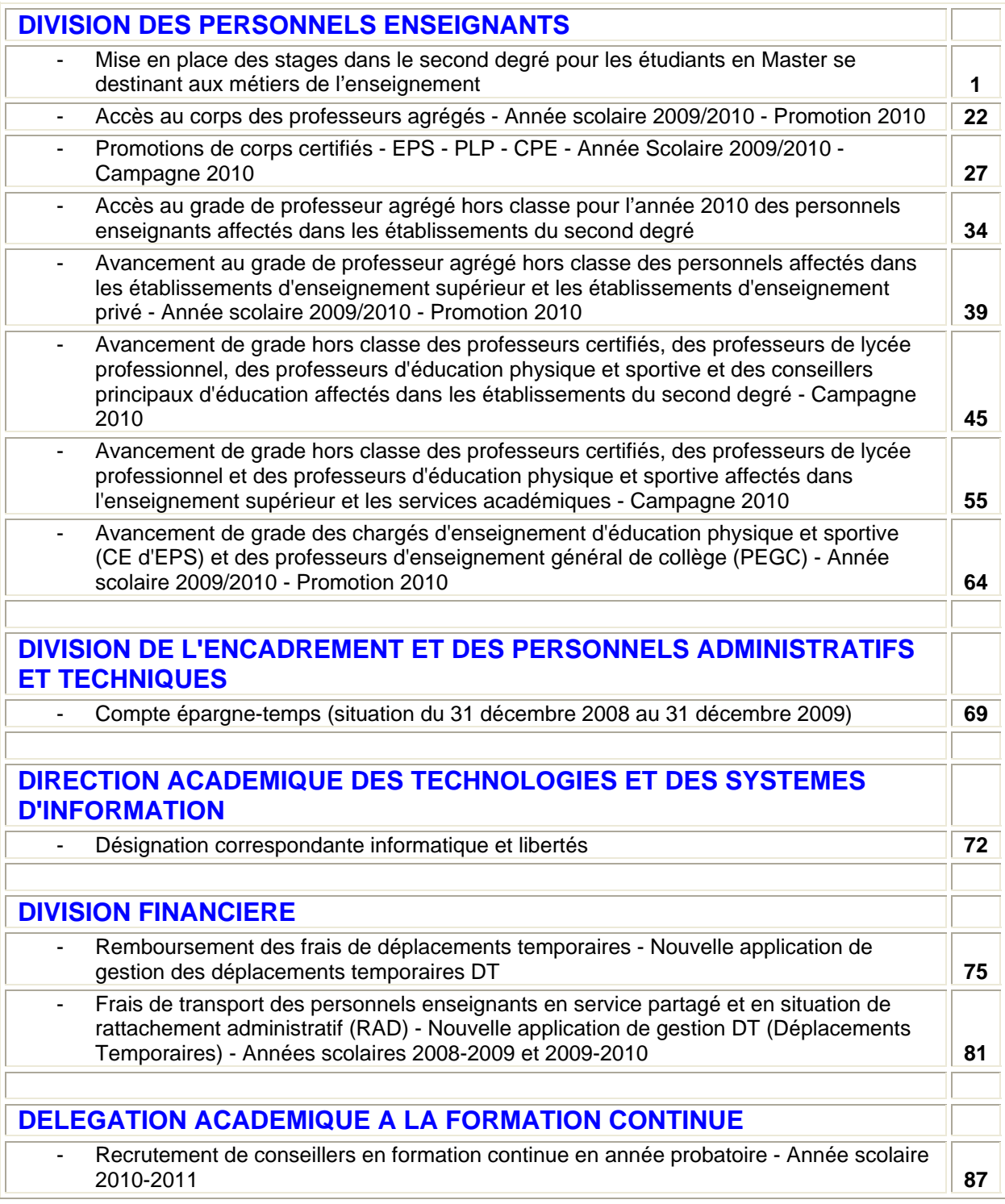

#### **REPUBLIQUE FRANÇAISE MINISTERE DE L'EDUCATION NATIONALE RECTORAT DE L'ACADEMIE D'AIX-MARSEILLE DIRECTEUR DE PUBLICATION** : Jean-Paul de GAUDEMAR - Recteur de l'Académie

**REDACTEUR EN CHEF** : Martine BURDIN - Secrétaire Générale de l'Académie **CONCEPTION, REALISATION, DIFFUSION** : Thomas PRESTIGIACOMO ( $\mathbf{\mathbf{\mathfrak{B}}}$  : 04 42 91 71 23) Division des Personnels Enseignants

DIPE/10-479-349 du 04/01/2010

# **MISE EN PLACE DES STAGES DANS LE SECOND DEGRE POUR LES ETUDIANTS EN MASTER SE DESTINANT AUX METIERS DE L'ENSEIGNEMENT**

Référence : Circulaire n 2009-109 du 20 août 2009 parue au BOEN n 31 du 27 août 2009

Destinataires : Mesdames et Messieurs les Principaux de Collèges - Mesdames et Messieurs les proviseurs de Lycées - Mesdames et Messieurs les Directeurs des établissements du second degré privés sous contrat S/C de Messieurs les Inspecteurs d'Académie - Directeurs des Services Départementaux de l'Education Nationale

Affaire suivie par : Division des Personnels Enseignants - Mme Nardella / M. Gillard / Mme Brioude/ Mme Sanigou - Fax DIPE : 04.42.91.70.09 - Mél : ce.dipe@ac-aix-marseille.fr - Division de l'Organisation Scolaire - M. Lazzerini - Fax DOS : 04.42.91.70.04 - Mél : ce.dos@ac-aix-marseille.fr - Division des établissements d'enseignement privés - Mme Gonalons - Mme RUIZ - Fax DEEP : 04.42.95.29.24 - Mél : ce.deep@ac-aix-marseille.fr - Division de l'enseignement supérieur : Mme Boubertekh - Fax Chancellerie: 04.42. 91.70.03 - Mél : ce.dc@ac-aix-marseille.fr - Délégation à la Formation et à l'Innovation Pédagogique - M. Marin - Fax DAFIP : 04.42.93.88.98 - Mél : ce.dafip@acaix-marseille.fr

L'évolution des modalités de la formation des étudiants inscrits aux concours de recrutement d'enseignants (CAPES, CAPET, CAPLP et CAFEP externes) et de CPE a été abordée à l'occasion des récentes réunions de proviseurs consacrées à la préparation de la rentrée scolaire. Conformément à la circulaire citée en référence, et pour cette année de transition, il est envisagé de proposer aux candidats concernés un stage d'observation et de pratique accompagnée et/ou un stage en responsabilité, ceci dans la limite de 108 heures.

## **1 – Personnels concernés par ce dispositif**

Plusieurs cas de figure se présentent :

- *les contractuels et vacataires* du public et les maitres délégués de l'enseignement privé sous contrat en poste dans le second degré : il leur est proposé de bénéficier d'un tutorat, sans modification de service, cette période valant stage en responsabilité , sous réserve qu'ils soient étudiants en master 1 ou en master 2 et inscrits à un concours de l'enseignement du second degré ;

- les étudiants et les titulaires d'un master 1 ou 2 *admissibles à l'une des deux dernières sessions ou à celle à venir,* inscrits ou non à l'IUFM : il leur est proposé un stage en responsabilité. Ce stage d'une durée moyenne de l'ordre de 54 heures est réalisé dans la classe d'un tuteur sous sa responsabilité. Les modalités du tutorat et de la délégation de service sont précisées en annexe 1.

- *les étudiants de master 1 ou 2 non inscrits à l'IUFM* et candidats à un concours des métiers de l'enseignement : il leur est proposé un stage d'observation et de pratique accompagnée d'une durée moyenne de 54 heures réalisé par équipe de deux dans la classe d'un tuteur. Les modalités du tutorat et de la délégation de service sont précisées en annexe 2.

- *les étudiants de master 1 ou 2 bénéficiaires d'aides spécifiques pour préparer les métiers de l'enseignement* : ils pourront bénéficier d'un stage d'observation et de pratique accompagnée et/ou d'un stage en responsabilité pour une durée totale ne pouvant excéder 108 heures.

Pour les étudiants qui y sont inscrits, l'IUFM a déjà organisé des stages d'observation et de pratique accompagnée.

## **2 – Vos interlocuteurs sur ce dispositif :**

Les services académiques gestionnaires concernés (DIPE, DOS, DEEP, DESR), les corps d'inspection et la DAFIP sont mobilisés.

Le rôle des différents services académiques a été ainsi défini :

- la DIPE assure le suivi des stages en responsabilité (SER) des différents candidats volontaires vacataires, contractuels ou admissibles du public.

- la DEEP assure le suivi des stages en responsabilité (SER)des différents candidats volontaires répondant aux mêmes conditions et relevant de la gestion du privé ou optant pour les concours de recrutement privés (CAFEP).

- la DAFIP assure le suivi des stages d'observation et de pratique accompagnée (SOPA) qui concerneront les étudiants éligibles et volontaires.

## **3 – Mise en œuvre du stage :**

## **3-1 Choix des lieux de stage et des tuteurs**

Les corps d'inspection ont proposé des enseignants susceptibles d'accueillir et d'assurer des fonctions de tuteur auprès de candidats aux concours correspondant aux différentes situations mentionnées plus haut, qu'il s'agisse des stages d'observation et de pratique accompagnée ou des stages en responsabilité.

Une lettre précisant le rôle du professeur tuteur pour chacune de ces situations est jointe **en annexes 1 et 2.**

## **3-2 Gestion administrative et pédagogique des stages**

Mes services prendront contact avec vous afin de recueillir l'accord des enseignants susceptibles d'assurer le tutorat de stagiaires en observation et en pratique accompagnée ou le tutorat de stagiaires en responsabilité.

Dans le cas de stages en responsabilité d'étudiants admissibles non vacataires ou non contractuels, l'enseignant accepte de libérer progressivement des heures afin de favoriser l'exercice en responsabilité de la classe. Outre le suivi de l'étudiant, et durant ces périodes au cours desquelles il est libéré de ses classes, il peut être mobilisé par le chef d'établissement pour assurer du suivi individualisé d'élèves ou pour toute autre action relevant des missions des enseignants. Il peut aussi se voir confier des travaux de production de ressources par les corps d'inspection.

Un modèle de convention selon le type de stage (**annexes 3 et 4)** devra être signé par l'étudiant, l'Université et les services académiques. J'attire votre attention sur l'importance de cette pièce qui conditionne, comme le contrat, la prise en charge administrative et financière de l'étudiant stagiaire admissible non vacataire ou non contractuel effectuant un stage en responsabilité.

A l'issue du stage, une fiche de fin de stage devra être remplie et retournée à mes services . Vous trouverez les modèles **en annexes 5 et 6**.

## **3-2 Gestion financière des stages**

- le tuteur bénéficie d'une indemnité pour l'accompagnement du ou des stagiaires
- l'étudiant stagiaire admissible non vacataire ou non contractuel sera indemnisé sur la base du tarif horaire de 34 euros 30, pour le stage en responsabilité.

Afin de permettre un traitement aussi rapide que possible des dossiers des étudiants et des tuteurs, vous trouverez dans les tableaux joints **en annexes 7 et 8,** les détails de la procédure.

**IMPORTANT** : pour les stagiaires en responsabilité, votre attention est attirée sur le fait que les documents nécessaires à la prise en charge administrative et financière doivent être adressés en 2 exemplaires **dont un original à mes services (DIPE ou DEEP)**. Le contrat de recrutement doit comporter l'indication précise du nombre d'heures hebdomadaires effectuées par l'intervenant et être signé des deux parties. sans rature ni surcharge.

 Je tiens à remercier par avance les équipes qui s'impliqueront dans ce dispositif essentiel pour la qualité de la formation des futurs enseignants.

*Signataire : Jean-Paul de GAUDEMAR, Recteur de l'Académie d'Aix-Marseille, Chancelier des Universités* 

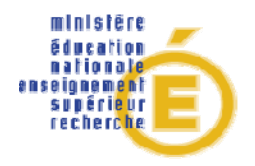

**Entrée dans le métier** 

**Affaire suivie par :** 

**Déborah Sanigou Ce.dipe@ac-aixmarseille.fr**

**Téléphone : 04.42.91.73.65** 

**Sylvie Gonalons Ce.deep@ ac-aixmarseille.fr** 

**Téléphone : 04.42.95.29.05** 

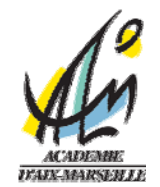

**ANNEXE 1** 

# **Stage en Responsabilité dans les établissements du second degré. Année scolaire 2009 - 2010**

Le Professeur (CPE, documentaliste) référent est désigné par le Recteur sur proposition des corps d'inspection. Il assure auprès du stagiaire-étudiant un rôle d'accueil, de conseil et de formation. Le professeur référent peut également être placé auprès d'un personnel contractuel ou vacataire, inscrit aux concours de recrutement.

# **Missions du Professeur Référent.**

Le stage en responsabilité est l'occasion pour le stagiaire de se confronter à la totalité d'une charge d'enseignement pendant une période donnée. Il permet de commencer à construire les compétences nécessaires à l'acte d'enseigner et d'interroger sa capacité à exercer cette profession.

Le professeur référent se doit d'être disponible pour accompagner le stagiaire dans la préparation et l'exécution de son travail, pour assurer notamment :

l'accueil du stagiaire dans l'établissement et son intégration dans l'équipe éducative (stagiaires autres que contractuels ou vacataires),

la détermination, en fonction d'objectifs précis, d'un calendrier de visites et d'entretiens,

l'analyse croisée et distanciée :

• des pratiques professionnelles (utilisation du cahier de textes, du cahier d'appel, préparation des conseils de classe, suivi des dossiers scolaires...),

• des pratiques pédagogiques (activités de classe, progressions, élaboration et mise en œuvre de stratégies d'apprentissages, analyse de l'activité réelle des élèves, construction de séquences et de dispositifs de formation ou d'évaluation, accompagnement personnalisé des élèves...).

En tant que de besoin, le professeur référent facilite la coopération avec d'autres acteurs de la formation (chefs de travaux, opérateurs extérieurs, etc).

S'il en est d'accord, le professeur référent, libéré de ses classes pourra se voir confier d'autres tâches pédagogiques sur proposition de son inspecteur ou de chef d'établissement.

En fin de stage, à partir d'un bilan concerté, le professeur référent produit un rapport attestant de l'expérience acquise par le stagiaire. Ce document doit être adressé à la DIPE / DEEP.

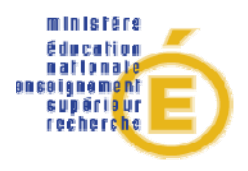

**Entrée dans le métier** 

**Affaire suivie par :** 

**DAFIP** 

**Tél : 04 42 93 88 97 Fax : 04 42 93 88 98 Mail : elie.marin@ac-aixmarseille.fr** 

#### **DIFOR**

**Tél : 04 42 93 88 36 Fax : 04 42 93 88 47 Mail :christiane.missimilly @ac-aix-marseille.fr** 

**Place Lucien Paye 13621 Aix-en-Provence cedex 1**

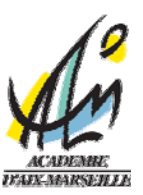

**Annexe 2** 

# **Stage d'Observation et de Pratique Accompagnée dans les établissements de second degré. Année scolaire 2009-2010**

Le Professeur (CPE, documentaliste) d'Accueil est désigné par le Recteur sur proposition des corps d'inspection. Il accueille et facilite l'intégration d'un binôme d'étudiants dans l'établissement scolaire et au sein de l'équipe éducative.

# **Missions du Professeur d'Accueil.**

Le stage d'observation et de pratique accompagnée est l'occasion pour les stagiaires d'être confrontés aux différentes dimensions du métier d'enseignant et à la connaissance des contextes d'exercice. Par ses fonctions d'accueil, d'aide, de soutien et de conseil, le professeur d'accueil participe activement à cette première initiation aux missions de l'enseignant. Les stagiaires doivent être à même d'appréhender l'action du professeur :

- dans sa classe
- dans l'établissement et au sein des différentes instances pédagogiques
- comme membre de l'Education Nationale.

Le stage est constitué de deux périodes :

 $\triangleright$  Au cours des phases d'observations.

le professeur d'accueil aide les stagiaires à identifier les finalités et les objectifs poursuivis, la démarche et les outils utilisés, les modes d'évaluations mis en œuvre, l'activité réelle des élèves, leurs réussites et leurs échecs.

 $\triangleright$  Au cours des phases de pratique accompagnée,

le professeur d'accueil aide les stagiaires à programmer, concevoir, organiser, conduire et évaluer leurs interventions. A l'issue de celles-ci, il les amène à réaliser un bilan, tracer des perspectives en veillant à les rassurer par le traitement objectif des faits de classe, en évitant de les confronter à un modèle pré construit.

Au delà de l'intervention en classe, les stagiaires doivent pouvoir appréhender le travail en équipe disciplinaire, en équipe éducative, l'accompagnement personnalisé, les contacts avec les parents d'élèves, les relations avec les différents partenaires de l'établissement scolaire. Le professeur d'accueil amène les stagiaires à découvrir les spécificités de l'établissement, celles du cycle d'enseignement. Il aide à identifier les caractéristiques propres du public scolaire. Il éclaire les programmes et les orientations ministérielles.

En fin de stage le professeur aide les stagiaires à opérer un bilan référencé et personnel de l'expérience acquise par ceux-ci. Ce bilan est constitutif du rapport adressé à la DAFIP par le professeur d'accueil.

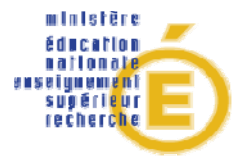

**Entrée dans le métier** 

**Affaire suivie par :** 

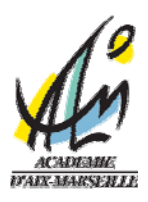

# **ANNEXE 3**

# **Convention de stage en responsabilité dans les établissements du second degré. Année scolaire 2009-2010.**

La présente convention régit les rapports entre les différentes parties pour la réalisation d'un stage s'inscrivant dans le cadre de la formation de l'étudiant.

#### **Déborah Sanigou Ce.dipe@ac-aix-Article 1 - Parties à la convention**

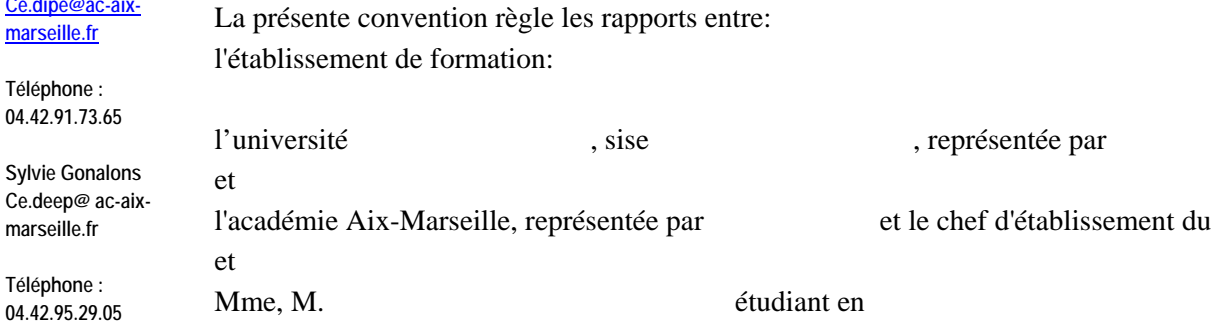

# **Article 2 - Projet pédagogique et contenu du stage**

2.1 Le projet pédagogique, les objectifs et finalités attendus du stage

Le stage s'inscrit dans le cadre de la formation et du projet personnel et professionnel de l'étudiant qu'il vise à conforter.

Le stage en responsabilité doit permettre au stagiaire d'acquérir et de construire, selon les cas, des compétences professionnelles d'ordre éducatif, pédagogique, disciplinaire, didactique et institutionnel en l'initiant à toutes les composantes de l'exercice quotidien du métier d'enseignant de documentaliste ou de C.P.E.

2.2 Contenu du stage, activités confiées à l'étudiant stagiaire

L'étudiant stagiaire enseignant assure devant une ou plusieurs classes la préparation, la conduite d'activités d'enseignement et leur évaluation sous le contrôle de l'enseignant référent désigné.

L'étudiant stagiaire documentaliste assure au sein de l'établissement les différentes responsabilités qui lui incombent.

L'étudiant stagiaire C.P.E. assure au sein d'une équipe de C.P.E. les différentes responsabilités qui lui incombent.

L'enseignant, le documentaliste ou le C.P.E. référent donne un avis sur la définition de l'emploi du temps de l'étudiant stagiaire. Il assure auprès de l'étudiant stagiaire un rôle de conseil et de formation.

# **Article 3 - Modalités du stage**

3.1 Lieu du stage Désignation et adresse de l'établissement :

3.2 Durée et dates de stage

Le stage se déroule du  $/$  / au  $/$  / dans la limite de 54 heures

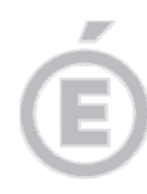

# 3.3 Déroulement

Le nombre d'heures d'enseignement effectuées par l'étudiant durant la période du stage est fixé pour une durée moyenne de l'ordre de 54 heures.

Durant cette période, les activités confiées au stagiaire ne peuvent excéder, par semaine, 18 heures (stage en établissement) ou 36 heures (documentaliste) ou 35 heures (C.P.E.).

L'emploi du temps de l'étudiant stagiaire sera établi par le chef d'établissement dans le respect de ces limites horaires.

- 3.4 Accueil et encadrement, noms et fonctions des responsables du stage :
- au sein de l'établissement d'enseignement supérieur :
- au sein de l'administration d'accueil: nom de l'enseignant / documentaliste / C.P.E. référent :

## 3.5 Rémunération et avantages

Les conditions de rémunération sont fixées dans le cadre d'un contrat conclu en application de l'article 6-2e alinéa de la loi n°84-16 du 11 janvier 1984 portant dispositions statutaires relatives à la fonction publique de l'État.

Cette rémunération couvre l'ensemble des frais et activités du stagiaire.

Il bénéficie le cas échéant du service de restauration proposé par l'établissement.

## 3.6 Protection sociale, responsabilité civile

Le stagiaire demeure étudiant à l'université..... et conserve la protection sociale dans le cadre de l'assurance maladie dont il est bénéficiaire en cette qualité, à titre personnel ou comme ayant droit. Étant affilié au régime général de la sécurité sociale, il peut également percevoir des prestations en espèces (indemnités journalières) de la part des caisses primaires d'assurance maladie.

## 3.7 Discipline, confidentialité

Durant son stage, l'étudiant doit respecter la discipline de l'établissement qui l'accueille, notamment en ce qui concerne les horaires, le règlement intérieur, la confidentialité et les dispositions relatives à l'hygiène et à la sécurité.

## 3.8 Absence

En cas d'absence, l'étudiant stagiaire doit aviser dans les 24 heures ouvrables les responsables du stage, respectivement dans l'E.P.L.E. et l'établissement de formation.

## 3.9 Interruption, rupture

Pour toute interruption temporaire du stage (maladie, absence injustifiée..), l'E.P.L.E. avertira le représentant de l'université responsable du stagiaire.

En cas de décision d'une des trois parties d'interrompre définitivement le stage, celle-ci devra immédiatement informer les deux autres parties par écrit des raisons qui ont conduit à cette décision. L'interruption du stage n'interviendra qu'à l'issue d'un préavis de 5 jours.

En cas de manquement à la discipline et/ou de faute grave, l'administration d'accueil se réserve en tout état de cause le droit de mettre fin au stage, après en avoir informé l'établissement dont relève l'étudiant.

## **Date et signature du recteur ou de son représentant.**

## **Date et signature du président d'université ou de son représentant.**

## **Date et signature du stagiaire.**

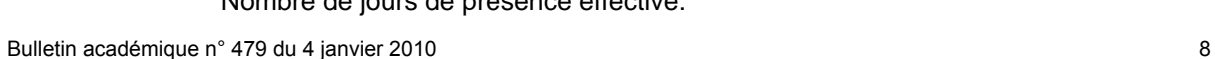

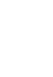

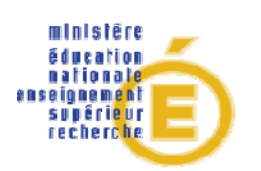

**Entrée dans le métier** 

**Affaire suivie par :** 

**DAFIP Tél : 04 42 93 88 97 Fax : 04 42 93 88 98 Mail : elie.marin@ac-aixmarseille.fr** 

#### **DIFOR**

**Tél : 04 42 93 88 36 Fax : 04 42 93 88 47 Mail :christiane.missimilly @ac-aix-marseille.fr** 

**Place Lucien Paye 13621 Aix-en-Provence cedex 1**

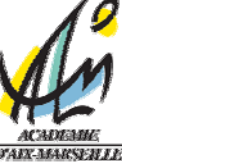

# **ANNEXE 4**

# **Convention de stage d'observation et de pratique accompagnée**

La présente convention régit les rapports entre les différentes parties pour la réalisation d'un stage s'inscrivant dans le cadre de la formation de l'étudiant.

# **Article 1 - Parties à la convention**

La présente convention règle les rapports entre: l'établissement de formation:

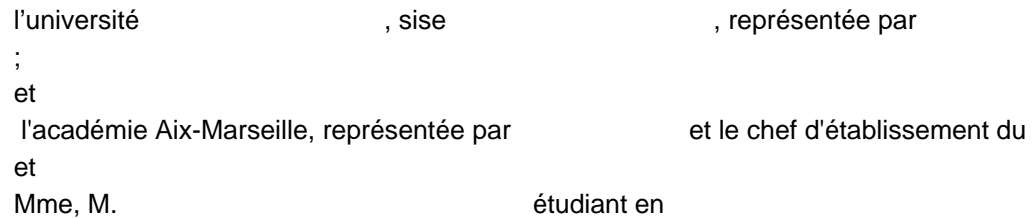

# **Article 2 - Projet pédagogique et contenu du stage**

2.1 Le projet pédagogique, les objectifs et finalités attendus du stage

Le stage a pour objet de donner à l'étudiant une vision aussi complète et cohérente que possible de l'institution dans laquelle il sera appelé à évoluer, et de tous les aspects du métier d'enseignant, de documentaliste ou de C.P.E., qu'il s'agisse du travail avec les élèves et avec les autres professeurs, du fonctionnement de l'école ou de l'établissement scolaire, ou encore du dialogue avec les parents.

Le stage a aussi plus particulièrement pour but de préparer l'étudiant se destinant à l'enseignement à se familiariser progressivement avec la façon dont les connaissances et les compétences fixées par les programmes d'enseignement peuvent être transmises aux élèves.

Le stage s'inscrit dans le cadre de la formation et du projet personnel et professionnel de l'étudiant.

# 2.2 Contenu du stage, activités confiées au stagiaire

Le stage permet au stagiaire d'observer la pratique quotidienne d'un enseignant, d'un documentaliste ou d'un C.P.E. et également, soit de s'exercer à la conduite de la classe sous l'autorité et avec l'aide et les conseils du professeur d'accueil, soit de s'exercer aux activités de C.P.E. sous l'autorité et avec l'aide et les conseils du C.P.E. d'accueil. Il est conçu et organisé comme une aide et une préparation à la prise en responsabilité d'une classe.

# **Article 3 - Modalités du stage**

3.1 Lieu du stage Désignation et adresse de l'établissement :

3.2 Durée et dates de stage Le stage se déroule du / / au / / dans la limite de 54 heures

3.3 Déroulement

Le stage se déroule dans les conditions suivantes: Nombre de semaines de stage: Nombre d'heures par semaine de stage: Nombre de jours de présence effective:

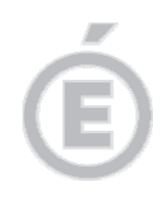

3.4 Accueil et encadrement, noms et fonctions des responsables du stage :

- au sein de l'établissement d'enseignement supérieur :

- au sein de l'administration d'accueil, nom de l'enseignant/documentaliste/C.P.E. d'accueil :

# 3.5 Gratification et avantages

Le stagiaire ne perçoit aucun salaire ni gratification. Il bénéficie, le cas échéant, du service de restauration proposé dans l'école ou l'établissement.

#### 3.6 Protection sociale, responsabilité civile

L'étudiant stagiaire demeure étudiant à l'université :

Il conserve la protection sociale dans le cadre de l'assurance maladie dont il est bénéficiaire comme étudiant, à titre personnel ou comme ayant droit.

Il bénéficie de la législation sur les accidents du travail et les maladies professionnelles, en application de l'article L 412-8 modifié du code la sécurité sociale.

#### 3.7 Discipline, confidentialité

Durant son stage, l'étudiant doit respecter la discipline de l'établissement qui l'accueille, notamment en ce qui concerne les horaires, le règlement intérieur, la confidentialité et les dispositions relatives à l'hygiène et à la sécurité.

## 3.8 Absence

En cas d'absence, l'étudiant stagiaire doit aviser dans les 24 heures ouvrables les responsables du stage, respectivement dans l'école/E.P.L.E. d'accueil et l'établissement de formation.

#### 3.9 Interruption, rupture

Pour toute interruption temporaire du stage (maladie, absence injustifiée..), l'E.P.L.E. avertira le représentant de l'université responsable du stagiaire.

En cas de décision d'une des trois parties d'interrompre définitivement le stage, celle-ci devra immédiatement informer les deux autres parties par écrit des raisons qui ont conduit à cette décision. L'interruption du stage n'interviendra qu'à l'issue d'un préavis de 5 jours.

En cas de manquement à la discipline et/ou de faute grave, l'administration d'accueil se réserve en tout état de cause le droit de mettre fin au stage, après en avoir informé l'établissement dont relève l'étudiant.

## **Date et signature du recteur ou de son représentant.**

**Date et signature du président d'université ou de son représentant.** 

## **Date et signature du stagiaire.**

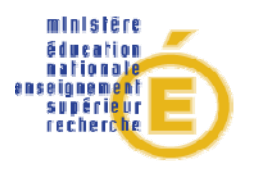

**Entrée dans le métier** 

**Affaire suivie par :** 

**Division des Personnels enseignants** 

**Division des personnels et des établissements d'enseignement privés** 

**Délégation à la formation et à l'innovation pédagogique** 

# **STAGE EN RESPONSABILITE : BILAN GLOBAL**

# **SUIVI DE L'ACTIVITE D'ACCOMPAGNEMENT**

# **Pour la construction d'une professionnalité**

**Ce document constitue le compte rendu de votre activité au regard de la mission qui vous a été confiée.** 

**En outre, ce document est indispensable pour le règlement des indemnités d'accompagnement**.

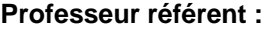

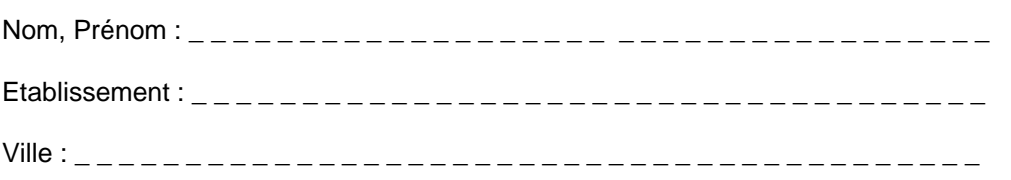

# **Etudiant accueilli :**

Nom, Prénom : \_ \_ \_ \_ \_ \_ \_ \_ \_ \_ \_ \_ \_ \_ \_ \_ \_ \_ \_ \_ \_ \_ \_ \_ \_ \_ \_ \_ \_ \_ \_ \_ \_ \_ \_ \_

Nombre de semaines de stages et nombre d'heures de stage effectuées :

**Courrier à envoyer par la voie hiérarchique dans un délai maximal de quinze jours à l'issue du stage au Rectorat-DIPE/DEEP , Place Lucien Paye-13621 Aix-en-Provence cedex 1** 

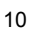

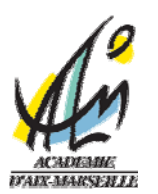

# **ANNEXE 5**

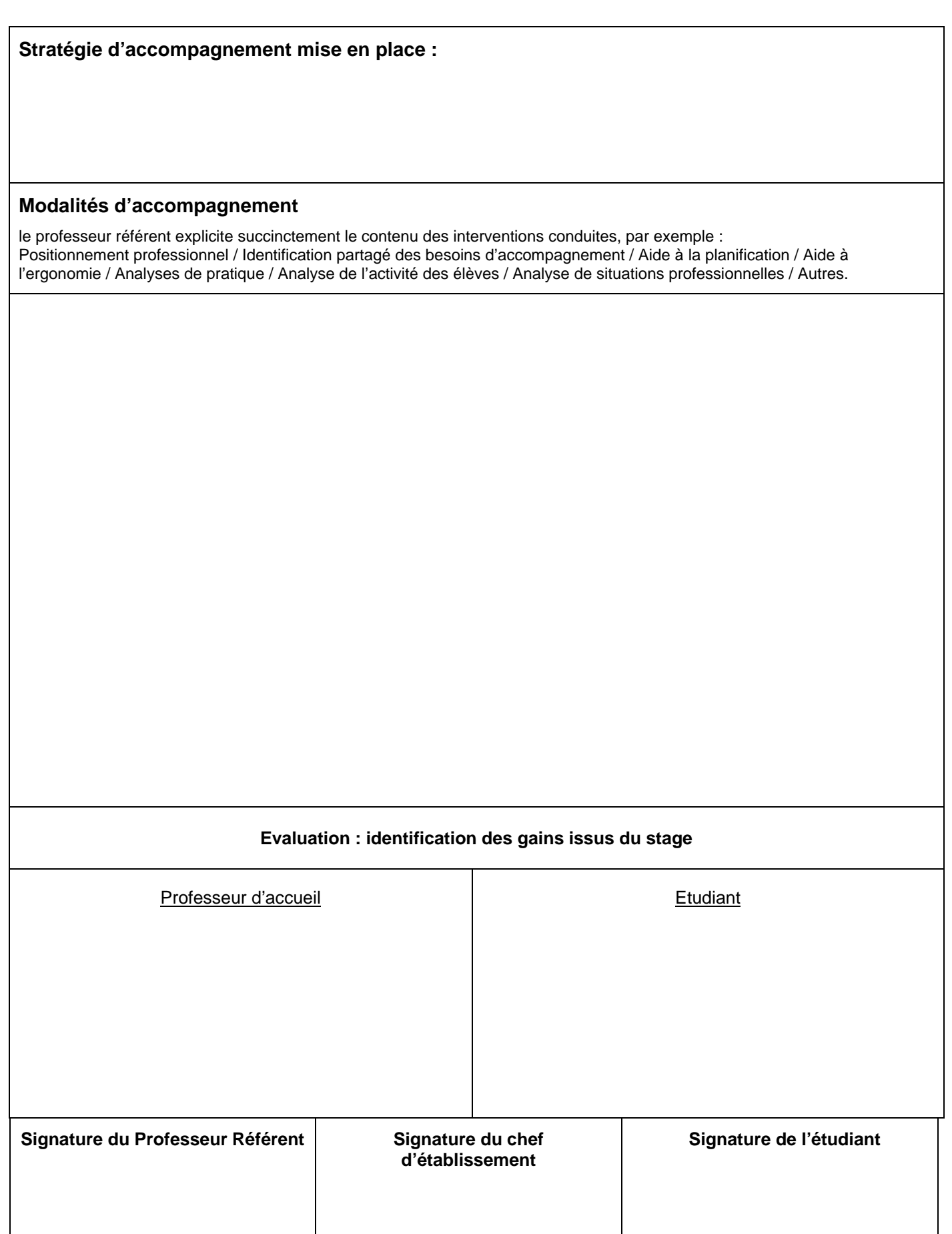

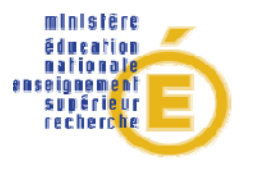

**Entrée dans le métier** 

**Affaire suivie par :** 

**DAFIP** 

**Tél : 04 42 93 88 97 Fax : 04 42 93 88 98 Mail : elie.marin@ac-aixmarseille.fr** 

**DIFOR** 

**Tél : 04 42 93 88 36 Fax : 04 42 93 88 47 Mail :christiane.missimilly @ac-aix-marseille.fr** 

**Place Lucien Paye 13621 Aix-en-Provence cedex 1**

# **ANNEXE 6**

# **STAGE D'OBSERVATION ET DE PRATIQUE ACCOMPAGNEE : BILAN GLOBAL**

# **SUIVI DE L'ACTIVITE D'ACCOMPAGNEMENT**

# **Pour la construction d'une professionnalité**

**Ce document constitue le compte rendu de votre activité au regard de la mission qui vous a été confiée. En outre, ce document est indispensable pour le règlement des indemnités d'accompagnement**.

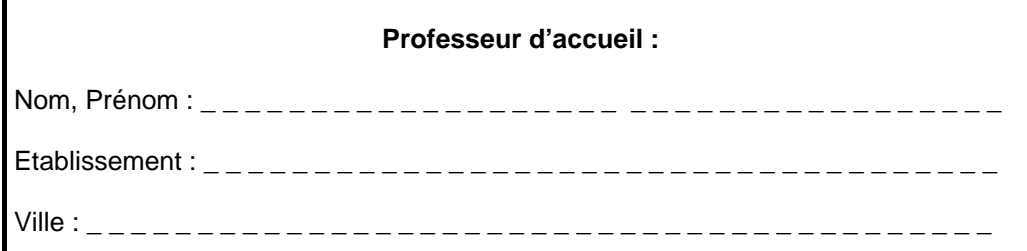

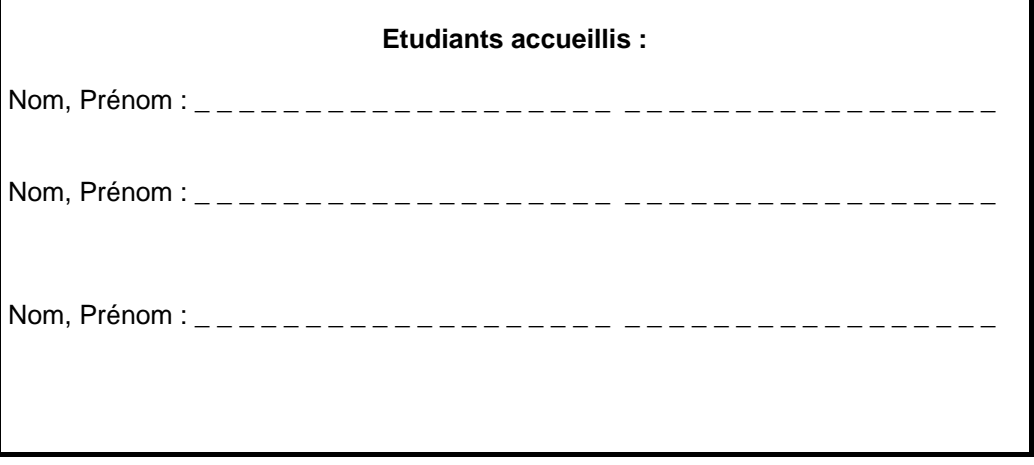

Nombre d'heures de stage ou de semaine de stage effectuées :

**Courrier à envoyer par la voie hiérarchique Dans un délai maximal de quinze jours à l'issue du stage au Rectorat-DAFIP , Place Lucien Paye-13621 Aix-en-Provence cedex 1**  Dossier « Entrée dans le métier »

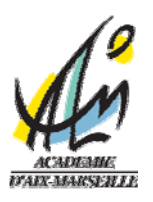

# **FICHE BILAN PAR ETUDIANT**

Nom, Prénom de l'étudiant : \_\_\_\_\_\_\_\_\_\_\_\_\_\_\_\_\_\_\_

**Stratégie d'accompagnement mise en place :** 

# **Modalités d'accompagnement**

le professeur d'accueil explicite succinctement le contenu des interventions conduites, par exemple : Positionnement professionnel / Aide à la planification /Analyses de pratique / Analyse de l'activité des élèves / Analyse de situations professionnelles / Autres.

## **Evaluation : identification des gains issus du stage**

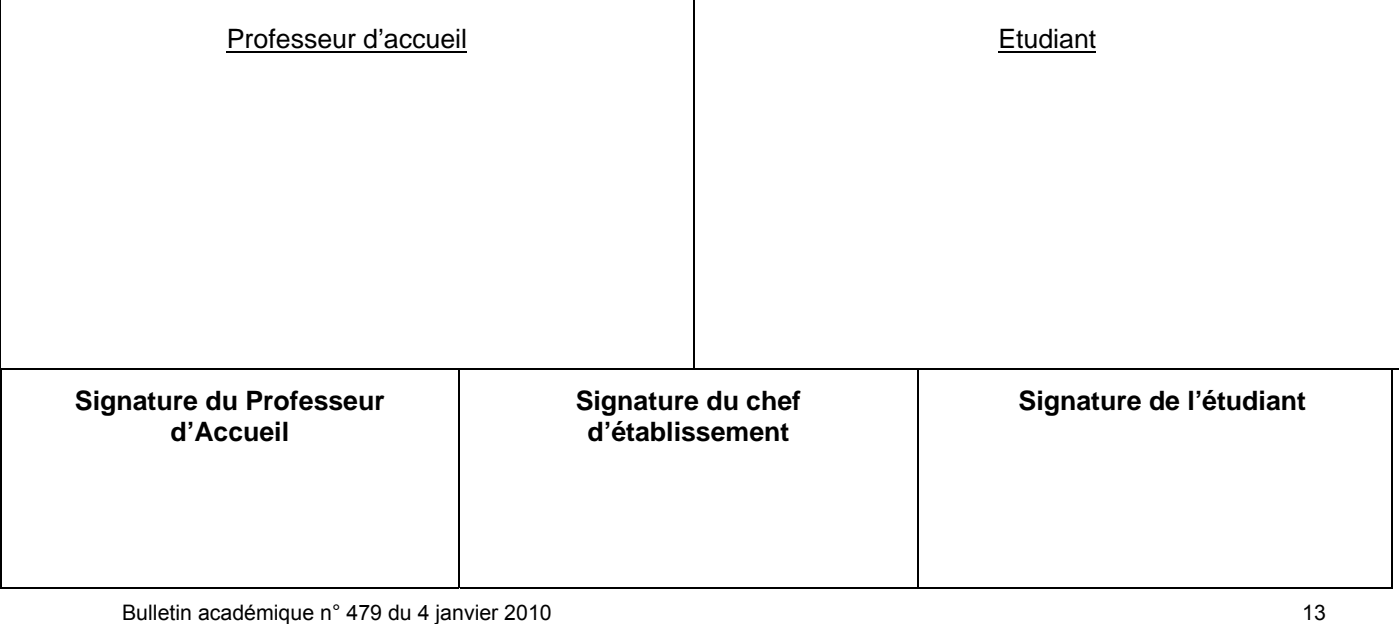

# **ANNEXE 7**

# **PROCEDURE RELATIVE A LA REMUNERATION DES ETUDIANTS INTERVENANT EN STAGE EN RESPONSABILITE DANS LE SECOND DEGRE DANS LES COLLEGES ET LYCEES**

# **ANNEE SCOLAIRE 2009-2010**

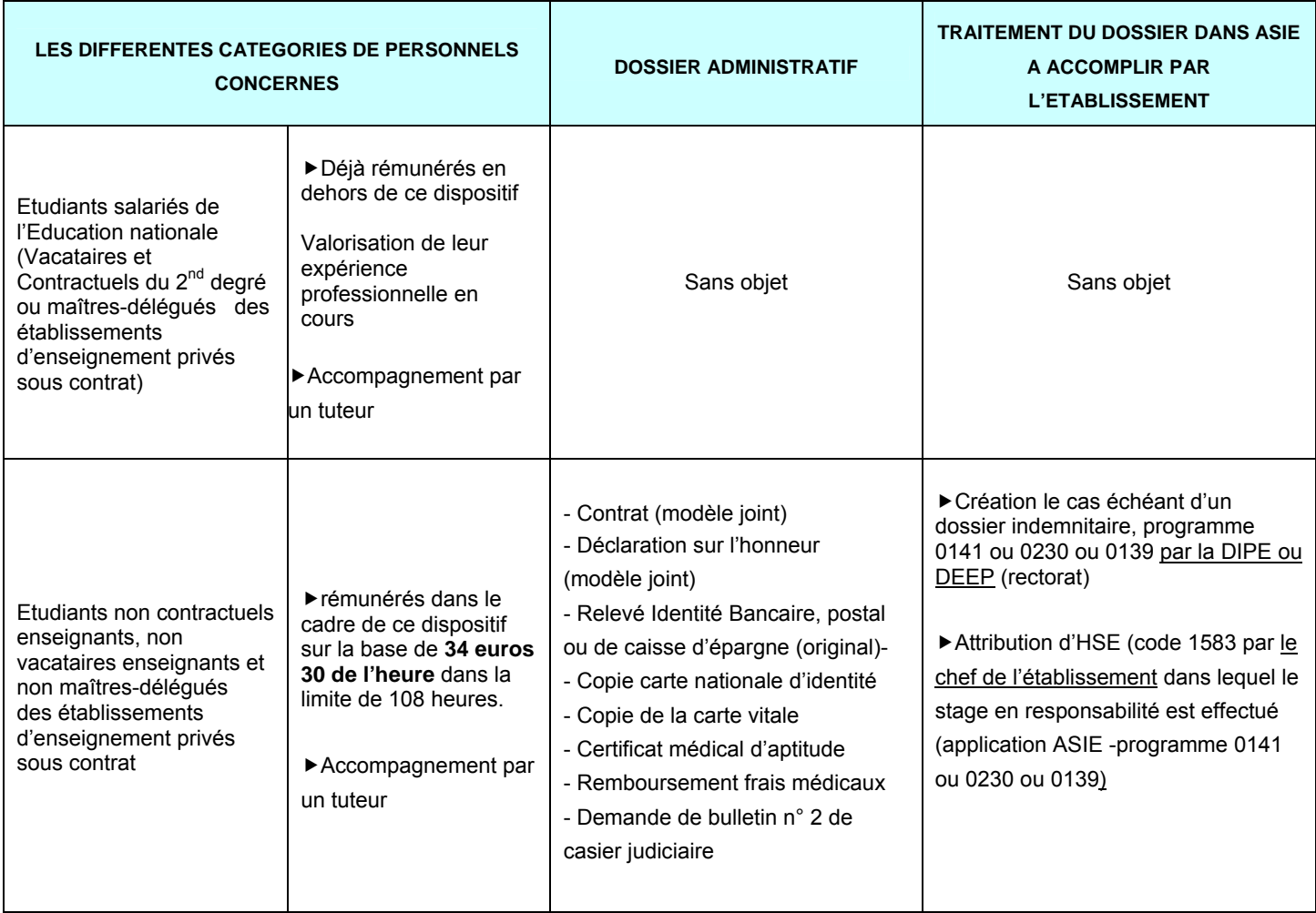

 **E.P.S : Pour toutes interventions en EPS, fournir obligatoirement une attestation de formation de premier secours et une attestation de sauvetage aquatique dans le cas d'activité de ce type** 

 **Les vacations perçues (code 1583) ne sont pas soumises au régime de défiscalisation. Elles peuvent être cumulées avec des vacations d'autres dispositifs (accompagnement éducatif, par exemple) dans la limite de 200 heures annuelles.** 

 **Les AED participant au dispositif verraient leur contrat suspendus pendant la période du stage** 

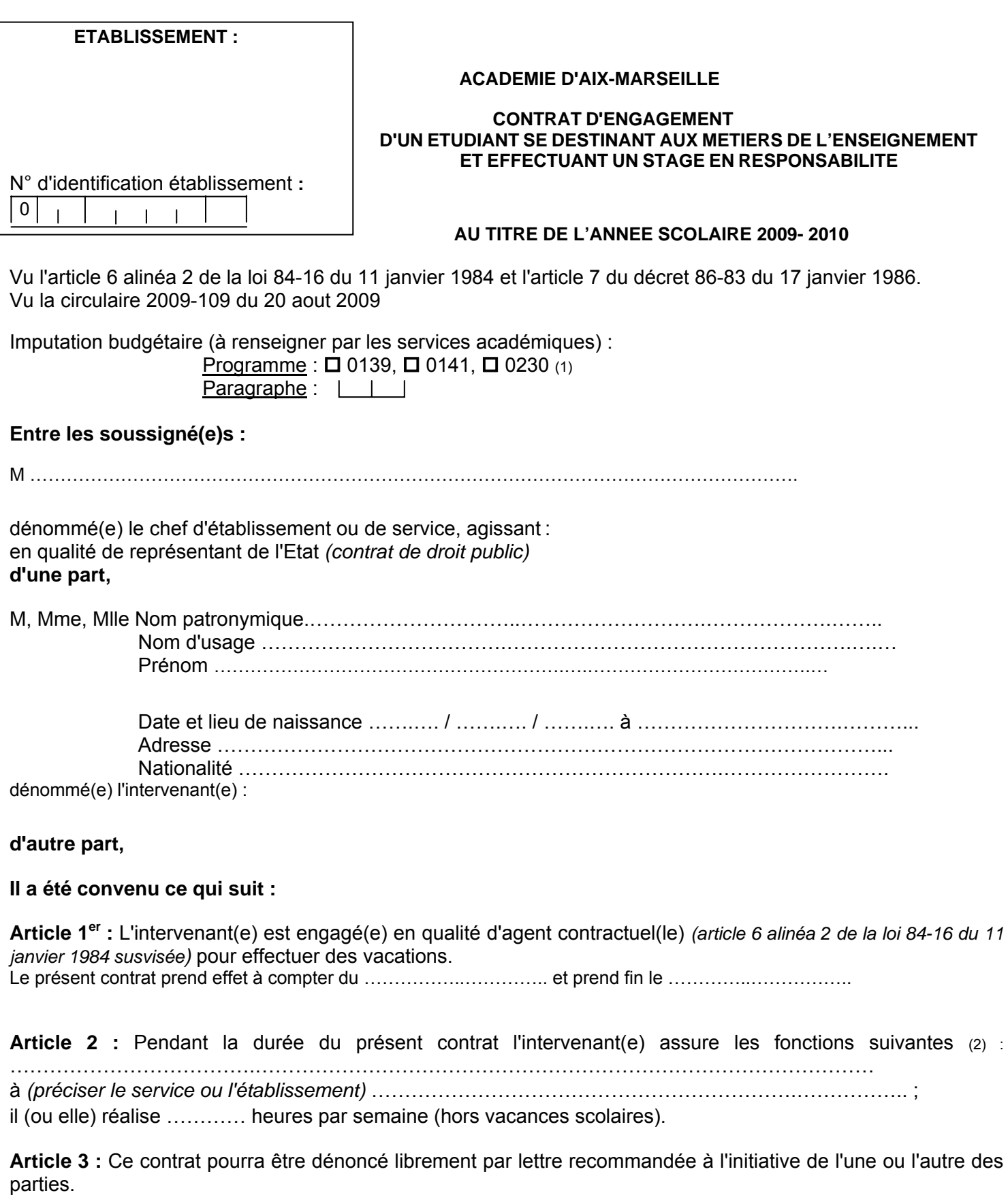

**Article 4 :** Pendant la durée du contrat, l'intervenant(e) perçoit une rémunération brute correspondant au taux horaire de : 34.30 **euros***.*

La rémunération fixée ci-dessus est exclusive de toute autre indemnité (congés payés, maladie, maternité ou autres).

**Article 5 :** Ne seront rémunérées que les heures effectivement effectuées, quelles que soient les raisons qui pourraient entraîner une diminution du service prévu.

**Article 6 :** Dans l'exercice de ses fonctions, l'intervenant(e) sera placé(e) sous l'autorité du chef d'établissement ou de service.

**Article 7 :** Sauf cas particuliers, par exemple application d'un autre régime, la réglementation du régime général de la Sécurité Sociale, ainsi que celle relative aux accidents du travail, sont applicables pendant la durée du présent engagement.

**Article 8 :** M………………………………………… certifie avoir pris connaissance de l'ensemble des textes particuliers régissant son recrutement.

**Fait à** , le

**Le chef d'établissement ou de service agissant :**  en qualité de représentant de l'Etat.

**L'intervenant(e) (e),** 

*(faire précéder la signature de la mention "lu et approuvé". Pour un personnel retraité, la mention "Je déclare avoir pris connaissance des dispositions régissant le cumul de pension et de rémunération(s)"devra précéder la signature)*  **Visa du contrôleur financier :** 

*Il est à noter que si le contrat comporte plusieurs feuillets, c'est à dire s'il n'est pas établi recto verso sur une seule feuille, le 1er feuillet doit être paraphé par l'intéressé(e) et par le chef d'établissement ou de service.* 

(1) Cocher la case correspondante : 0139 : enseignement privé du 1<sup>er</sup> et 2<sup>nd</sup> degré 0141 : enseignement scolaire public du 2<sup>nd</sup> degré. 0230 vie de l'élève

# **Académie d'Aix Marseille**

# **DECLARATION SUR L'HONNEUR**

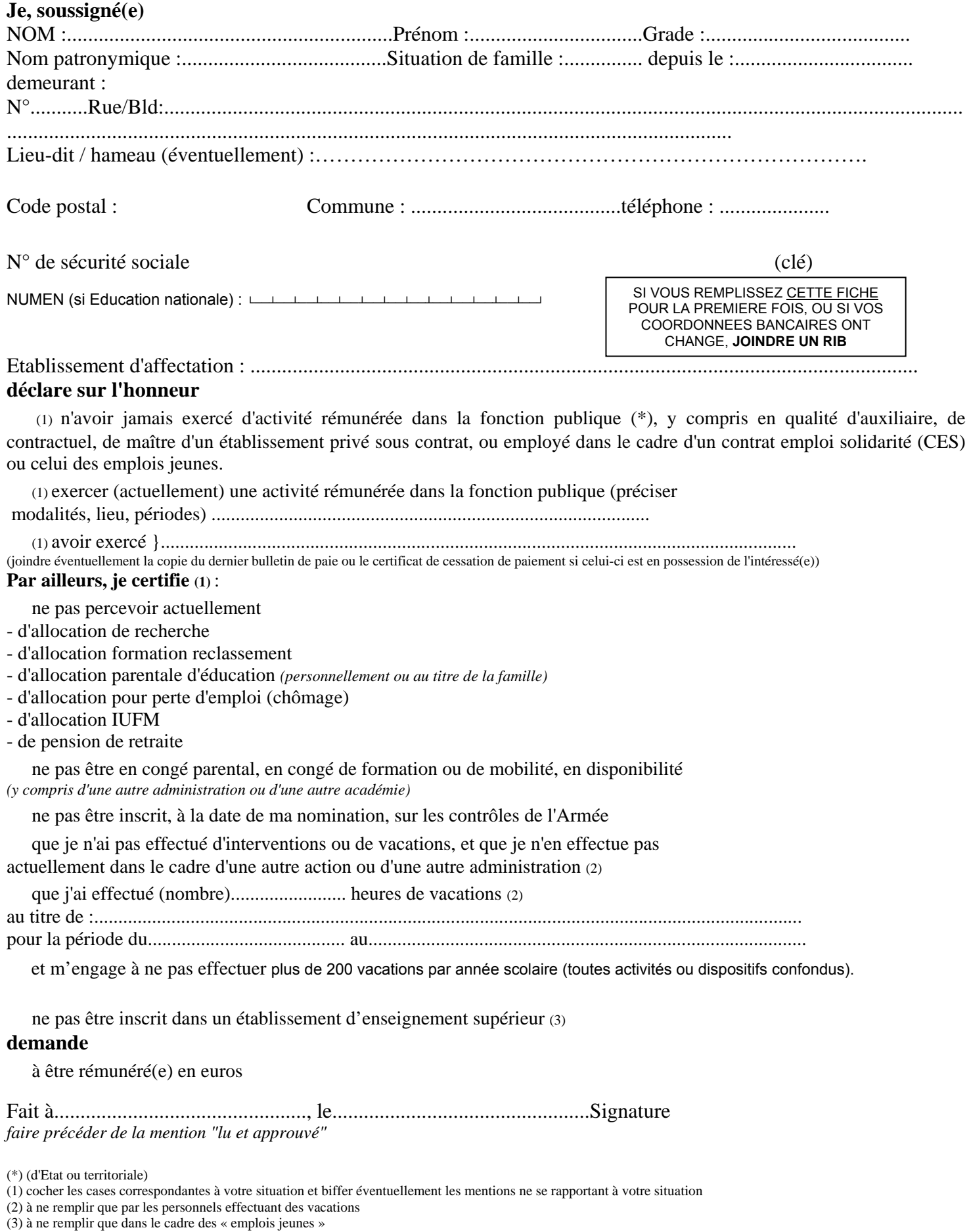

**P.J. à fournir pour une prise en charge : RIB/RIP/RICE (ne peut pas être remplacé par un chèque annulé)** 

Bulletin académique n° 479 du 4 janvier 2010 17 novembre 2008 et al. 2010 17 novembre 2010 17

<sup>(4)</sup> l'adresse de l'intéressé(e) à l'étranger doit être communiquée au verso du présent imprimé

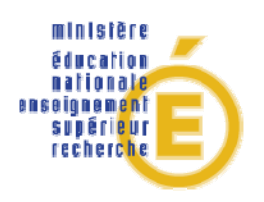

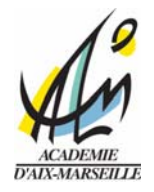

*RECTORAT*  Division des Personnels Enseignants

Grade : \_\_\_\_\_\_\_\_\_\_\_\_\_\_\_\_\_\_\_\_\_\_\_\_\_\_\_\_\_

Discipline : \_\_\_\_\_\_\_\_\_\_\_\_\_\_\_\_\_\_\_\_\_\_\_\_\_\_

# *OBSERVATIONS ET CONCLUSIONS DU MEDECIN AGREE*

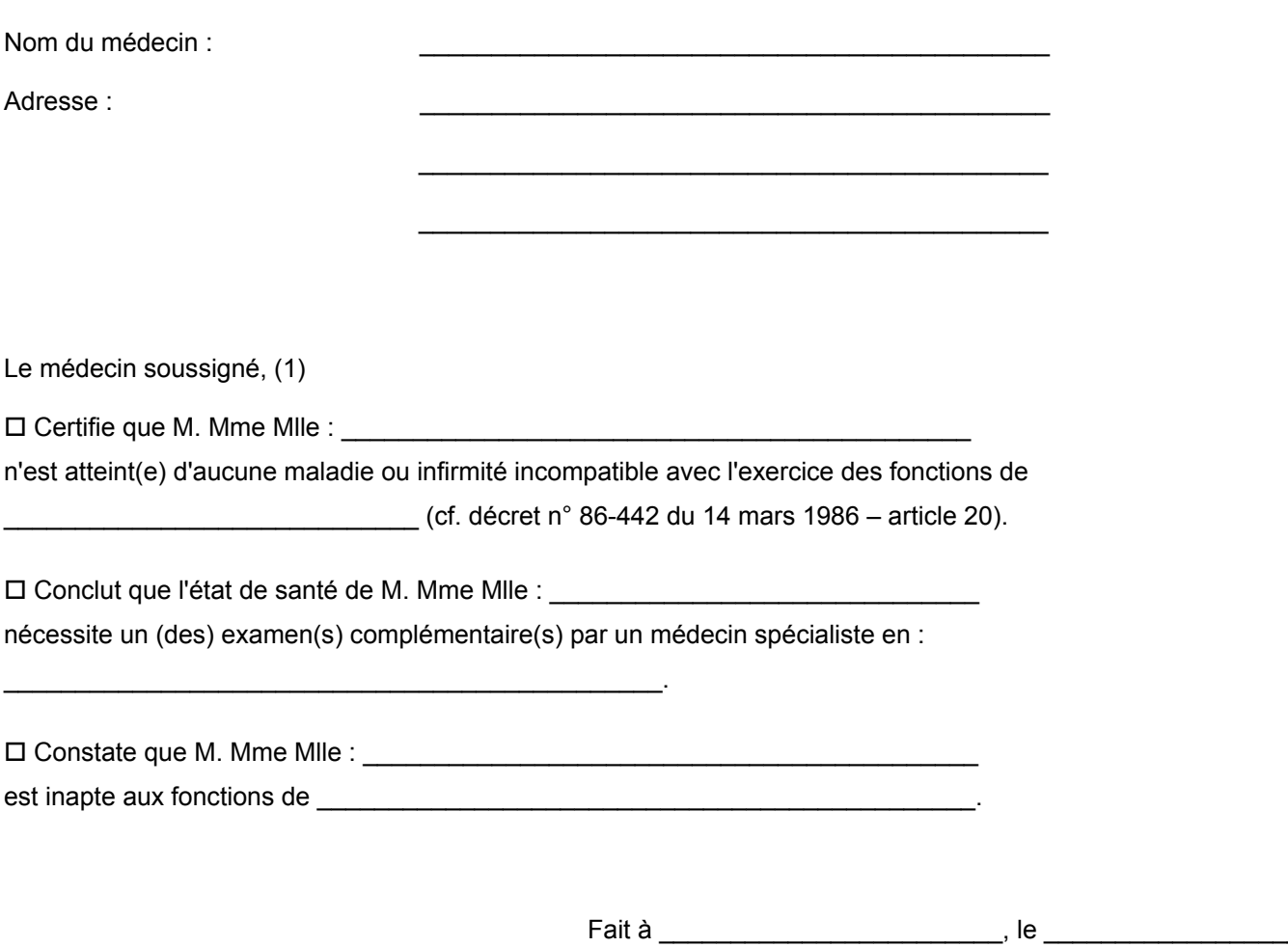

(Signature et cachet du médecin).

(1) Cocher le paragraphe utile

# **REPUBLIQUE FRANCAISE**  MINISTERE DE L'EDUCATION NATIONALE, DE L'ENSEIGNEMENT SUPERIEUR ET DE LA RECHERCHE

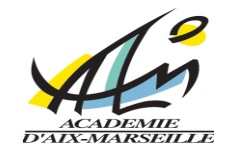

# *RECTORAT*

# *HONORAIRES MEDICAUX OBLIGATOIRES*

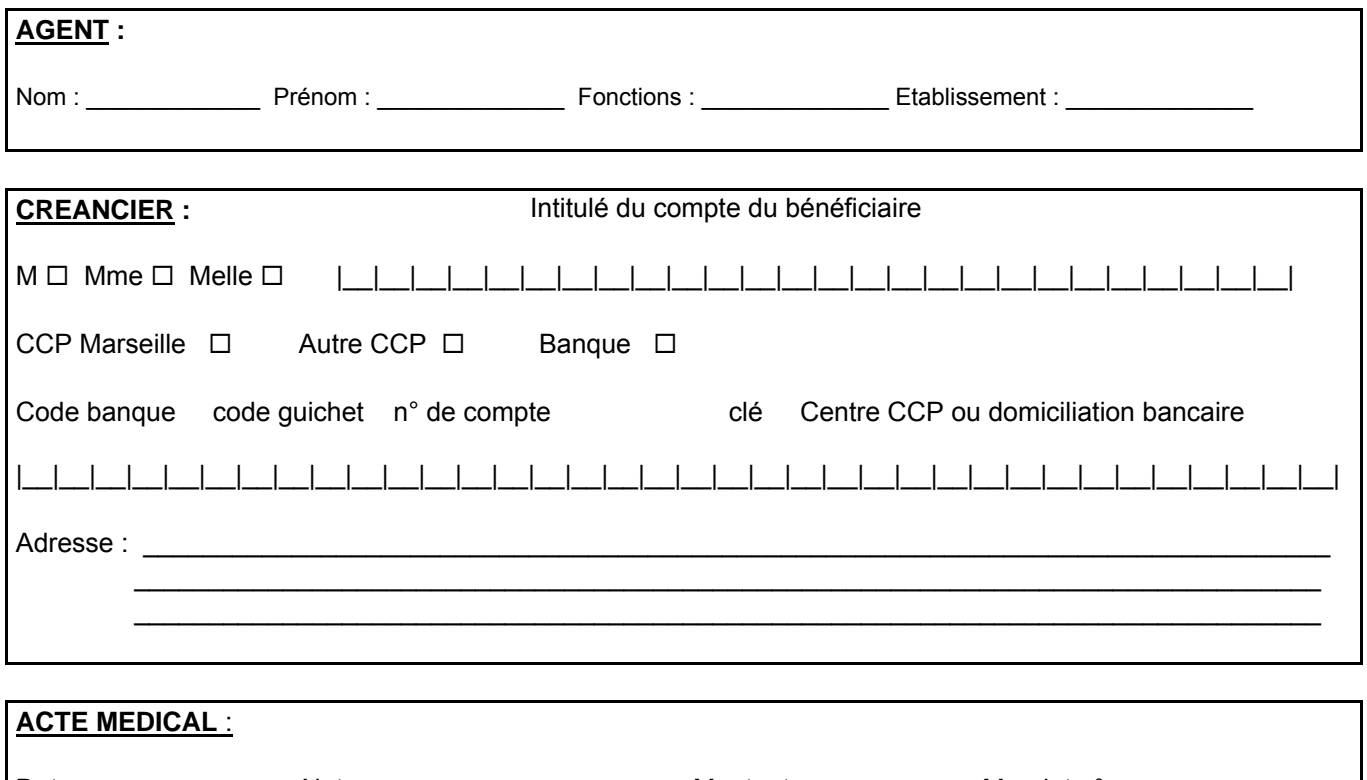

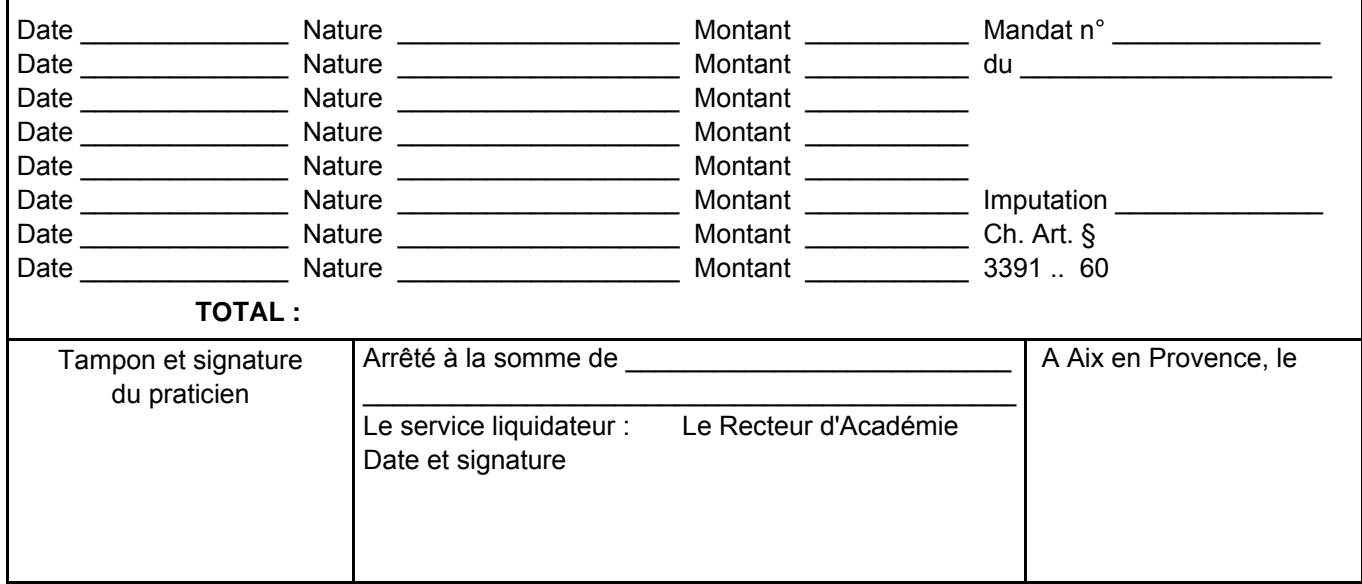

## **Place Lucien Paye 13621 AIX-EN-PROVENCE Cedex 1 - Tél. 04.42.91.70.00. - Fax. 04.42.26.68.03**

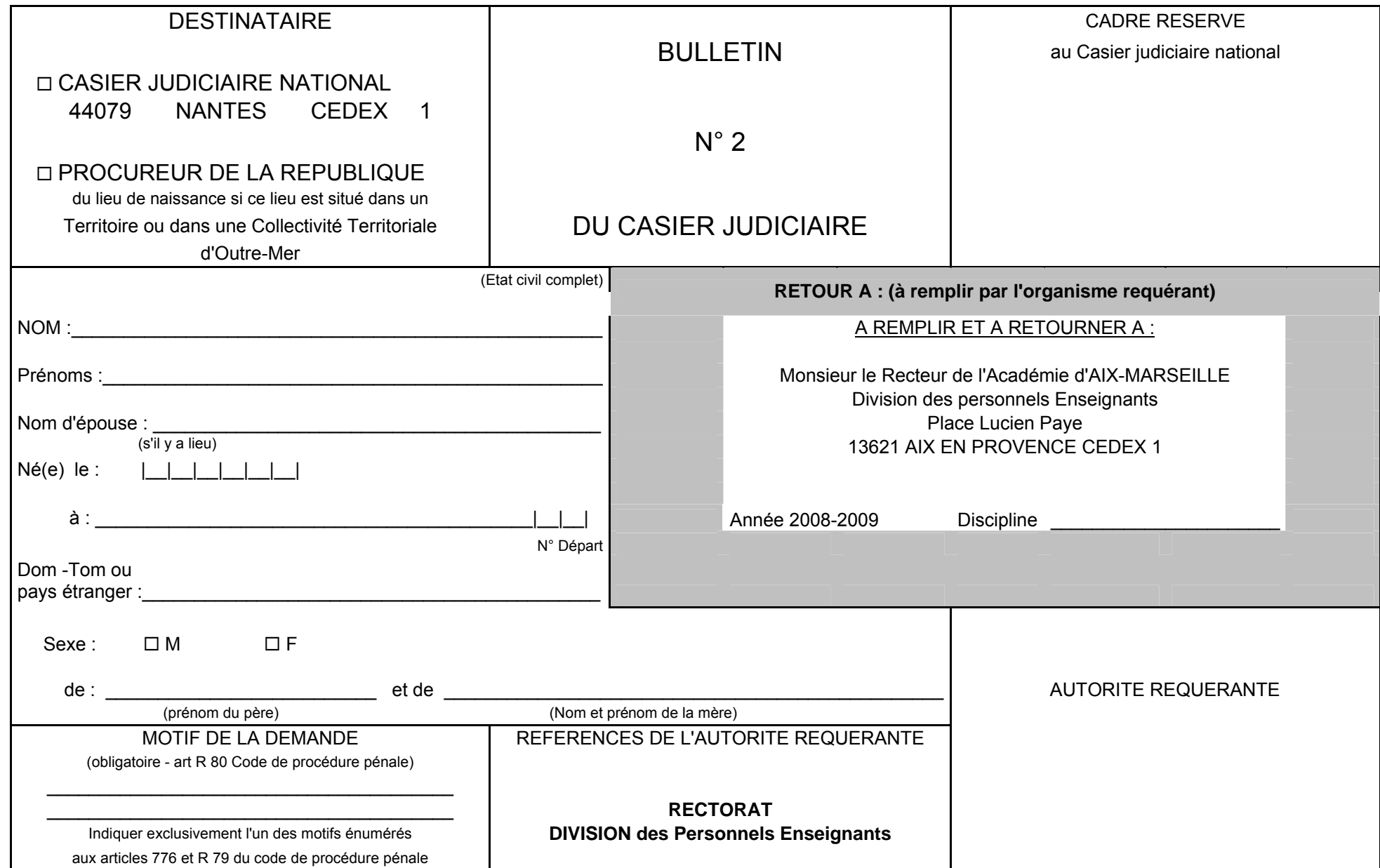

# **ANNEXE 8**

# **PROCEDURE RELATIVE A LA REMUNERATION DES TUTEURS DU SECOND DEGRE DES COLLEGES ET LYCEES**

# **ANNEE SCOLAIRE 2009-2010**

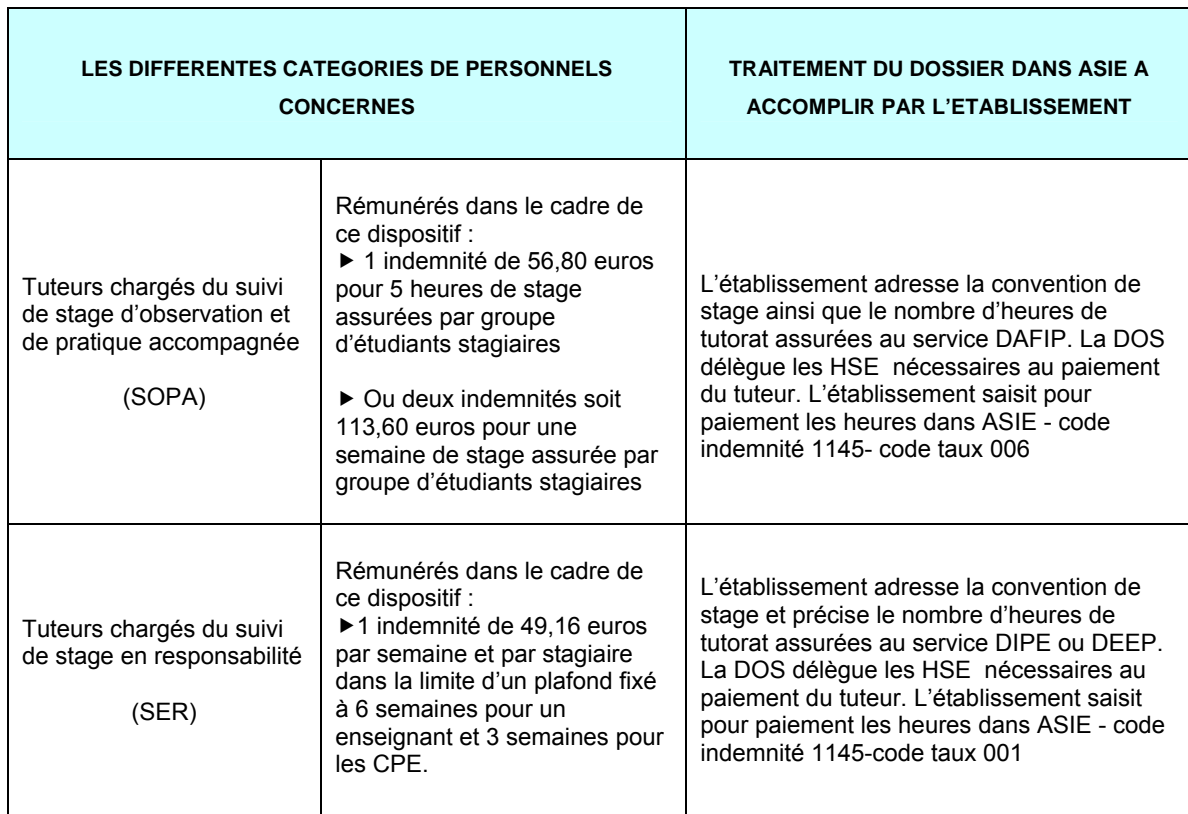

# Division des Personnels Enseignants

DIPE/10-479-350 du 04/01/2010

# **ACCES AU CORPS DES PROFESSEURS AGREGES - ANNEE SCOLAIRE 2009/2010 - PROMOTION 2010**

Destinataires : Mesdames et Messieurs les Chefs d'Etablissement du second degré - Messieurs les Inspecteurs d'Académie-Directeurs Services Départementaux de l'Education Nationale - Mesdames et Messieurs les Inspecteurs d'Académie-Inspecteurs Pédagogiques Régionaux - Mesdames et Messieurs les Inspecteurs de l'Education Nationale-Enseignement Technique et Général - Monsieur le directeur de l'Institut d'Etudes Politiques - Mesdames et Messieurs les Directeurs des Centres d'Information et d'Orientation - Mesdames et Messieurs les Conseillers Techniques - Mesdames et Messieurs les Chefs de Division et Chefs de service

Affaire suivie par : Mme ROUX-BIAGGI - Mme PAUL - Tel : 04 42 91 73 76 - Fax DIPE : 04 42 91 70 09 - Mel : ce.dipe@ac-aix-marseille.fr

Les instructions relatives aux promotions citées en objet sont publiées au Bulletin Officiel de l'Education Nationale n° 47 du 17 décembre 2009. Les notes de service indiquent les règles applicables à la rentrée 2010 : conditions de recevabilité, critères de classement, examen des candidatures.

**Les autres promotions** feront l'objet de circulaires séparées.

# **I – DATE D'OUVERTURE DE LA CAMPAGNE D'INSCRIPTION :**

Le serveur informatique *sera ouvert* **:** 

## **DU VENDREDI 8 JANVIER 2010 AU JEUDI 28 JANVIER 2010 INCLUS**

## **II – CONDITIONS D'ACCES AU CORPS DES PROFESSEURS AGREGES :**

Sont concernés les personnels en activité dans le second degré ou dans l'enseignement supérieur, mis à disposition d'un autre organisme ou d'une autre administration ou en position de détachement.

#### Conditions de recevabilité :

- être en activité (cf. ci-dessus)

- être, au 31 décembre 2009, professeur certifié, professeur de lycée professionnel ou professeur d'éducation physique et sportive ; les PLP seront proposés dans la discipline dans laquelle ils justifient du diplôme le plus élevé sauf avis circonstancié des corps d'inspection ; il en sera de même pour tous les professeurs certifiés relevant d'une discipline pour laquelle il n'y a pas d'agrégation.

- être âgé de quarante ans au moins au 1<sup>er</sup> octobre 2010,

- justifier à cette même date de dix années de services effectifs d'enseignement dont cinq ans dans le grade (l'ancienneté dans le grade devant être comprise ici comme ancienneté dans le corps).

Pour la détermination de la durée des services effectifs d'enseignement rendant recevable une candidature, il convient de vous reporter au BOEN n° 47 du 17 décembre 2009 « Rappel des conditions requises ».

## **III– PROCEDURE D'INSCRIPTION** *POUR L'ACCES AU CORPS DES PROFESSEURS AGREGES* :

Les personnels remplissant les conditions pourront, s'ils le souhaitent, faire acte de candidature via lprof en constituant un dossier qui doit comporter :

► **un curriculum vitae** devant faire apparaître la situation individuelle du candidat (formation, mode d'accès, itinéraire professionnel et activités assurées au sein du système éducatif). Les données saisies dans I-prof alimenteront **automatiquement** le curriculum vitae spécifique de candidature à la liste d'aptitude, prévu par l'arrêté du 15/10/1999 modifié, figurant en annexe 1.

► **une lettre de motivation actualisée** devant faire apparaître l'appréciation portée par l'intéressé sur les étapes de sa carrière, l'analyse de son itinéraire professionnel, les motivations (projets pédagogiques, éducatifs ou autres) qui le conduisent à présenter sa candidature.

L'élaboration de ces deux contributions se fera exclusivement en ligne par une saisie de la candidature dans l'application internet I-Prof, à l'adresse suivante (cf annexe 2) :

Sur le site académique : **[www.ac-aix-marseille.fr](http://www.education.gouv.fr/)** Rubrique : « les services ».

Ou sur le site ministériel :**[www.education.gouv.fr](http://www.education.gouv.fr/)** Rubrique : « concours, emplois et carrières » **I-Prof** : « l'assistant carrière ».

Après fermeture du serveur informatique, **un accusé de réception** du dépôt de candidature **sera envoyé dans la messagerie I-prof** des enseignants **ayant fait acte de candidature**.

Pendant toute la durée d'ouverture du serveur, **du 8 au 28 janvier 2010,** chaque candidat pourra accéder à son dossier dématérialisé de promotion et **devra valider sa saisie.** 

L'attention de ceux-ci est appelée sur la nécessité d'actualiser et d'enrichir, via I-prof, les données figurant dans leur dossier. En cas d'informations erronées, il appartient à l'enseignant de les signaler **au plus tôt,** au rectorat (Bureau des actes collectifs - A l'attention de Brigitte PAUL – « brigitte.paul@ac-aix-marseille.fr ») afin qu'elles soient corrigées.

Au-delà de la date de fermeture du serveur, toute modification des données du dossier ne sera pas prise en compte pour la présente campagne.

## **Aucune candidature ne sera plus acceptée après le jeudi 28 janvier 2010.**

## **IV– AVIS DES EVALUATEURS**

Les avis s'appuieront particulièrement sur le curriculum vitae et la lettre de motivation. La prise en compte de la valeur professionnelle et du mérite des candidats doit prévaloir dans les choix opérés. Ceux-ci se déclinent en quatre degrés : « Très favorable – Favorable – Réservé – Défavorable ».

Il convient de souligner que les professeurs agrégés assurent généralement leur service dans les classes les plus élevées du lycée, dans les classes préparatoires aux grandes écoles et dans les établissements de formation.

### **IV - 1 - Les avis des chefs d'établissement**

**► Pour les enseignants exerçant dans les établissements du second degré : Les avis** seront recueillis obligatoirement **via I-Prof**. :

Période de traitement des dossiers par les chefs d'établissement :

## **Du samedi 30 janvier 2010 au vendredi 12 février 2010 inclus.**

### **► Pour les enseignants dépendant d'un supérieur hiérarchique n'ayant pas accès à I-prof. (Présidents des Universités – Directeurs d'établissement d'enseignement supérieur – Chefs**  des services académiques - Chefs d'établissement privé), **informatisée.**

Dans ce cas uniquement, après la date de fermeture du serveur informatique, les listes des enseignants de **l'enseignement public,** qui se sont portés candidats à la liste d'aptitude pour l'accès au corps des professeurs agrégés et qui exercent au sein de vos établissements ou services, vous seront adressées par la Division des Personnels Enseignants, Bureau des actes collectifs.

Le recueil des avis s'effectuera au moyen d'une **fiche d'évaluation « papier »** qui sera jointe à la liste des candidats. Je vous proposerai alors de retourner celle-ci par mail et par courrier dûment daté et signé (originaux) au Rectorat DIPE - Bureau des actes collectifs : « brigitte.paul@ac-aix-marseille.fr » pour le vendredi 12 février 2010.

## **IV - 2 - Les avis des corps d'inspection**

**► Les avis des corps d'inspection** seront recueillis **via I-Prof** pour tous les enseignants qui se sont portés candidats à la liste d'aptitude pour l'accès au corps des professeurs agrégés (excepté les candidats exerçant dans les établissements d'enseignement supérieur) :

Période de traitement des dossiers par le corps d'inspection :

# **Du samedi 13 février 2010 au samedi 27 février 2010 inclus.**

## **► La date limite de réception des propositions au rectorat est fixée au Lundi 22 février 2010.**

Les enseignants auront la possibilité de consulter les avis émis sur leur dossier par les évaluateurs avant la tenue de la commission administrative paritaire académique. Un message sera envoyé sur Iprof aux enseignants proposés. La liste des enseignants promus sera publiée sur SIAP (système informatique d'aide aux promotions).

Je vous engage **à afficher et à diffuser** très largement, dès maintenant, ces informations **aux personnels** placés sous votre autorité, y compris les **personnels absents** (décharge syndicale, congés de formation, maladie, maternité….) au moyen de l'annexe 2.

Je sais pouvoir compter sur votre collaboration et vous en remercie.

*Signataire : Martine BURDIN, Secrétaire Générale de l'Académie d'Aix-Marseille* 

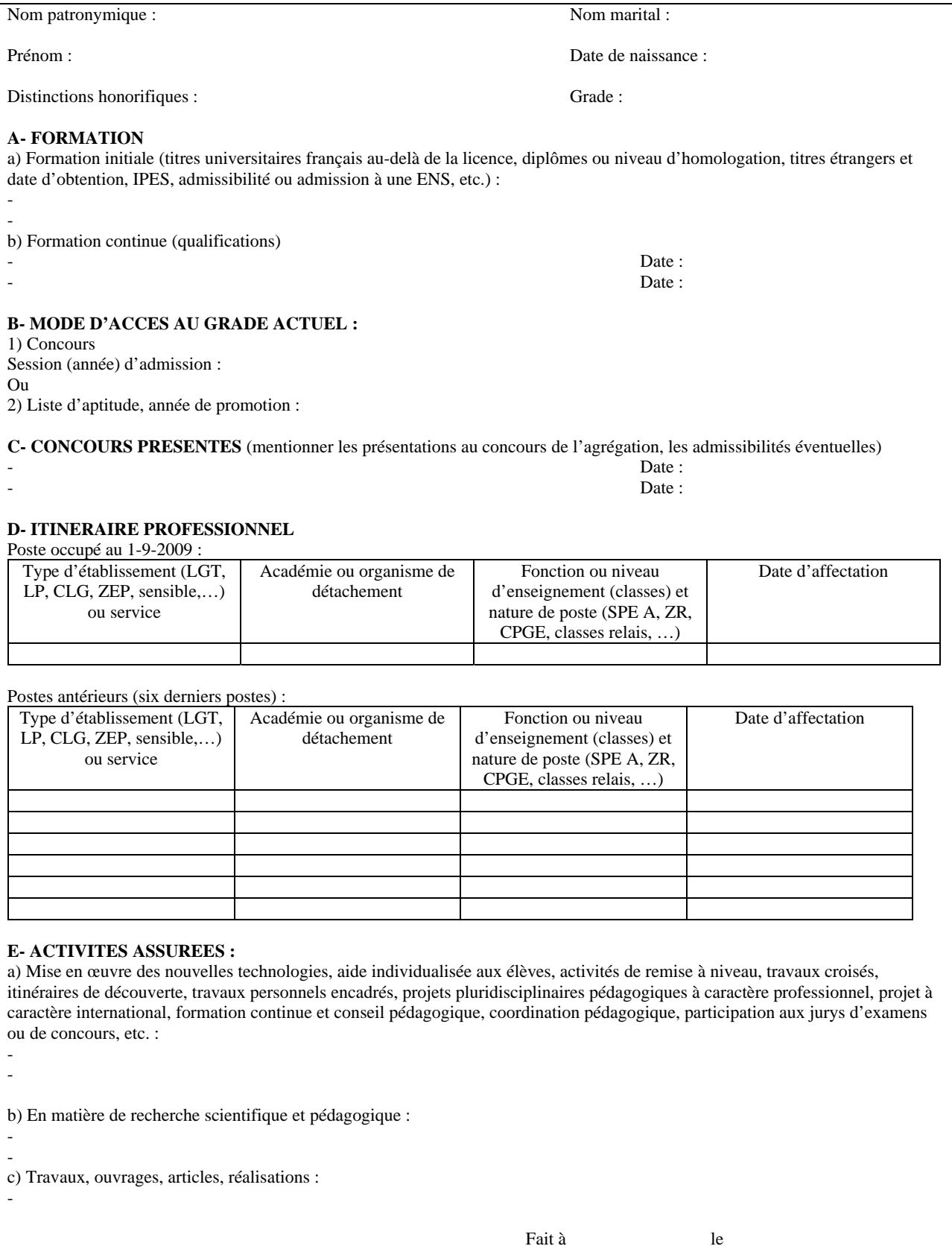

Signature

**Ministère de l'Education Nationale – Académie AIX –MARSEILLE <b>Annexe 1** Annexe 1 **LISTE D'APTITUDE POUR L'ACCES AU CORPS DES AGREGES CURRICULUM VITAE (Arrêté15-10-1999)**

# **ACCES AU CORPS DES PROFESSEURS AGREGES**

# **I - SAISIE DE VOTRE INSCRIPTION**

### Ouverture du serveur i-prof *:* **DU VENDREDI 8 JANVIER 2010 AU JEUDI 28 JANVIER 2010 inclus**

Les personnels concernés procèderont à leur inscription par internet à l'adresse suivante : Soit sur le site académique : **[www.ac-aix-marseille.fr](http://www.education.gouv.fr/)**

## **Rubrique :**

- Mes applications « I-Prof »
- Saisir alors :
	- le compte utilisateur, soit la 1<sup>ère</sup> lettre de votre prénom (même en cas de prénom composé) suivie de votre nom (tout attaché et en minuscule)
	- **le mot de passe**, soit votre NUMEN (en majuscule) ou votre mot de passe personnalisé.
	- **valider**

Soit sur le site ministériel : **[www.education.gouv.fr](http://www.education.gouv.fr/) Rubrique :**

- « concours, emplois et carrières »
- « Personnels enseignants » « promotion … »
- Cliquer sur le département de la carte géographique,

Saisir alors comme indiqué ci-dessus :

- **le nom de l'utilisateur**, **le mot de passe**, soit votre NUMEN.
- **valider**

La saisie des inscriptions se fera **exclusivement** dans **I-Prof**, « les services » ; « saisir votre lettre de motivation » puis actualiser « votre CV ».

Chaque candidat pourra accéder à son dossier dématérialisé de promotion et devra compléter en ligne sa lettre de motivation. Les données alimenteront automatiquement le CV spécifique de candidature à la liste d'aptitude, prévu par l'arrêté du 15/10/1999 modifié.

#### **Aucune candidature ne sera acceptée après le jeudi 28 janvier 2010.**

#### **II - CONFIRMATION D'INSCRIPTION**

Un accusé de réception du dépôt de candidature sera envoyé **dans votre messagerie I-prof** après la date de fermeture du serveur informatique.

## **III – PIECES JUSTIFICATIVES DEMANDEES**

#### Les candidats doivent fournir **via I-Prof** :

Æ **un curriculum vitae** en application de l'arrêté du 15 octobre 1999 modifié,

Æ **une lettre de motivation actualisée** qui fera apparaître l'appréciation portée par le candidat sur les étapes de sa carrière.

Vous pourrez **consulter les résultats de la promotion** en vous connectant sur le site ministériel : même démarche que pour l'inscription – rubrique résultats – la liste des promus sera publiée sur SIAP (système informatique d'aide aux promotions) par académie.

# Division des Personnels Enseignants

DIPE/10-479-351 du 04/01/2010

# **PROMOTIONS DE CORPS CERTIFIES - EPS - PLP - CPE - ANNEE SCOLAIRE 2009/2010 - CAMPAGNE 2010**

#### Destinataires : Mesdames et Messieurs les Chefs d'Etablissement du second degré - Messieurs les Inspecteurs d'Académie-Directeurs Services Départementaux de l'Education Nationale - Mesdames et Messieurs les Inspecteurs d'Académie-Inspecteurs Pédagogiques Régionaux - Mesdames et Messieurs les Inspecteurs de l'Education Nationale-Enseignement Technique et Général - Monsieur le directeur de l'Institut d'Etudes Politiques - Mesdames et Messieurs les Directeurs des Centres d'Information et d'Orientation - Mesdames et Messieurs les Conseillers Techniques - Mesdames et Messieurs les Chefs de Division et Chefs de service

Affaire suivie par : Mme ROUX-BIAGGI - M. GUIGOU - Tel : 04 42 91 73 48 - Mme ANDREETTI - Tel : 04 42 91 73 64 - Fax DIPE : 04 42 91 70 09 - Mel : ce.dipe@ac-aix-marseille.fr

Les instructions relatives aux promotions citées en objet sont publiées au BOEN n° 47 du 17 décembre 2009. Les notes de service indiquent les règles applicables à la rentrée 2009 : conditions de recevabilité, critères de classement, examen des candidatures.

o **accès au corps des professeurs certifiés et des professeurs d'EPS**  par liste d'aptitude ou intégration (pour les personnels du premier degré un dossier papier est téléchargeable sur SIAP)

o **accès au corps de Professeurs de Lycée Professionnel (**intégration)

- o **accès au corps des conseillers principaux d'éducation** (intégration**)**
- **Procédure SIAP** (Système d'Information et d'Aide Promotions**)**

Je vous rappelle que le bénéfice de la promotion ne sera effectif pour le calcul de la pension que si l'enseignant a exercé ses fonctions au moins 6 mois.

# **I - INSCRIPTIONS :**

Le serveur informatique *sera ouvert* **:** 

**DU VENDREDI 08 JANVIER 2010 AU JEUDI 28 JANVIER 2010 INCLUS** 

Les personnels concernés, candidats à la promotion, procèderont à leur inscription par internet à l'adresse suivante :

# **www.education.gouv.fr** ,

Äcliquer sur Rubriques : « concours, emplois et carrières », puis

- Äcliquer sur Personnels enseignants, puis
- $\rightarrow$  **cliquer sur SIAP** : Promotions pour les personnels

X**Pour les personnels enseignants et d'éducation du second degré, y compris ceux qui sont affectés dans l'enseignement supérieur** 

Ils s'inscriront directement par le serveur internet à l'adresse ci-dessus et seront destinataires, sous votre couvert, dès la fermeture de celui-ci, soit à partir du 29 Janvier 2010, d'un accusé de réception ;

# X**Pour les personnels enseignants du premier degré :**

Ils procèderont à leur inscription par le bais d'un dossier « papier » qu'ils téléchargeront à l'adresse ci-dessus et qui sera retourné au Rectorat par voie hiérarchique (Inspecteur d'Académie – DSDEN, S/C Inspecteur de l'Education Nationale).

# **II – AVIS DES EVALUATEURS :**

# **II – 1 AVIS DU SUPERIEUR HIERARCHIQUE DIRECT**

## **Du VENDREDI 29 JANVIER 2010 au MARDI 23 FEVRIER 2010 inclus**

#### X**Pour les personnels enseignants et d'éducation du second degré :**

Dès la fermeture du serveur, soit le 29 janvier, je vous ferai **parvenir par courrier électronique, les accusés de réception à remettre aux enseignants** ayant fait acte de candidature **par SIAP** et sur lequel vous porterez vos avis.

Chaque enseignant devra l'émarger et y joindre les pièces justificatives exigées.

#### X**Pour les personnels enseignants du premier degré :**

Vous porterez votre avis sur le dossier « papier » qui vous aura été adressé par l'enseignant candidat.

Ce dernier devra l'émarger et y joindre les pièces justificatives exigées.

## **II – 2 AVIS DES CORPS D'INSPECTION**

Les avis du corps d'inspection seront recueillis durant la période suivante :

## **Du MERCREDI 24 FEVRIER 2010 au VENDREDI 26 FEVRIER 2010 inclus**

Les candidats à la promotion par liste d'aptitude seront reçus durant la période sus mentionnée, pour un entretien par le corps d'inspection de la discipline pour laquelle ils postulent. Celui-ci portera sur leur motivation.

# **III – TRANSMISSION DES DOSSIERS**

**Les dossiers auxquels seront agrafées les pièces justificatives devront parvenir au RECTORAT – DIPE – Bureau des actes collectifs pour :** 

#### **Le VENDREDI 05 FEVRIER 2010 au plus tard.**

► Pour les personnels enseignants du second degré : les dossiers seront adressés sous bordereau avec la liste des candidats inscrits par type de promotion.

► Pour les personnels enseignants du premier degré : les dossiers seront adressés par voie hiérarchique revêtus de l'avis de l'Inspecteur d'Académie, Directeur des Services Départementaux de l'Education Nationale

Je vous engage **à afficher et à diffuser** très largement, dès maintenant, ces informations **aux personnels** placés sous votre autorité, y compris les **personnels absents** (décharges syndicales, congés de formation, maladie, maternité…) au moyen des annexes 1 et 2 (soit 4 pages).

Je sais pouvoir compter sur votre collaboration et vous en remercie.

*Signataire : Martine BURDIN, Secrétaire Générale de l'Académie d'Aix-Marseille* 

**Année scolaire 2009/2010 Campagne 2010** 

#### **Rectorat de l'Académie d'Aix-Marseille Annexe 1 de la propriet de la propriet de la propriet de la propriet de l** Division des Personnels Enseignants **(2 pages)** Bureau des actes collectifs

# **AFFICHAGE OBLIGATOIRE**

# *PROMOTIONS DE CORPS CERTIFIES - EPS – PLP - CPE - CONDITIONS D'ACCES AUX PROMOTIONS*

Conditions énumérées dans les notes de service publiées au **BOEN n° 47 du 17 décembre 2009**.

## **ACCES AUX CORPS DES PROFESSEURS CERTIFIES, PROFESSEURS D'EPS par liste d'aptitude**  (**certifiés** : décret n° 72-581 du 04/07/1972 modifié ; **professeurs d'EPS** décret n° 80-627 du 4/08/1980)

*Sont concernés les fonctionnaires titulaires en activité dans le second degré ou dans l'enseignement supérieur, mis à disposition d'un autre organisme ou administration ou en position de détachement.* 

Conditions de recevabilité :

- être enseignant titulaire,

- $-$  être âgé de 40 ans au moins au 1<sup>er</sup> octobre 2010,
- justifier de 10 ans de services effectifs d'enseignement dont 5 années en qualité de fonctionnaire titulaire au 1<sup>o</sup> octobre 2010.

Titres et diplômes requis :

**.** Pour l'accès au corps des professeurs certifiés. L'arrêté du 6 janvier 1989 modifié par les arrêtés des 14 janvier 1992, 8 février 1993 et 13 mai 1996 (RLR 822-0) fixe les titres requis pour faire acte de candidature à la liste d'aptitude.

Si vous souhaitez postuler dans une discipline d'enseignement général, artistique ou technologique de votre choix, différente de celle de votre titre, vous devez **avoir enseigné dans cette discipline depuis au moins 5 ans.** 

**.** Pour l'accès au corps des professeurs d'EPS : être titulaire de la licence STAPS ou de l'examen probatoire du CAPEPS ou P2B ; les CE d'EPS et les PEGC ayant la valence EPS peuvent postuler sans condition de titre mais doivent justifier de 15 ans de services effectifs d'enseignement dont 10 années en qualité de fonctionnaire titulaire.

#### **ACCES AUX CORPS DES PROFESSEURS CERTIFIES, des Professeurs d'EPS, des PLP et des CPE par intégration des adjoints d'enseignement et des chargés d'enseignement d'EPS (décret n°89-729 du 11 octobre 1989)**

*Sont concernés les agents en position d'activité, mis à disposition, détachés, et les agents dont l'affectation en Nouvelle-Calédonie ou à Wallis et Futuna prendra effet en février 2010*.

Conditions de recevabilité :

- pas de condition d'age
- $\frac{1}{2}$  justifier de 5 ans de services publics au 1<sup>er</sup> octobre 2010,

**- pour l'accès au corps des professeurs certifiés** : être adjoint d'enseignement ou chargé d'enseignement,

- **pour l'accès au corps des professeurs d'EPS** : chargé d'enseignement d'EPS titulaires de la licence STAPS ou de l'examen probatoire du CAPEPS ou P2B,

- **pour l'accès au corps des professeurs de lycée professionnel** : être adjoint d'enseignement ou chargé d'enseignement affecté dans un lycée professionnel durant l'année scolaire 2009/2010 et relevant d'une discipline autre que l'EPS ;

- **pour l'accès au corps des conseillers principaux d'éducation** : être adjoint d'enseignement exerçant des fonctions d'éducation durant l'année scolaire 2009/2010. Une copie de l'arrêté rectoral justifiant de ces fonctions sera jointe à la candidature.

Les personnels choisissant de faire acte de candidature au titre de dispositifs différents (exemple : décret 72 et 89 pour un adjoint d'enseignement souhaitant devenir certifié) veilleront à formuler expressément leur candidature pour chacune des voies de promotion ainsi offertes, en répondant précisément aux questions qui leur seront posées lors de leur inscription via SIAP. Vous vérifierez que l'accusé de réception comporte bien la mention de chacune des listes d'aptitude auxquelles vous postulez, **et la priorité** que vous donnez entre celles-ci.

Les années de services d'enseignement à temps partiel sont considérées comme années de services effectifs à temps plein dans le décompte des années de services exigées.

**Rappel** : le bénéfice de la promotion ne sera effectif pour le calcul de la pension que si l'enseignant a exercé ses fonctions au moins 6 mois.

**Année scolaire 2009/2010 Campagne 2010 Annexe 2** 

### **Rectorat de l'Académie d'Aix-Marseille (2 pages)**

Division des Personnels Enseignants Bureau des actes collectifs

## **Affichage obligatoire**

#### **INFORMATION A L'ATTENTION DES ENSEIGNANTS DU SECOND DEGRE POUR L'ACCES AU CORPS DES PROFESSEURS CERTIFIES, EPS, PLP, CPE**

## **I - SAISIE DE VOTRE INSCRIPTION :**

#### Le serveur informatique *sera ouvert :*  **DU VENDREDI 08 JANVIER 2010 AU JEUDI 28 JANVIER 2010 INCLUS.**

Les personnels concernés procèderont à leur inscription par internet à l'adresse suivante : **[www.education.gouv.fr](http://www.education.gouv.fr/)**,

#### **Rubriques** :

- « concours, emplois et carrières »
- « Personnels enseignants »
- « Promotion, mutation, affectation des stagiaires »
- SIAP promotions pour les personnels
- Promotion de corps « inscrivez-vous » en fonction de votre situation.

#### **Dès la fermeture du serveur SIAP, soit le 29 janvier 2010, les accusés de réception parviendront au secrétariat du Chef d'établissement, par courrier électronique. Chaque enseignant devra émarger l'accusé de réception et se munir des pièces justificatives exigées.**

#### **Il vous sera demandé** :

 $\rightarrow$  votre NUMEN (identifiant éducation nationale). Si vous n'êtes pas en possession de votre NUMEN, adressez-vous à votre chef d'établissement, à défaut à la division des personnels enseignants de votre rectorat (auprès de votre gestionnaire) ou au bureau des personnels des lycées et collèges détachés et du recrutement des personnels pour l'enseignement à l'étranger (bureau DGRH B2) si vous en relevez.

Æ de choisir un MOT DE PASSE, **notez-le soigneusement** il vous permettra de rappeler votre candidature, éventuellement de l'annuler pendant la période d'ouverture du serveur.

 $\rightarrow$ le nombre d'années de services effectifs d'enseignement en qualité de titulaire au 1<sup>er</sup> octobre 2010, les années de services d'enseignement à temps partiel étant considérées comme des années de services effectifs à temps plein dans le décompte des années de services exigées.

÷le nombre d'années de services publics au 1<sup>er</sup> octobre 2010.

#### $\rightarrow$ la discipline postulée.

Les personnels choisissant de faire acte de candidature au titre de dispositifs différents (exemple : décret 72 et 89 pour un adjoint d'enseignement souhaitant devenir certifié) veilleront à formuler expressément leur candidature pour chacune des voies de promotion ainsi offertes. Vous vérifierez que l'accusé de réception comporte bien la mention de chacune des listes d'aptitude auxquelles vous postulez, et la priorité que vous donnez entre celles-ci.

# *RAPPEL :*

Les promotions sont effectuées **annuellement**, les personnels candidats l'année précédente doivent, **à nouveau**, se connecter sur SIAP.

Le bénéfice de la promotion ne sera effectif pour le calcul de la pension que si l'enseignant a exercé ses fonctions au moins 6 mois.

La saisie de candidature est **un acte personnel**, il est impératif de procéder soi-même à cette opération. **N'attendez pas les derniers jours pour vous connecter (risque de saturation en fin de campagne).** 

### *Toute déconnexion avant l'écran final annule votre demande ; dans ce cas vous devrez reprendre la totalité de la procédure.*

## **II - CONFIRMATION D'INSCRIPTION**

Après la fermeture du serveur, vous recevrez **un accusé de réception** en un seul exemplaire, **dans votre établissement** ou, pour les professeurs détachés, à l'adresse que vous aurez indiquée. **Ce document est la pièce qui prouve que votre inscription est enregistrée.** 

L'accusé de réception doit être **daté et signé par vos soins, puis remis à votre supérieur hiérarchique** pour avis, accompagné des pièces justificatives. Il vous appartient de conserver copie de votre dossier. **TOUT ENVOI SEPARE SERA REJETE** 

Au cas où vous ne recevriez pas ce document, contactez le rectorat (bureau des actes collectifs aux numéros suivants : 04.42.91.73.48 ; 04.42.91.73.64)

Si vous êtes détaché ou mis à disposition, vous pourrez saisir votre candidature sur SIAP 0à l'adresse suivante :

<http://www.education.gouv.fr/pid61/siap-systeme-information-aide-pour-les-promotions.html>

#### **La date limite de réception des dossiers au rectorat est fixée au Vendredi 05 Février 2010.**

RECTORAT d'Aix-Marseille – Division des Personnels Enseignants - bureaux des actes collectifs.

### *Tout document parvenu hors délai rendra caduque la candidature***.**

## **III – PIECES JUSTIFICATIVES A JOINDRE**

- **Accès au corps des professeurs CERTIFIES ou professeurs d'EPS par liste d'aptitude (décrets 1972 et 1980)**
- Les candidats doivent fournir :

 $\rightarrow$  l'admissibilité ou bi-admissibilité à l'agrégation ou au recrutement de professeurs d'ENNA, l'admissibilité ou bi-admissibilité au CAPES, au CAPET, au CAPEPS, au CAPLP2, le cas échéant,

 $\rightarrow$  les diplômes obtenus.

 $\rightarrow$  la licence ou l'un des titres fixés par l'arrêté du 6 janvier 1989 modifié ou un des titres permettant de se présenter au concours externe et interne du CAPES ou au concours externe du CAPET conformément aux dispositions de l'arrêté du 7 juillet 1992.

Pour les professeurs des écoles, joindre au dossier la fiche de synthèse de l'inspection académique et l'avis de l'IEN.

 $\rightarrow$  la licence STAPS ou l'examen probatoire du CAPEPS, ou P2B ; les CE d'EPS et les PEGC ayant une valence EPS sont recevables sans condition de titre.

• **Accès au corps des professeurs CERTIFIES, EPS, PLP ou CPE par intégration des AE, des CE et des CE d'EPS (décrets 1970 et 1989)** 

→ pour accéder au corps des professeurs d'EPS : les AE exerçant en EPS et les CE d'EPS doivent fournir la licence STAPS ou l'examen probatoire du CAPEPS ou P2B.

 $\rightarrow$  pour accéder au corps des CPE : les adjoints d'enseignement exerçant des fonctions d'éducation durant l'année scolaire 2009/2010, doivent fournir une copie de l'arrêté rectoral justifiant de ces fonctions.

 $\rightarrow$  pour accéder au corps des professeurs certifiés et PLP : aucune pièce justificative à fournir.

Vous pourrez **consulter** par la suite **les résultats des promotions** de corps en vous connectant sur : **[www.education.gouv.fr](http://www.education.gouv.fr/)**

(Même démarche que pour l'inscription – rubrique résultats – liste des promus)

DIPE/10-479-352 du 04/01/2010

# **ACCES AU GRADE DE PROFESSEUR AGREGE HORS CLASSE POUR L'ANNEE 2010 DES PERSONNELS ENSEIGNANTS AFFECTES DANS LES ETABLISSEMENTS DU SECOND DEGRE**

Références : Décret n 72-580 du 04.07.1972 modifié - Note de service ministérielle 2009-176 du 1er décembre 2009 (B.O. n 47 du 17/12/2009)

Destinataires : Mesdames et Messieurs les Chefs d'Etablissement du second degré - Messieurs les Inspecteurs d'Académie-Directeurs Services Départementaux de l'Education Nationale - Mesdames et Messieurs les Inspecteurs d'Académie-Inspecteurs Pédagogiques Régionaux - Mesdames et Messieurs les Inspecteurs de l'Education Nationale-Enseignement Technique et Général - Monsieur le directeur de l'Institut d'Etudes Politiques - Mesdames et Messieurs les Directeurs des Centres d'Information et d'Orientation - Mesdames et Messieurs les Conseillers Techniques - Mesdames et Messieurs les Chefs de Division et Chefs de service

Affaire suivie par : Mme ROUX-BIAGGI - Mme SALOMEZ - Tel : 04 42 91 73 44 - Fax DIPE : 04 42 91 70 09 - Mel : ce.dipe@ac-aix-marseille.fr

La présente circulaire a pour objet d'indiquer les modalités d'inscription au tableau d'avancement établi en vue des promotions à la hors classe des professeurs agrégés, fixées par la note de service ministérielle visée ci-dessus.

Je vous rappelle l'importance que revêt votre implication dans ce dossier.

Vous veillerez tout particulièrement à informer vos personnels des avis que vous serez amenés à leur attribuer.

# **I - ORIENTATIONS GENERALES :**

Conformément aux textes réglementaires, l'avancement de grade par voie d'inscription au tableau d'avancement s'effectue par appréciation de la valeur professionnelle des agents. L'inscription au tableau d'avancement doit, notamment, prendre en compte la notation, mais aussi l'appréciation de l'expérience et de l'investissement professionnels des agents.

Ce tableau d'avancement, commun à toutes les disciplines est arrêté chaque année par le ministre, après examen des propositions et sur avis de la commission administrative paritaire nationale du corps.

# **II - CONDITIONS D'ACCES :**

Peuvent accéder à la hors classe de leur corps, les agents de classe normale ayant atteint au moins le 7ème échelon au **31 décembre 2009.** 

Les enseignants promouvables doivent être en activité dans le second degré ou dans l'enseignement supérieur, mis à disposition d'un autre organisme ou administration ou en position de détachement (l'exercice d'au moins 6 mois de fonction en qualité d'agent hors classe est nécessaire pour bénéficier d'une pension de retraite calculée sur la base de la rémunération correspondante).

**Tout personnel remplissant les conditions statutaires verra sa situation examinée.** Il est rappelé que les enseignants en situation particulière (décharge syndicale, cessation progressive d'activité, congé de longue maladie…) sont promouvables et devront être examinés au même titre que les autres enseignants.
## **III - CONSTITUTION ET EVALUATION DES DOSSIERS SERVANT A L'ETABLISSEMENT DES PROPOSITIONS :**

Tous les personnels promouvables seront informés individuellement par message électronique via I-Prof.

La constitution des dossiers se fait exclusivement par l'outil de gestion internet « I-Prof » qui permet à chacun des agents promouvables d'actualiser, d'enrichir les données figurant dans son dossier, par une démarche individuelle et active.

#### **A - Constitution des dossiers par les enseignants :**

L'application I-Prof. qui permet à chaque agent promouvable d'accéder à son dossier pour l'actualiser et l'enrichir sera ouverte :

#### **Du MERCREDI 06 JANVIER 2010 au MERCREDI 20 JANVIER 2010 inclus.**

Au-delà de cette date les modifications introduites ne pourront plus être prises en compte pour cette campagne mais seront enregistrées pour la campagne 2011.

#### **B - Evaluation des dossiers par les chefs d'établissement et les corps d'inspection :**

#### *B1 - Dates d'évaluation et procédure d'accès à I-Prof :*

1 - date d'accès au serveur i-prof :

A l'issue de la phase de constitution des dossiers, il sera procédé au recueil des avis émis par les chefs d'établissement et les corps d'inspection au travers de l'application **I-Prof** accessible aux dates ci-après :

#### Pour les **chefs d'établissements** : **du JEUDI 21 JANVIER 2010 au MERCREDI 10 FEVRIER 2010 inclus**

#### Pour les **corps d'inspection** : du **JEUDI 11 FEVRIER 2010 au MERCREDI 03 MARS 2010 inclus**

2 - procédure informatique pour accéder à I-Prof :

► Taper l'adresse :

- ª Pour les chefs d'établissements : http://bv.agr.ac-aix-marseille.fr /prof.
- ª Pour les corps d'inspection : http://bv.in.ac-aix-marseille.fr /prof.
- ► Se connecter :

Â renseigner votre identifiant : 1ère lettre du prénom + Nom (après activation de votre boite aux lettres individuelle si celle-ci n'a jamais été activée)

Â renseigner votre mot de passe : votre NUMEN si vous n'avez pas personnalisé votre mot de passe

 $\supset$  choisir votre profil dans le menu déroulant

Â choisir la base de données : faire le choix « E » et valider.

#### *B2 – Critères de la valeur professionnelle :*

L'avis donné doit se fonder sur une appréciation de la valeur professionnelle de chaque enseignant promouvable, qui s'exprime notamment par :

1 - la notation :

L'avis donné se distingue de la notation qui a un caractère annuel mais il doit être prononcé en cohérence avec la notation du personnel concerné.

#### 2 - l'expérience et l'investissement professionnel :

L'avis donné s'apprécie au travers de l'investissement professionnel de l'enseignant dans sa classe, son établissement ou pour des formations ou des activités spécifiques. Ces critères sont à rechercher dans les domaines suivants :

#### **a) Parcours de carrière :**

- A cet égard, l'ancienneté de carrière lorsqu'elle a été acquise au bénéfice d'un avancement au choix ou au grand choix est un critère pertinent de la valeur professionnelle. Vos propositions doivent en conséquence, retenir les personnels les plus expérimentés et dont les mérites sont avérés, sans exclure des enseignants moins avancés dans la carrière mais qui exercent leur mission de façon très remarquable et font preuve d'un investissement professionnel exceptionnel ;

- Au cours de la carrière, un engagement professionnel durable dans les établissements relevant de l'éducation prioritaire, notamment dans les collèges des réseaux « ambition réussite » doit être apprécié également.

#### **b) Parcours professionnel :**

L'évaluation du parcours professionnel doit être global et s'appuyer concrètement sur la manière de servir et l'investissement réel de chaque enseignant compte tenu des éléments suivants :

- activités professionnelles et fonctions spécifiques dans les domaines de la formation (formateur IUFM, enseignement dans les établissements supérieurs, dans les CPGE, dans les classes supérieures de lycées, dans les classes des BTS ou les classes européennes, exercice des fonctions de chef de travaux, de tuteurs, de conseillers pédagogiques, responsables d'un projet académique…) et de l'évaluation (membre de jury d'examen ou de concours, participation à l'élaboration de sujets de concours ou d'examen, appui au corps d'inspection…)

- implication en faveur de la réussite des élèves et dans la vie de l'établissement (respect des objectifs fixés par les programmes nationaux et actions inscrites dans le projet d'établissement, participation aux différentes instances pédagogiques éducatives de l'établissement, accueil et dialogue avec les familles…)

- affectation dans les établissements relevant de l'éducation prioritaire (concernant notre académie, seront prises en compte dans le barème, les années effectuées en ZEP à compter du 1<sup>er</sup> septembre 1990)

- richesse ou diversité du parcours professionnel (exercice dans plusieurs niveaux d'enseignement, mobilité géographique…)

- formations et compétences (les titres ou diplômes détenus par l'enseignant, dès lors qu'ils répondent aux besoins de l'institution et du système éducatif et qu'ils renforcent son niveau de qualification peuvent être pris en compte dans l'évaluation ; les compétences acquises dans le cadre de la formation continue doivent aussi être valorisées).

#### **IV – FORME ET CONTENU DE L'AVIS FORMULE :**

#### **A – Avis formulés par les chefs d'établissement et les corps d'inspection :**

L'avis se décline en quatre degrés :

#### *Très favorable – Favorable – Réservé – Défavorable*

L'avis « *Très favorable »* **doit être limité à 20 % du nombre total des avis formulés** par un même évaluateur (un nombre comportant une décimale est arrondi au nombre entier supérieur) ; Lorsque l'effectif des personnels à évaluer est **inférieur à cinq**, l'évaluateur **peut formuler au maximum 1 avis «** *très favorable »*.

Les avis **«** *Très favorable* **»** et « *Défavorable***»**, formulés par le chef d'établissement ou le corps d'inspection devront obligatoirement être accompagnés **d'une motivation littérale.** 

Les avis modifiés défavorablement d'une campagne à l'autre, qui ne seraient pas justifiés par une dégradation de la manière de servir, doivent être limités et expliqués le cas échéant aux intéressés.

**L'accès à la hors classe représentant un enjeu de carrière très important, je vous engage, en votre qualité de gestionnaire des ressources humaines, à organiser un entretien professionnel afin d'éclairer l'avis que vous envisagez de porter. Cet entretien contribuera à conforter la qualité de vos relations avec les personnels de votre établissement.** 

#### **B - Avis formulé par le recteur :**

Après avoir recueilli les avis des évaluateurs, le recteur arrêtera son appréciation qui correspondra à l'un des cinq degrés suivants :

#### *Exceptionnel - Remarquable - Très honorable - Honorable - Insuffisant*

Seuls 30 % de l'effectif total des promouvables pourront bénéficier des appréciations « *Exceptionnel »* ou « *Remarquable* » sachant que l'appréciation « *Exceptionnel* » correspondra à 10 % de l'effectif total des promouvables.

Je vous demande d'apporter une attention particulière à l'information individuelle des personnels concernés, y compris les personnels absents (décharge syndicale, congé de maladie, maternité, congé de formation…) par tout moyen à votre convenance et en particulier par l'affichage de l'annexe 1.

Je sais pouvoir compter sur votre collaboration pour le bon déroulement de ces opérations.

*Signataire : Martine BURDIN, Secrétaire Générale de l'Académie d'Aix-Marseille* 

## **AFFICHAGE OBLIGATOIRE**

## **Information à l'attention des professeurs agrégés**

## **ACCES AU GRADE DE PROFESSEUR AGREGE HORS CLASSE**

*- Décret N°72-580 du 4 juillet 1972 modifié - Note de service ministérielle 2009-176 du 1er décembre 2009 – BO 47 du 17/12/2009 -*

#### **Dates d'ouverture d'accès à « I-PROF » :**

#### **Du Mercredi 06 JANVIER 2010 au Mercredi 20 JANVIER 2010 inclus.**

Les personnels concernés auront accès à leur dossier par internet à l'adresse suivante :

ª **Soit sur le site académique** : [www.ac-aix-marseille.fr](http://www.ac-aix-marseille.fr/)

ªCliquer sur «accès **Personnel** » en haut à gauche

Saisir alors :

- Le nom de l'utilisateur, soit la 1<sup>ère</sup> lettre de votre prénom et votre nom en entier accolé et en minuscule
- **Le mot de passe**, soit votre Numen ou votre mot de passe personnalisé.

#### ª **Soit sur le site ministériel** : [www.education.gouv.fr](http://www.education.gouv.fr/)

- ª (à gauche) cliquer sur « concours, emplois et carrières »
	- (au centre) **Rubrique** « personnels enseignants d'éducation et d'orientation »
- ª cliquer sur « **I-prof** l'assistant carrière »
- ª Cliquer sur le département de la carte géographique

#### Saisir alors :

- Le nom de l'utilisateur, soit la 1<sup>ère</sup> lettre de votre prénom et votre nom en entier et en minuscule
- **Le mot de passe**, soit votre Numen ou votre mot de passe personnalisé.

#### **Modalités d'accès à « I-PROF »**

- **Apparaît l'écran « I-PROF » votre assistant de carrière**
- **Cliquer sur l'onglet « LES SERVICES » :**

¾ **Pour un enseignant non promouvable un message s'affiche : «vous n'êtes pas concerné pour participer à la campagne d'avancement à la hors classe»** 

- ¾ **Pour un enseignant promouvable,**
- Â **Cliquer sur : « Accéder à la campagne Tableau d'avancement Hors Classe»**
- ¾**2 choix vous sont proposés :**

 **Bouton : Informez-vous (des liens sont proposés : note de service, circulaire académique …)** 

**Bouton : Compléter votre dossier** 

- ¾**Avec 4 onglets différents :**
- **Situation de Carrière**
- **Affectations**
- **Qualifications et Compétences**
- **Activités Professionnelles**

→ L'enseignant a la possibilité de modifier son dossier jusqu'au 20 janvier 2010 :

 **A compter du 21 JANVIER 2010,** seule l'option [consulter votre dossier] sera active**, les modifications introduites ne pourront plus être prises en compte au titre de cette campagne.**

Vous pourrez consulter par la suite les résultats des promotions de corps en vous connectant sur : [www.education.gouv.fr](http://www.education.gouv.fr/)

## Division des Personnels Enseignants

DIPE/10-479-353 du 04/01/2010

#### **AVANCEMENT AU GRADE DE PROFESSEUR AGREGE HORS CLASSE DES PERSONNELS AFFECTES DANS LES ETABLISSEMENTS D'ENSEIGNEMENT SUPERIEUR ET LES ETABLISSEMENTS D'ENSEIGNEMENT PRIVE - ANNEE SCOLAIRE 2009/2010 - PROMOTION 2010**

Références : Décret n 72-580 du 04.07.1972 modifié - Note de service ministérielle 2009-176 du 1er décembre 2009 (B.O. n 47 du 17/12/2009)

Destinataires : Messieurs les présidents de l'université de Provence, Aix-Marseille I - Messieurs les présidents de l'université de la Méditerranée, Aix-Marseille II - Messieurs les présidents de l'université Paul Cézanne, Aix-Marseille III - Messieurs les présidents de l'université d'Avignon et des Pays de Vaucluse - Messieurs les présidents de l'Ecole Centrale de Marseille - Messieurs les présidents de l'Institut d'Etudes Politiques - Mesdames et Messieurs les Chefs d'Etablissement privés du second degré

Affaire suivie par : Mme ROUX-BIAGGI - Mme SALOMEZ - Tel : 04 42 91 73 44 - Fax DIPE : 04 42 91 70 09 - Mel : ce.dipe@ac-aix-marseille.fr

La présente circulaire a pour objet d'indiquer les modalités d'inscription au tableau d'avancement établi en vue des promotions à la hors classe des professeurs agrégés, fixées par la note de service ministérielle ci-dessus référencée.

Je vous rappelle l'importance que revêt votre implication dans ce dossier. Vous veillerez tout particulièrement à informer vos personnels des avis que vous serez amenés à leur attribuer.

#### **I - ORIENTATIONS GENERALES :**

Il est rappelé que conformément aux textes réglementaires, l'avancement de grade par voie d'inscription au tableau d'avancement s'effectue par appréciation de la valeur professionnelle des agents. L'inscription au tableau d'avancement doit, notamment, prendre en compte la notation, mais aussi l'appréciation de l'expérience et de l'investissement professionnels des agents.

Ce tableau d'avancement, commun à toutes les disciplines est arrêté chaque année par le ministre, après examen des propositions, et sur avis de la commission administrative paritaire nationale du corps.

Vous trouverez ci-dessous les conditions d'accès et de constitution des dossiers.

## **II - CONDITIONS D'ACCES :**

Peuvent accéder à la hors classe de leur corps, les agents de classe normale ayant atteint au moins le 7ème échelon au **31 décembre 2009.** 

Les enseignants promouvables doivent être en activité dans le second degré ou dans l'enseignement supérieur, mis à disposition d'un autre organisme ou administration ou en position de détachement (l'exercice d'au moins 6 mois de fonction en qualité d'agent hors classe est nécessaire pour bénéficier d'une pension de retraite calculée sur la base de la rémunération correspondante)

Tout personnel remplissant les conditions statutaires verra sa situation examinée. Il est rappelé que les enseignants en situation particulière (décharge syndicale, cessation progressive d'activité, congé de longue maladie…) sont promouvables et devront être examinés au même titre que les autres enseignants

### **III - CONSTITUTION DES DOSSIERS :**

#### **A – Enrichissement des dossiers par les enseignants**

L'application I-Prof. qui permet à chaque agent promouvable d'accéder à son dossier pour l'actualiser et l'enrichir sera ouverte :

#### **Du Mercredi 06 JANVIER 2010 au Mercredi 20 JANVIER 2010 inclus**

Au-delà de cette date les modifications introduites ne pourront plus être prises en compte pour cette campagne mais seront enregistrées pour la campagne 2011. **B - Evaluation des dossiers par les Présidents d'Université, les Directeurs d'Etablissements d'enseignement supérieur, les Chefs des Services Académiques ou les Chefs d'Etablissement de l'enseignement privé :**

#### *B1 - Modalités d'évaluation des dossiers :*

**Important :** L'outil I-prof ne vous étant pas accessible, l'avis sera émis à l'aide de la fiche jointe en annexe 1, selon la procédure suivante :

- ¾ d'une part, par l'envoi d'un courrier électronique à l'adresse suivante :  **nathalie.salomez@ac-aix-marseille.fr** pour une saisie **directe** dans le module « I-PROF » par mes services.
- ¾ d'autre part, au moyen d'un envoi par courrier postal, (documents **originaux** signés : l'absence d'une telle démarche empêchera la validation du dossier), au **RECTORAT,** sous le timbre de la **division des personnels enseignants**, **au BUREAU DES ACTES COLLECTIFS (à l'attention de Nathalie Salomez) Place Lucien Paye 13621 - Aix-en-Provence – cedex 1.**

#### **au plus tard pour le : VENDREDI 19 FEVRIER 2010**

#### *B2 - Appréciation de l'expérience et de l'investissement professionnel :*

L'avis donné doit se fonder sur une évaluation du parcours professionnel de chaque enseignant promouvable, qui s'exprime notamment par :

#### 1 - la notation :

L'avis donné se distingue de la notation qui a un caractère annuel mais il doit être prononcé en cohérence avec les notations des personnels concernés.

#### 2 - l'expérience et l'investissement professionnel :

L'avis donné s'apprécie au travers de l'investissement professionnel de l'enseignant au sein de l'université, de son établissement ou pour des formations ou des activités spécifiques. Ces critères sont à rechercher dans les domaines suivants :

#### *a) Parcours de carrière :*

- A cet égard, l'ancienneté de carrière lorsqu'elle a été acquise au bénéfice d'un avancement au choix ou au grand choix, est un critère pertinent de la valeur professionnelle. Vos propositions doivent en conséquence retenir les personnels les plus expérimentés et dont les mérites sont avérés, sans exclure des enseignants moins avancés dans la carrière mais qui exercent leur mission de façon très remarquable et font preuve d'un investissement professionnel exceptionnel ;

#### *b) Parcours professionnel :*

L'évaluation du parcours professionnel doit être global et s'appuyer concrètement sur la manière de servir et l'investissement réel de chaque enseignant compte tenu des éléments suivants :

- activités professionnelles et fonctions spécifiques dans les domaines de la formation (formateur IUFM, enseignement dans les établissements d'enseignement supérieur, dans les CPGE, dans les classes supérieures de lycée, dans les classes de BTS ou dans les classes européennes, exercice des fonctions de chefs de travaux, de tuteurs, de conseillers pédagogiques, responsables d'un projet académique…) et de l'évaluation (membre de jury d'examen ou de concours, participation à l'élaboration de sujets de concours ou d'examen, appui au corps d'inspection…)

- implication en faveur de la réussite des élèves et dans la vie de l'établissement (respect des objectifs fixés par les programmes nationaux et actions inscrites dans le projet d'établissement, participation aux différentes instances pédagogiques éducatives de l'établissement, accueil et dialogue avec les familles…)

- affectation dans les établissements relevant de l'éducation prioritaire, notamment dans les collèges des réseaux « ambition réussite » (concernant notre académie, seront prises en compte dans le barème, les années effectuées en ZEP à compter du 1<sup>er</sup> septembre 1990)

- richesse ou diversité du parcours professionnel (exercice dans plusieurs niveaux d'enseignement, mobilité géographique…)

- formations et compétences (les titres ou diplômes détenus par l'enseignant, dès lors qu'ils répondent aux besoins de l'institution et du système éducatif et qu'ils renforcent son niveau de qualification peuvent être pris en compte dans l'évaluation ; les compétences acquises dans le cadre de la formation continue doivent aussi être valorisées).

### **IV FORME ET CONTENU DE L'AVIS FORMULE :**

#### **A – Avis formulé par le supérieur hiérarchique direct :**

L'avis se décline en quatre degrés :

#### *Très favorable – Favorable – Réservé – Défavorable* **–**

Æ L'avis « *Très favorable »* **doit être limité à 20 % du nombre total des avis formulés**  par un même évaluateur (un nombre comportant une décimale est arrondi au nombre entier supérieur) ;

Lorsque l'effectif des personnels à évaluer est **inférieur à cinq**, l'évaluateur **peut formuler au maximum 1 avis très favorable**.

Les avis **«***Très favorable***» et «***Défavorable***»**, formulés par le supérieur hiérarchique devront obligatoirement être accompagnés **d'une motivation littérale (Cf. annexe 1).** 

Les avis modifiés défavorablement d'une campagne à l'autre, qui ne seraient pas justifiés par une dégradation de la manière de servir, doivent être limités et expliqués le cas échéant aux intéressés.

**L'accès à la Hors classe représentant un enjeu de carrière très important, je vous engage, en votre qualité de gestionnaire des ressources humaines, à organiser un entretien professionnel afin d'éclairer l'avis que vous envisagez de porter. Cet entretien contribuera à conforter la qualité de vos relations avec les personnels de votre établissement.** 

#### **B - Avis formulé par le recteur :**

Après avoir recueilli les avis des évaluateurs, le recteur arrêtera son appréciation qui correspondra à l'un des cinq degrés suivants :

#### *Exceptionnel - Remarquable - Très honorable - Honorable – Insuffisant.*

Seuls 30 % de l'effectif total des promouvables pourront bénéficier des appréciations « *Exceptionnel »* ou « *Remarquable* » sachant que l'appréciation « *Exceptionnel* » correspondra à 10 % de l'effectif total des promouvables.

Je vous demande d'apporter une attention particulière à l'information individuelle des personnels concernés, y compris les personnels absents (décharge syndicale, congé de maladie, maternité, congé de formation…) par tout moyen à votre convenance et en particulier par la diffusion ou l'affichage de l'annexe 2.

Je sais pouvoir compter sur votre collaboration pour le bon déroulement de ces opérations.

*Signataire : Martine BURDIN, Secrétaire Générale de l'Académie d'Aix-Marseille* 

#### TABLEAU D'AVANCEMENT A LA **HORS CLASSE DES PROFESSEURS AGREGES** DES PERSONNELS DU SECOND DEGRE AFFECTES DANS L'ENSEIGNEMENT SUPERIEUR, LES SERVICES ACADEMIQUES OU LES ETABLISSEMENTS D'ENSEIGNEMENT PRIVE DU SECOND DEGRE

#### **Fiche d'évaluation par l'Autorité auprès de laquelle ce personnel est affecté**

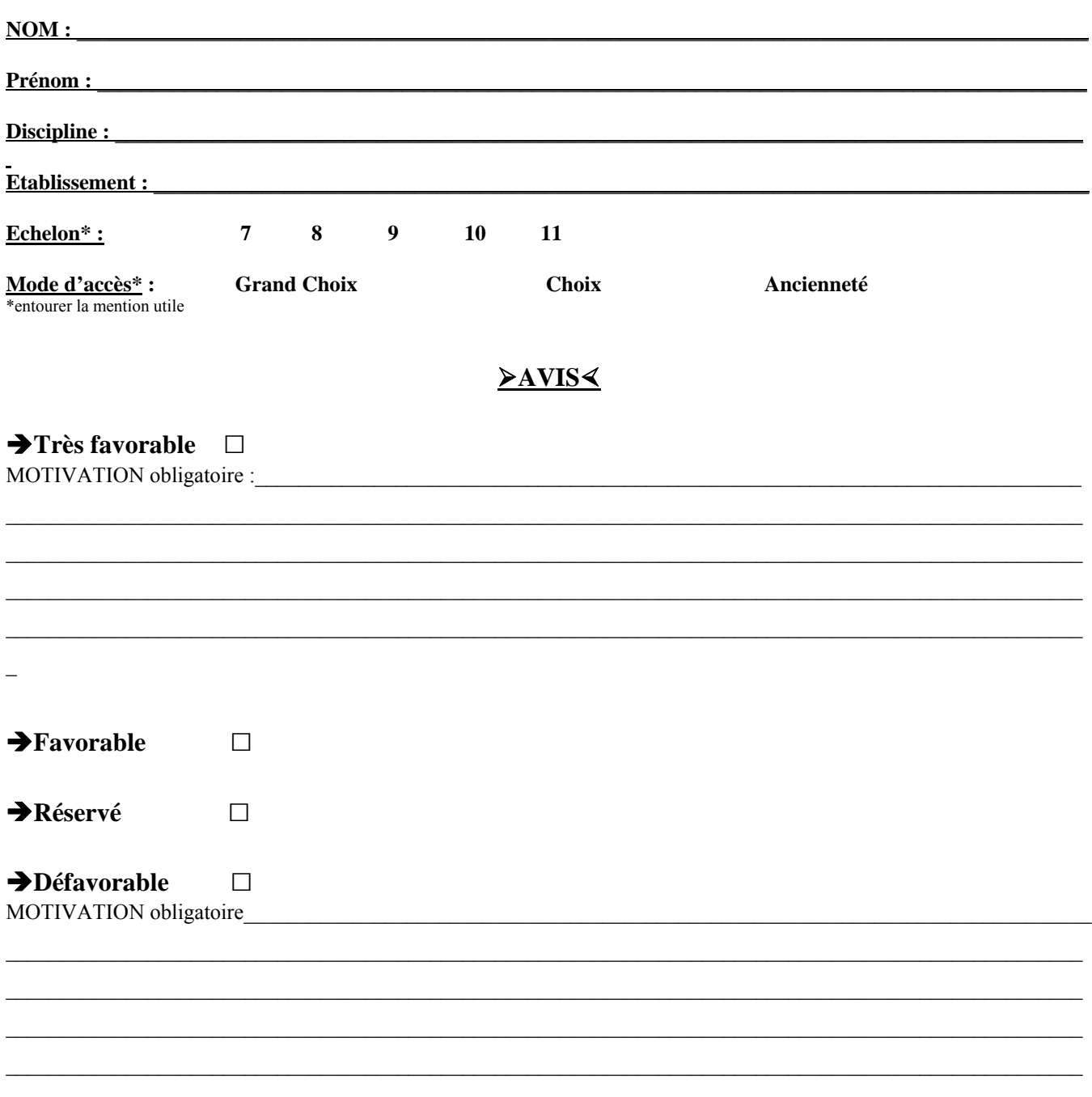

Fait à Le

## **AFFICHAGE OBLIGATOIRE**

## **Information à l'attention des professeurs agrégés**

## **ACCES AU GRADE DE PROFESSEUR AGREGE HORS CLASSE**

*- Décret N°72-580 du 4 juillet 1972 modifié - Note de service ministérielle 2009-176 du 1er décembre 2009 – BO 47 du 17/12/2009 -*

#### **Dates d'ouverture d'accès à « I-PROF » :**

#### **Du MERCREDI 06 JANVIER 2010 au MERCREDI 20 JANVIER 2010 inclus.**

Les personnels concernés auront accès à leur dossier par internet à l'adresse suivante :

ª **Soit sur le site académique** : [www.ac-aix-marseille.fr](http://www.ac-aix-marseille.fr/)

ªCliquer sur «accès **Personnel** » en haut à gauche

Saisir alors :

- Le nom de l'utilisateur, soit la 1<sup>ère</sup> lettre de votre prénom et votre nom en entier accolé et en minuscule
- Le mot de passe, soit votre Numen ou votre mot de passe personnalisé.

#### ª **Soit sur le site ministériel** : [www.education.gouv.fr](http://www.education.gouv.fr/)

- ª (à gauche) cliquer sur « concours, emplois et carrières »
- (au centre) **Rubrique** « personnels enseignants d'éducation et d'orientation »
- ª cliquer sur « **I-prof** l'assistant carrière »
- ª Cliquer sur le département de la carte géographique

Saisir alors :

- Le nom de l'utilisateur, soit la 1<sup>ère</sup> lettre de votre prénom et votre nom en entier et en minuscule
- **Le mot de passe**, soit votre Numen ou votre mot de passe personnalisé.

#### **Modalités d'accès à « I-PROF »**

- **Apparaît l'écran « I-PROF » votre assistant de carrière**
- **Cliquer sur l'onglet « LES SERVICES » :**

¾ **Pour un enseignant non promouvable un message s'affiche : «vous n'êtes pas concerné pour participer à la campagne d'avancement à la hors classe»** ¾ **Pour un enseignant promouvable,** 

- Â **Cliquer sur : « Accéder à la campagne Tableau d'avancement Hors Classe»**
- ¾**2 choix vous sont proposés :**

 **Bouton : Informez-vous (des liens sont proposés : note de service, circulaire académique …)** 

- **Bouton : Compléter votre dossier**
- ¾**Avec 4 onglets différents :**
- **Situation de Carrière**<br>○ Affectations
- **Affectations**
- **Qualifications et Compétences**
- **Activités Professionnelles**

 $\rightarrow$  L'enseignant a la possibilité de modifier son dossier jusqu'au 20 janvier 2010 :

 **A compter du 21 JANVIER 2010,** seule l'option [consulter votre dossier] sera active**, les modifications introduites ne pourront plus être prises en compte au titre de cette campagne.**

Vous pourrez consulter par la suite les résultats des promotions de corps en vous connectant sur : [www.education.gouv.fr](http://www.education.gouv.fr/)

## Division des Personnels Enseignants

#### DIPE/10-479-354 du 04/01/2010

#### **AVANCEMENT DE GRADE HORS CLASSE DES PROFESSEURS CERTIFIES, DES PROFESSEURS DE LYCEE PROFESSIONNEL, DES PROFESSEURS D'EDUCATION PHYSIQUE ET SPORTIVE ET DES CONSEILLERS PRINCIPAUX D'EDUCATION AFFECTES DANS LES ETABLISSEMENTS DU SECOND DEGRE - CAMPAGNE 2010**

Références : Décret N 70-738 du 12 août 1970 modifié - Décret N 72-581 du 4 juillet 1972 modifié - Décret N 80-627 du 4 août 1980 modifié - Décret N 92-1189 du 6 novembre 1992 modifié - Note de service ministérielle 2009-176 du 1er décembre 2009 (B.O.E.N 47 du 17/12/2009)

Destinataires : Mesdames et Messieurs les Chefs d'Etablissement du second degré - Messieurs les Inspecteurs d'Académie-Directeurs Services Départementaux de l'Education Nationale - Mesdames et Messieurs les Inspecteurs d'Académie-Inspecteurs Pédagogiques Régionaux - Mesdames et Messieurs les Inspecteurs de l'Education Nationale-Enseignement Technique et Général - Monsieur le directeur de l'Institut d'Etudes Politiques - Mesdames et Messieurs les Directeurs des Centres d'Information et d'Orientation - Mesdames et Messieurs les Conseillers Techniques - Mesdames et Messieurs les Chefs de Division et Chefs de service

Affaire suivie par : Mme ROUX-BIAGGI - M. GUIGOU - Tel : 04 42 91 73 48 - Mme TORTOSA-ANDREETTI - Tel : 04 42 91 73 64 - Fax DIPE : 04 42 91 70 09 - Mel : ce.dipe@ac-aix-marseille.fr

La présente circulaire indique les modalités d'inscription au tableau d'avancement établies en vue des promotions à la hors classe des professeurs certifiés, des professeurs de lycée professionnel, des professeurs d'éducation physique et sportive et des conseillers principaux d'éducation, fixées par la note de service ministérielle visée ci-dessus.

Les personnels affectés dans l'enseignement supérieur et les services académiques font l'objet d'une circulaire séparée.

Je vous rappelle l'importance que revêt votre implication dans ce dossier. Aussi, je vous invite à veiller, tout particulièrement, à informer vos personnels des avis que vous serez amenés à formuler.

#### **I - ORIENTATIONS GENERALES**

Conformément aux dispositions statutaires en vigueur, je vous rappelle que les dossiers de tous les agents promouvables doivent être examinés. Les enseignants en situation particulière (décharge syndicale, cessation progressive d'activité, congé de longue maladie…) sont promouvables et doivent être examinés au même titre que les autres enseignants. L'établissement des tableaux d'avancement privilégie la valeur professionnelle qui doit faire l'objet d'un examen approfondi. Elle est mesurée notamment par les notations, l'expérience et l'investissement professionnel. Il conviendra, à cet égard, de vérifier que les personnels méritants les plus jeunes bénéficient d'abord d'un avancement plus rapide d'échelon avant de bénéficier d'un avancement de grade. De même, une attention particulière sera portée à la promotion des agents les plus expérimentés ayant atteint l'échelon le plus élevé de la classe normale, soit le 11ème échelon, et dont les mérites incontestés ne peuvent plus être reconnus qu'à l'occasion d'une promotion de grade.

En revanche, il importe de reconnaître, y compris par un avancement de grade plus précoce, la valeur professionnelle des enseignants expérimentés qui acceptent de s'investir durablement et efficacement auprès des élèves les plus en difficulté dans les établissements labellisés collèges «ambition réussite».

Comme l'an passé, pour l'examen de la valeur professionnelle, les agents promouvables sont invités à compléter leur dossier par l'application Internet « I-Prof », à laquelle pourront ensuite accéder les chefs d'établissements et les corps d'inspection afin d'émettre leur avis. A l'issue de cette période, les

personnels concernés auront la possibilité d'en prendre connaissance (les dates de consultation seront communiquées au moyen de l'outil I-Prof que je vous engage à consulter régulièrement).

#### **II. – CONDITIONS D'ACCES :**

Peuvent accéder à la hors classe de leur corps, les personnels remplissant les conditions suivantes :

- Etre en position d'activité, mis à disposition d'une autre administration ou d'un organisme, ou en position
	- de détachement ;
	- Avoir atteint au moins le 7<sup>ème</sup> échelon de la classe normale au 31.12.2009 :

 - En outre, les professeurs certifiés et les professeurs d'EPS doivent justifier au 01.09.2010 de 7 ans de services effectifs dans leur corps ou de services en position de détachement depuis leur nomination dans leur corps.

- Tout personnel remplissant les conditions statutaires verra sa situation examinée.

 - L'exercice d'au moins 6 mois de fonction en qualité d'agent hors classe est nécessaire pour bénéficier d'une pension de retraite calculée sur la base de la rémunération correspondante.

#### **III- CONSTITUTION DES DOSSIERS SERVANT A L'EXAMEN DE LA VALEUR PROFESSIONNELLE :**

#### **A – CONSTITUTION DES DOSSIERS PAR LES ENSEIGNANTS PROMOUVABLES :**

#### **du MERCREDI 06 JANVIER 2010 au JEUDI 28 JANVIER 2010 inclus (cf . ANNEXE 1)**

 La constitution des dossiers se fera exclusivement par **l'outil de gestion Internet « I-prof »** - qui permettra à chacun des promouvables, s'il le souhaite, d'enrichir, de compléter, voire de vérifier son dossier individuel en se référant aux critères retenus par la présente circulaire. Les modalités de la procédure leur seront précisées dans ce même message.

 $\rightarrow$  Tous les personnels remplissant les conditions statutaires seront informés individuellement par message électronique via I-Prof.

 $\rightarrow$  Chaque promouvable pourra actualiser les éléments de son dossier dans les rubriques suivantes :

 $\blacktriangleright$ Titres et diplômes (Attention ! ils ne pourront être pris en compte qu'après validation par le chef **d'établissement** au vu de **la pièce justificative à lui fournir OBLIGATOIREMENT) .**  Formations et Compétences – Activités professionnelles.

(Les rubriques situation de carrière et affectations ne sont accessibles qu'en consultation. Pour toute question, il convient d'envoyer un message via-Iprof au gestionnaire DIPE du rectorat).

A compter du 29 janvier 2010, date de fermeture du serveur pour la campagne de promotion, l'enseignant conserve la possibilité de consulter son dossier ; la saisie de nouvelles données restera possible, mais ne pourra plus être enregistrée au titre du présent tableau d'avancement de l'année 2010.

 Les agents n'ayant pas accès à l'outil de gestion Internet I-prof pourront compléter un dossier « papier » à demander auprès des services du rectorat ( Bureau des actes collectifs).

.

#### **B – EVALUATION DES DOSSIERS PAR LES CHEFS d'ETABLISSEMENT ET LES CORPS d'INSPECTION :**

#### **B - 1 - Dates d'évaluation et procédure d'accès à I-Prof :**

A l'issue de la phase de constitution des dossiers, il sera procédé au recueil des avis émis par les chefs d'établissement et les corps d'inspection au travers de l'application I-Prof selon les calendriers indiqués ci-dessous :

#### **ACCES CHEFS ETABLISSEMENT : du LUNDI 1ER FEVRIER 2010 au SAMEDI 6 MARS 2010 inclus**

#### **ACCES CORPS INSPECTION : du LUNDI 8 MARS 2010 au VENDREDI 9 AVRIL 2010 inclus**

**A noter : Les chefs d'établissement veilleront, après avoir contrôlé les titres et diplômes, à procéder à leurs validations au moyen de l'outil I-Prof, au vu des pièces justificatives, qui sont à fournir obligatoirement par l'enseignant concerné.** 

#### **B - 2 - Critères d'évaluation des dossiers des agents promouvables (cf. annexes 2**

**et 3)** :

L'avis donné doit se fonder sur la valeur professionnelle, prenant en compte la notation qui l'exprime mais aussi l'appréciation de l'expérience et de l'investissement professionnel qui l'approfondit.

#### **a) - La notation :**

fPour les personnels du second degré, iI convient de tenir compte solidairement des notes administratives (sur 40) et pédagogiques (sur 60) obtenues. Il est rappelé que cette dernière est arrêtée compte tenu d'une évaluation pédagogique portant sur la valeur de l'action éducative et de l'enseignement alors que la note administrative rend compte de la manière de servir de l'agent.

fPour les CPE, la note prise en compte correspondra à la note administrative sur 20 multipliée par 5 pour constituer une note sur 100.

#### **b) - L'expérience et l'investissement professionnels** :

Les domaines suivants fondent cette appréciation :

#### **1°) - le parcours de carrière :**

Professeurs classe normale :

70 points au 7ème échelon, 80 points au 8ème échelon, 90 points au 9ème échelon, 100 points au 10ème échelon et 130 points au 11ème échelon

XProfesseurs bi-admissibles :

80 points au  $7^{\text{ème}}$  échelon, 90 points au  $8^{\text{ème}}$  échelon, 100 points au  $9^{\text{ème}}$  échelon, 130 points au 10ème échelon et 140 points au 11ème échelon

▶ Professeurs classe normale et bi-admissibles :

- 5 points supplémentaires sont attribués par année d'ancienneté dans le 11<sup>ème</sup> échelon ;
- 10 points de bonification sont accordés aux agents classés au 11<sup>ème</sup> échelon ayant accédé à cet échelon au bénéfice d'un avancement au choix ou au grand choix.

Ces bonifications permettent de valoriser le parcours des agents les plus expérimentés, dont les mérites professionnels ne peuvent plus être reconnus qu' à l'occasion d'une promotion de grade, dans la mesure où ils ont atteint l'échelon le plus élevé de la classe normale. En outre, sera valorisé l'engagement professionnel au profit de l'enseignement prioritaire.

#### **2°) - Le niveau de qualification :**

Æ**Corps des professeurs certifiés et professeurs d'EPS :**  D.E.A., D.E.S.S., Master : 10 points Doctorat : 20 points

Æ**Corps des PLP :**  Niveau d'études : bac + 2 et bac +3 : 6 points Bac +4 : 8 points DEA, DESS, Master : 10 points Doctorat : 20 points

#### **3° ) - Les conditions d'exercice :**

10 points sont accordés au titre du parcours de carrière lorsque l'enseignant a exercé au moins 5 ans dans un établissement relevant de l'éducation prioritaire (date appréciée au 31 août 2010)

#### **4***°) -* **le parcours professionnel** :

Outre la note globale et le parcours de carrière, qui font l'objet d'une valorisation spécifique reflétant l'investissement, le parcours professionnel est évalué **globalement** par les chefs d'établissement et les membres des corps d'inspection compétents selon la manière de servir et l'investissement des personnels :

#### **) Les chefs d'établissement pourront valoriser:**

ÆL'implication dans la vie de l'établissement qui rend compte de la manière dont l'enseignant exerce sa responsabilité en dehors de la classe. Elle s'apprécie selon le degré de participation de l'enseignant :

- à l'élaboration et à la réalisation du projet d'établissement ;
- à l'animation et coordination des équipes pédagogiques et éducatives ;
- aux différentes instances pédagogiques et éducatives au sein de l'établissement ;
- aux activités éducatives organisées au sein de l'établissement,
- à l'accueil et dialogue avec les familles ; aux actions de partenariat avec les autres services
- de l'Etat, entreprises, associations, organismes culturels, scientifiques, artistiques.

Peuvent également être pris en compte l'exercice de fonctions spécifiques dans le domaine de la formation (formateur à l'IUFM, enseignement dans le supérieur, dans un GRETA, CPGE, BTS, section européenne, chef de travaux, tutorat, conseiller pédagogique, responsable de projet académique, autres…).

#### **) Les corps d'inspection pourront valoriser :**

**→ En premier lieu, au travers de la qualité de leur activité d'enseignement, l'intensité de** l'investissement professionnel de l'enseignant.

 $\rightarrow$ L'implication de l'enseignant en faveur de la réussite des élèves appréciée par référence aux objectifs fixés par les programmes nationaux et aux actions inscrites dans le projet d'établissement. Elle traduit l'engagement professionnel de l'enseignant en faveur de l'insertion et de la réussite scolaires des élèves mais aussi de la qualité du suivi individuel et de l'évaluation de ceux-ci. Elle intègre la contribution de l'enseignant au conseil des élèves dans le choix de leur projet d'orientation.

ÆLes activités professionnelles, l'exercice de fonctions spécifiques, la richesse ou la diversité du parcours professionnel ainsi que les qualifications et compétences déclinés de la façon suivante :

> - les activités professionnelles ou fonctions spécifiques s'inscrivant dans le domaine : de la formation, (formateur à l'IUFM, tutorat, conseiller pédagogique), de l'évaluation : (membre de jury, élaboration de sujets de concours ou d'examen, appui aux corps d'inspection) ;

- la richesse et la diversité du parcours professionnel ; exercice dans plusieurs niveaux d'enseignement, spécificité du poste occupé, mobilités géographique, disciplinaire, fonctionnelle ;

- l'affectation dans des établissements relevant de l'éducation prioritaire ou affectations dans les établissements où les conditions d'exercice sont particulières, notamment dans les collèges ambition réussite (postes dans un établissement rural isolé, postes à complément de service). De même, les durées d'exercice et la manière d'y exercer peuvent également conduire à une valorisation de ces affectations.

- les formations validées et les compétences acquises dès lors qu'elles répondent aux besoins du système éducatif (VAE, stage de reconversion, compétence TICE, français langue étrangère, participation à un enseignement différent de sa discipline d'origine, langues étrangères….).

#### **III – FORME ET CONTENU DE L'AVIS DES EVALUATEURS :**

#### **A – AVIS FORMULES PAR LES CHEFS D'ETABLISSEMENT :**

Les chefs d'établissement seront amenés, comme chaque année, pour chacun des corps concernés, à formuler un avis. Ce dernier sera décliné en quatre degrés selon les modalités suivantes :

> TRES FAVORABLE FAVORABLE SANS OPPOSITION DEFAVORABLE

 $\rightarrow$ Pour les personnels des corps des CPE, à chaque avis correspondra un certain nombre de points (cf. Annexe 2).

#### *A NOTER : Les points d'évaluation attribués aux promouvables dans le corps des CPE sont proposés uniquement par les personnels de direction dans la limite de 40 points.*

**L'accès à la hors classe représentant un enjeu de carrière important, je vous engage, en votre qualité de gestionnaire des ressources humaines, à veiller au bon déroulement de cette opération en explicitant votre choix aux personnels dont vous avez la responsabilité. Cette démarche contribuera à conforter la qualité de vos relations avec les personnels de votre établissement**.

#### **B – AVIS FORMULES PAR LES CORPS D'INSPECTION :**

Les corps d'inspection émettront, comme les années précédentes, un avis. Cet avis, non lié a l'attribution d'un nombre de points, se décline, également, en 4 degrés, selon les modalités suivantes :

> TRES FAVORABLE FAVORABLE SANS OPPOSITION DEFAVORABLE

### *DISPOSITIONS COMMUNES* **:**

Les avis, destinés à approfondir l'examen de la valeur professionnelle de chaque candidat se distinguent de la procédure de notation. Toutefois, ils doivent être prononcés **en cohérence** avec cette dernière.

L'avis « TRES FAVORABLE » émis par les chefs d'établissement et les corps d'inspection est **limité à 20 %** du nombre total des avis formulés par un même évaluateur (un nombre comportant une décimale est arrondi au nombre entier inférieur). Lorsque l'effectif des personnels à évaluer est **inférieur à cinq**, l'évaluateur pourra cependant formuler **un** avis « TRES FAVORABLE ».

Préalablement à l'ouverture de la campagne d'évaluation, vous serez destinataires d'un courrier vous indiquant **le contingent d'avis « TRES FAVORABLE » qui vous est alloué.** 

**N.B** : concernant le corps des C.P.E. : le contingent de 20 % ne s'applique pas.

Les avis « TRES FAVORABLE » et « DEFAVORABLE » formulés devront **obligatoirement** être accompagnés **d'une motivation littérale**.

Enfin, je vous informe que les personnels auront la possibilité de consulter avant la C.A.P.A, par le biais de l'outil I-prof, les avis que vous aurez émis.

#### **C – FORME ET CONTENU DE L'APPRECIATION FORMULEE PAR LE RECTEUR :**

Après avoir recueilli les avis des évaluateurs fondés sur un examen approfondi de la valeur professionnelle de l'enseignant et en tenant compte d'un objectif d'équité entre disciplines, j'arrêterai, au vu des éléments de carrière et de leur situation professionnelle, mon appréciation et le nombre de points attribués à chaque promouvable selon l'échelle ci-dessous :

> $\rightarrow$  EXCELLENT (90 points)  $\rightarrow$  REMARQUABLE (70 points)  $\rightarrow$  TRES HONORABLE (50 points)  $\rightarrow$  HONORABLE (35 points)  $\rightarrow$  SATISFAISANT (25 points)  $\rightarrow$  INSUFFISANT (0 point)

Je vous demande d'apporter une attention particulière à l'information individuelle des personnels concernés, y compris les personnels absents (décharge syndicale, congé de maladie, maternité, congé de formation…) par tout moyen à votre convenance et en particulier par l'affichage de l'annexe 1,2 et 3.

Je sais pouvoir compter sur votre collaboration et vous remercie de l'attention que vous porterez à ce dossier important dont l'objectif est d'apprécier dans les meilleures conditions les qualités des personnels à évaluer.

*Signataire : Martine BURDIN, Secrétaire Générale de l'Académie d'Aix-Marseille* 

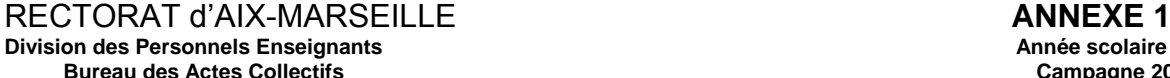

**Division des Personnels Enseignants Année scolaire 2009/2010 Campagne 2010** 

#### **AFFICHAGE OBLIGATOIRE**

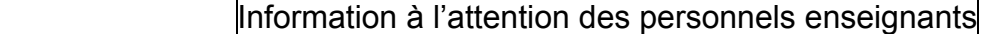

#### **ACCES AUX GRADES HORS-CLASSE DES PROFESSEURS CERTIFIES, DES PROFESSEURS DE LYCEE PROFESSIONNEL, DES PROFESSEURS D'EDUCATION PHYSIQUE ET SPORTIVE ET DES CONSEILLERS PRINCIPAUX D'EDUCATION**

Note de service ministérielle 2009-176 du 1er décembre 2009 (B.O.E.N° 47 du 17.12.2009)

#### **Dates d'ouverture d'accès à « I-PROF » - ACCES ENSEIGNANTS**

#### **Du MERCREDI 06 JANVIER 2010 au JEUDI 28 JANVIER 2010 inclus**

## I – **Modalités d'accès à « I-PROF »**

Avoir préalablement activé sa boîte aux lettres électronique individuelle, à usage professionnel, pédagogique et privé : -

**Les personnels concernés auront accès à leur dossier par internet aux adresses suivantes :** 

Ä**soit : sur le site académique** : taper l'adresse : **www.ac-aix-marseille.fr**

- puis cliquer sur le bouton I-Prof (en haut à gauche de l'écran) dans l'accès personnel
- z En cas de perte de l'identifiant ou du mot de passe, se rendre sur mel ouvert également.

Saisir alors – le nom de l'utilisateur :  $1<sup>êre</sup>$  lettre du prénom et nom en entier

- le mot de passe : votre Numen ou votre mot de passe personnalisé
- Â**Apparaît l'écran « I-PROF » votre assistant de carrière**
- Â**Cliquer sur l'onglet « LES SERVICES »**

 **- Pour un enseignant non promouvable, un message s'affiche : « vous n'êtes pas promouvable à la hors classe** 

 **- Pour un enseignant promouvable, cliquer sur :** 

Â**Accéder à la campagne Tableau d'avancement Hors Classe 2010 OK** 

**Cliquer sur OK** 

**A ce moment 2 choix vous sont proposés : C**Bouton : Informez-vous Â**Bouton : Compléter votre dossier (ce dernier sera validé par défaut)** 

**Lien possible avec la circulaire académique.** 

**Avec 4 onglets différents :**  Â**Situation de Carrière**  Â**Affectations**  Â**Qualifications et Compétences**  Â**Activités Professionnelles** 

Ä**soit : sur le site ministériel :** taper l'adresse **: www.education.gouv.fr**

RUBRIQUES : Ä »concours, emplois et carrières »

- Ä »Personnels enseignants «
- ÄI-Prof : « l'assistant de carrière », cliquer sur le département de la carte géographique puis

 Äsaisir alors : **le nom de l'utilisateur**, soit la 1ère lettre de votre prénom et votre nom en entier accolé et en minuscule, puis **le mot de passe**, soit votre Numen ou votre mot de passe personnalisé.

zL'enseignant a la possibilité de modifier son dossier tant que la date de fin de constitution des dossiers n'est pas atteinte. ●Au-delà du 29 janvier 2010, seule l'option [consulter votre dossier] sera active.

Avant la tenue de la CAPA, vous aurez la possibilité de prendre connaissance, par le biais de l'outil de gestion Iprof, des avis émis vous concernant.

Résultats des promotions : Vous pourrez les consulter en vous connectant sur : [www.education.gouv.fr](http://www.education.gouv.fr/) (même démarche que pour l'inscription - rubrique résultats- liste des promus

# RECTORAT d'AIX-MARSEILLE<br>Division des Personnels Enseignants<br>**ANNEXE 2**<br>Annual Annual Annual Annual Annual Annual Annual Annual Annual Annual Annual Annual Annual Annual Annu

**Division des Personnels Enseignants Bureau des Actes Collectifs** 

## Information à l'attention des personnels enseignants **CRITERES DE CLASSEMENT DES DOSSIERS - CORPS DES CPE**

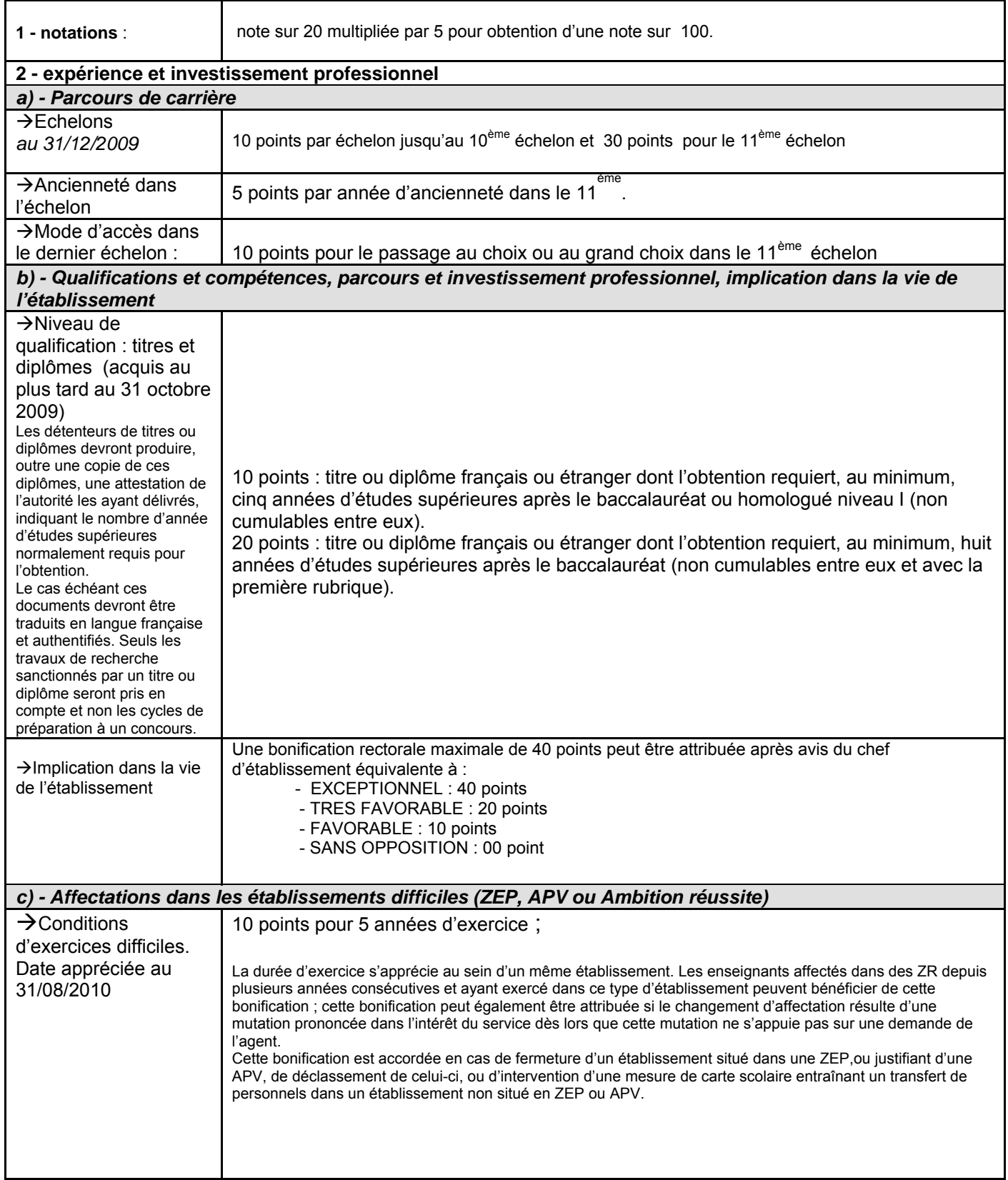

## Information à l'attention des personnels enseignants

## **CRITERES DE CLASSEMENT DES DOSSIERS - CORPS DES PROFESSEURS CERTIFIES et des PROFESSEURS d'EPS et PLP**

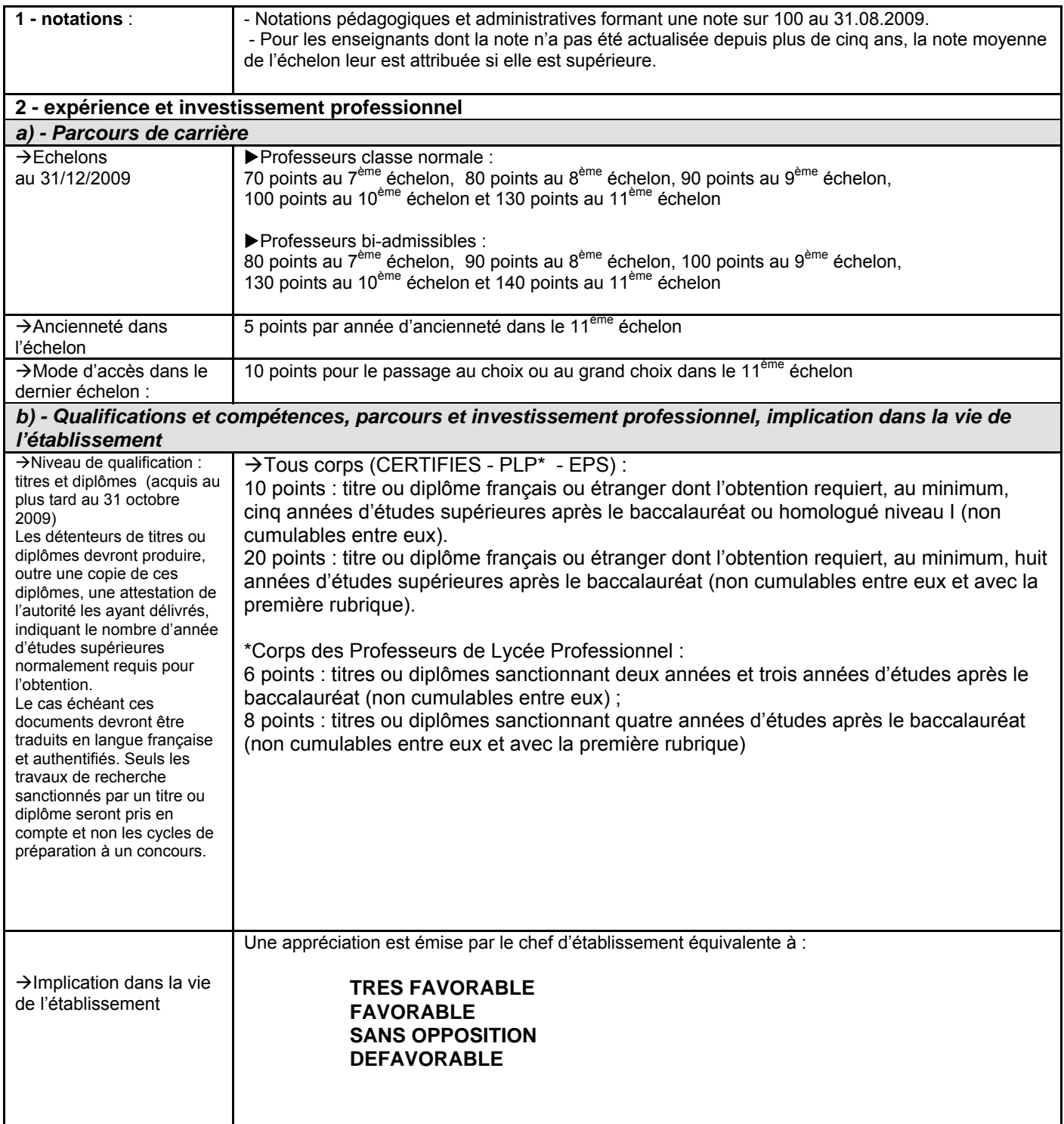

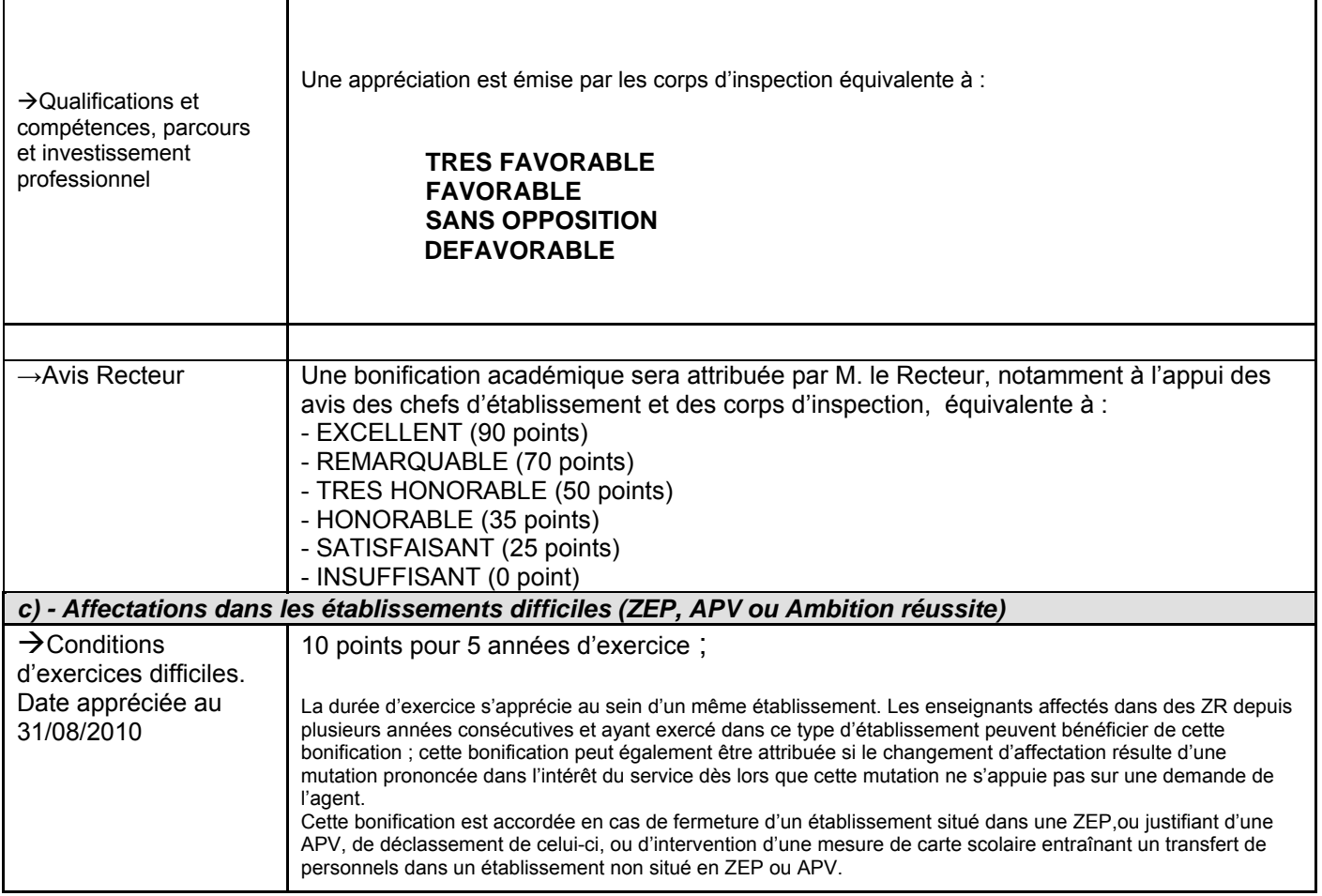

DIPE/10-479-355 du 04/01/2010

#### **AVANCEMENT DE GRADE HORS CLASSE DES PROFESSEURS CERTIFIES, DES PROFESSEURS DE LYCEE PROFESSIONNEL ET DES PROFESSEURS D'EDUCATION PHYSIQUE ET SPORTIVE AFFECTES DANS L'ENSEIGNEMENT SUPERIEUR ET LES SERVICES ACADEMIQUES - CAMPAGNE 2010**

Références : Décret N 70-738 du 12 août 1970 modifié - Décret N 72-581 du 4 juillet 1972 modifié - Décret N 80-627 du 4 août 1980 modifié - Décret N 92-1189 du 6 novembre 1992 modifié - Note de service ministérielle 2009-176 du 1er décembre 2009 (B.O.E.N 47 du 17/12/2009)

Destinataires : Destinataires : Messieurs les présidents de l'Université de Provence, de l'Université de la Méditerranée, de l'Université d'Aix-Marseille III, de l'Université d'Avignon et des Pays de Vaucluse - Monsieur le Directeur de l'IEP - Monsieur le Directeur de l'Ecole centrale de Marseille - Mesdames et messieurs les chefs de services académiques

Affaire suivie par : Mme ROUX-BIAGGI - M. GUIGOU - Tel : 04 42 91 73 48 - Mme TORTOSA-ANDREETTI - Tel : 04 42 91 73 64 - Fax DIPE : 04 42 91 70 09 - Mel : ce.dipe@ac-aix-marseille.fr

La présente circulaire indique les modalités d'inscription au tableau d'avancement établies en vue des promotions à la hors classe des professeurs certifiés, des professeurs de lycée professionnel, des professeurs d'éducation physique et sportive et des conseillers principaux d'éducation, fixées par la note de service ministérielle visée ci-dessus.

Les personnels affectés dans le second degré font l'objet d'une circulaire séparée.

Je vous rappelle l'importance que revêt votre implication dans ce dossier. Aussi, je vous invite à veiller, tout particulièrement, à informer vos personnels des avis que vous serez amenés à formuler.

#### **I - ORIENTATIONS GENERALES**

Je vous rappelle qu'en conformité avec les dispositions statutaires en vigueur, les dossiers de tous les agents promouvables doivent être examinés. Les enseignants en situation particulière (décharge syndicale, cessation progressive d'activité, congé de longue maladie…) sont promouvables et doivent être examinés au même titre que les autres enseignants. L'établissement des tableaux d'avancement privilégie la valeur professionnelle qui doit faire l'objet d'un examen approfondi. Elle est mesurée notamment par les notations, l'expérience et l'investissement professionnel. Il conviendra, à cet égard, de vérifier que les personnels méritants les plus jeunes bénéficient d'abord d'un avancement plus rapide d'échelon avant de bénéficier d'un avancement de grade. De même, une attention particulière sera portée à la promotion des agents les plus expérimentés ayant atteint l'échelon le plus élevé de la classe normale, soit le 11ème échelon, et dont les mérites incontestés ne peuvent plus être reconnus qu'à l'occasion d'une promotion de grade.

#### **II - 1 – CONDITIONS D'ACCES :**

Pour accéder à la hors classe de leur corps, les personnels doivent remplir les conditions suivantes :

- Etre en position d'activité, mis à disposition d'une autre administration ou d'un organisme, ou en position de détachement ;
- Avoir atteint au moins le  $7^{\text{eme}}$  échelon de la classe normale au 31.12.2009 ;
	- En outre, les professeurs certifiés et les professeurs d'EPS doivent justifier au 01.09.2010 de 7 ans de services effectifs dans leur corps ou de services en position de détachement depuis leur nomination dans leur corps.
	- Tout personnel remplissant les conditions statutaires verra sa situation examinée.

 - L'exercice d'au moins 6 mois de fonction en qualité d'agent hors classe est nécessaire pour bénéficier d'une pension de retraite calculée sur la base de la rémunération correspondante.

#### **II - 2- CONSTITUTION DES DOSSIERS SERVANT A L'EXAMEN DE LA VALEUR PROFESSIONNELLE :**

La constitution de leur dossier s'effectuera par le biais d'un support « papier ». En effet, l'outil de gestion Internet dénommé I-prof, mis en place pour les enseignants du second degré n'est pas accessible au sein de vos établissements.

Pour vous aider dans cette opération, vous recevrez, par courrier, la liste des personnels promouvables, ainsi qu'un dossier « papier » comportant une fiche d'évaluation **(Annexe 1).** Vous voudrez bien :

- le **faire parvenir aux intéressés** afin qu'ils le remplissent et le complètent ;

 - me le **renvoyer - dûment complété** après l'avoir **contrôlé, vérifié** et revêtu de votre **avis** et de votre **signature, -** sous deux formes :

 $\rightarrow$  d'une part, par l'envoi d'un courrier électronique à l'adresse suivante :

**jean-francois.guigou@ac-aix-marseille.fr** 

Æd'autre part, au moyen d'un envoi par courrier postal, (documents originaux signés par les deux parties).

**L'absence d'une telle démarche empêchera la validation du dossier**.

Votre avis sera saisi par mes services par le biais de l'application I-Prof.

**L'accès à la hors classe représentant un enjeu de carrière important, je vous engage en votre qualité de gestionnaire de ressources humaines, à veiller au bon déroulement de cette opération en explicitant vos choix aux personnel dont vous avez la responsabilité. A cette fin, vous les inviterez à dater et signer le document dans le cadre prévu à cet effet. Un exemplaire leur sera remis et un exemplaire conservé dans vos services.** 

#### **III - FORME ET CONTENU DE L'AVIS :**

L'avis des présidents d'université, directeur d'établissement ou des services, portera aussi bien sur l'implication dans la vie de l'établissement que sur la diversité du parcours professionnel, les qualifications et compétences.

Après avoir contrôlé le dossier remis par l'enseignant, en particulier les titres et les diplômes, vous procéderez à son évaluation qui sera fondée sur les critères définis **en annexe 2.**  Elle prendra la forme **d'une appréciation littérale (MAXIMUM 6 LIGNES)** et d'un **avis d'ensemble**  sur le dossier. Je vous rappelle que vous disposez d'une échelle d'avis qui se décline en 4 degrés :

#### TRES FAVORABLE FAVORABLE SANS OPPOSITION DEFAVORABLE

Cette échelle vous permet de graduer votre appréciation et de différencier l'évaluation de chacun de vos promouvables.

A ce titre, afin d'assurer le traitement le plus équitable entre les professeurs promouvables de tous les établissements, je vous engage à utiliser pleinement votre quota d'avis « Très favorable » dans la limite maximale de 20% du total des avis que vous avez à formuler par corps et pour une même université ou service. Lorsque l'effectif des personnels à évaluer est inférieur à cinq, l'évaluateur pourra cependant formuler un avis « Très favorable ».

Préalablement à l'ouverture de la campagne d'évaluation, vous serez destinataires d'un courrier vous indiquant **le contingent d'avis « TRES FAVORABLE » qui vous est alloué.** 

J'insiste sur le fait que les avis « DEFAVORABLE» doivent se limiter aux promouvables pour lesquels l'investissement professionnel est **faible** voire inexistant.

A la suite de votre appréciation, et au vu des éléments du barème, j'attribuerai une bonification graduée comme suit:

- $\rightarrow$  EXCELLENT (90 points)
- $\rightarrow$  REMARQUABLE (70 points)
- $\rightarrow$  TRES HONORABLE (50 points)
- $\rightarrow$  HONORABLE (35 points)
- $\rightarrow$  SATISFAISANT (25 points)
- $\rightarrow$  INSUFFISANT (0 point)

L'ensemble des dossiers, regroupés **par corps** (certifiés – EPS – PLP–CPE) et **par discipline** devra parvenir **au plus tard** pour le :

#### **Le vendredi 5 mars 2010, à l'attention de M. J-François Guigou** au **RECTORAT,** sous le timbre de la **division des personnels enseignants**, **au BUREAU DES ACTES COLLECTIFS Place Lucien Paye 13621 - Aix-en-Provence – cedex 1**

Après avoir recueilli vos avis fondés sur un examen approfondi de la valeur professionnelle de l'enseignant et en tenant compte d'un objectif d'équité entre disciplines, j'arrêterai le tableau d'avancement pour toutes les promotions.

Je vous demande d'apporter une attention particulière à l'information individuelle des personnels concernés, y compris les personnels absents (décharge syndicale, congé de maladie, maternité, congé de formation…) par tout moyen à votre convenance.

Je vous remercie de votre collaboration et de l'attention que vous porterez au traitement de ce dossier important.

*Signataire : Martine BURDIN, Secrétaire Générale de l'Académie d'Aix-Marseille* 

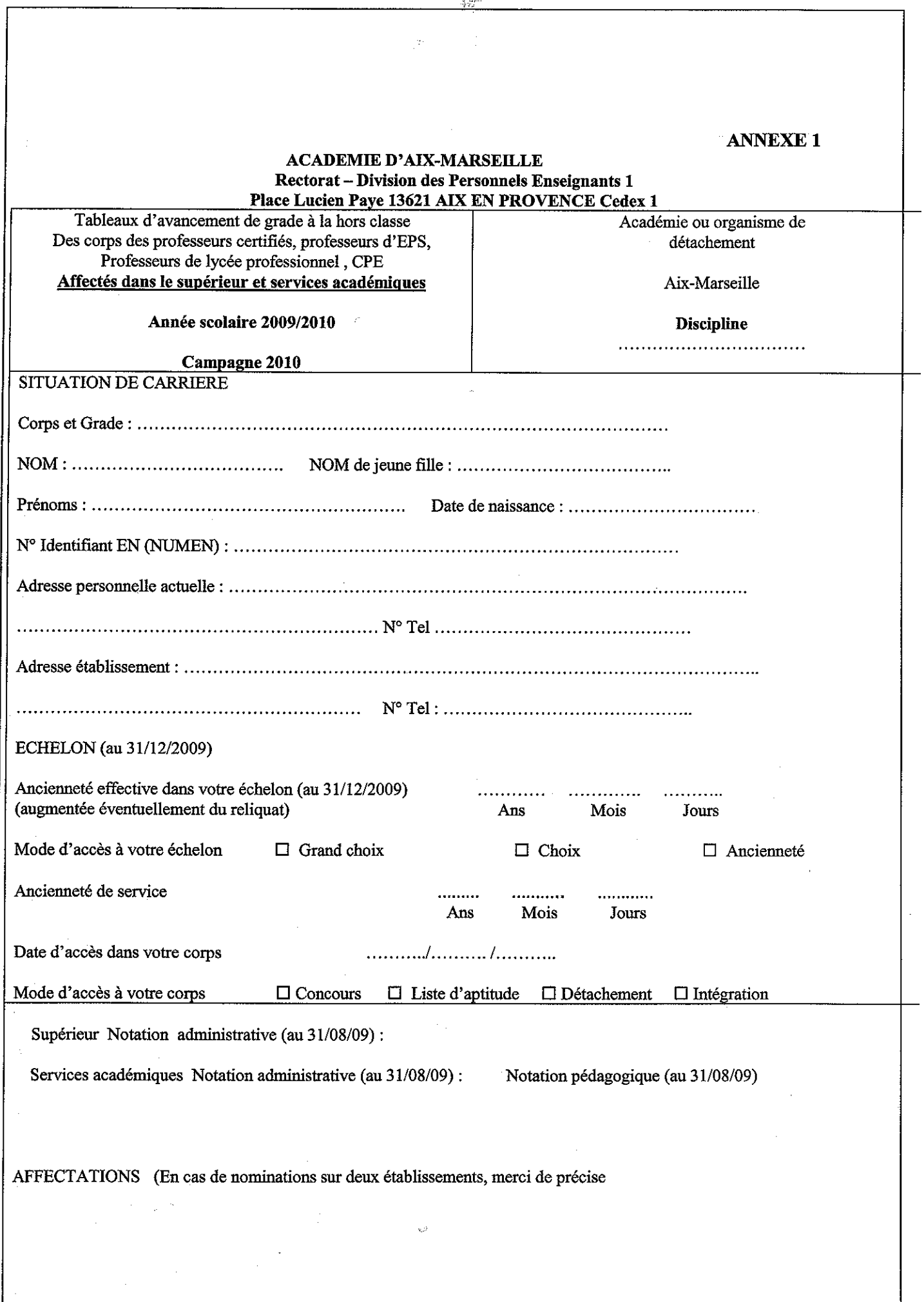

 $\mathcal{L}_{\mathcal{D}}$ 

J.

 $\overline{\phantom{a}}$ 

#### **TITRES et DIPLOMES\***

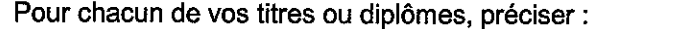

le type (universitaire, professionnel...), le niveau, la spécialité, le libellé complet, l'année d'obtention, l'organisme qui l'a délivré

#### → Corps des professeurs certifiés et professeurs d'EPS :

 $\Box$ D.E.A

 $D.E.S.S. \Box$ 

Master  $\Box$ 

Doctorat  $\Box$ 

bi-admissibilité à l'agrégation □

 $\rightarrow$  Corps des PLP :

Bac + 2  $\Box$ 

Bac +3  $\Box$ 

Bac +4  $\Box$ 

**DEA** 

DESS<sup>D</sup>

 $\Box$ 

Master  $\Box$ 

Doctorat  $\square$ 

\*joindre les pièces justificatives

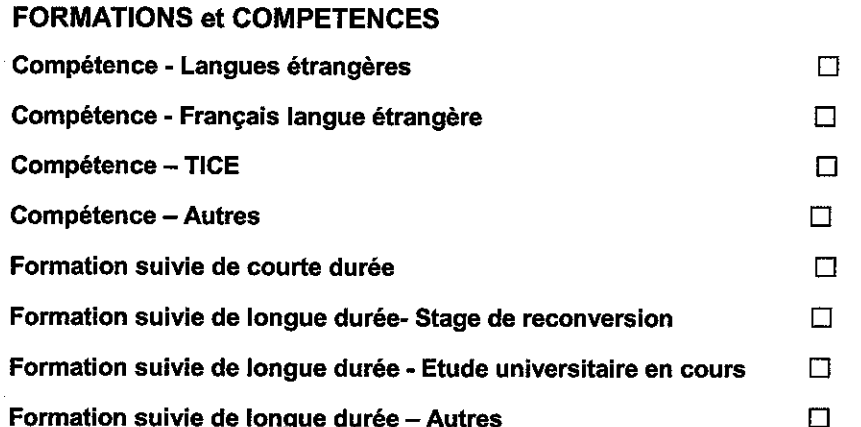

Pour chacune des formations suivies, préciser la durée, l'année scolaire, l'organisme qui l'a délivrée, faire une brève description

 $\mathcal{L}_{\mathcal{A}}$ 

#### **ACTIVITES PROFESSIONNELLES**

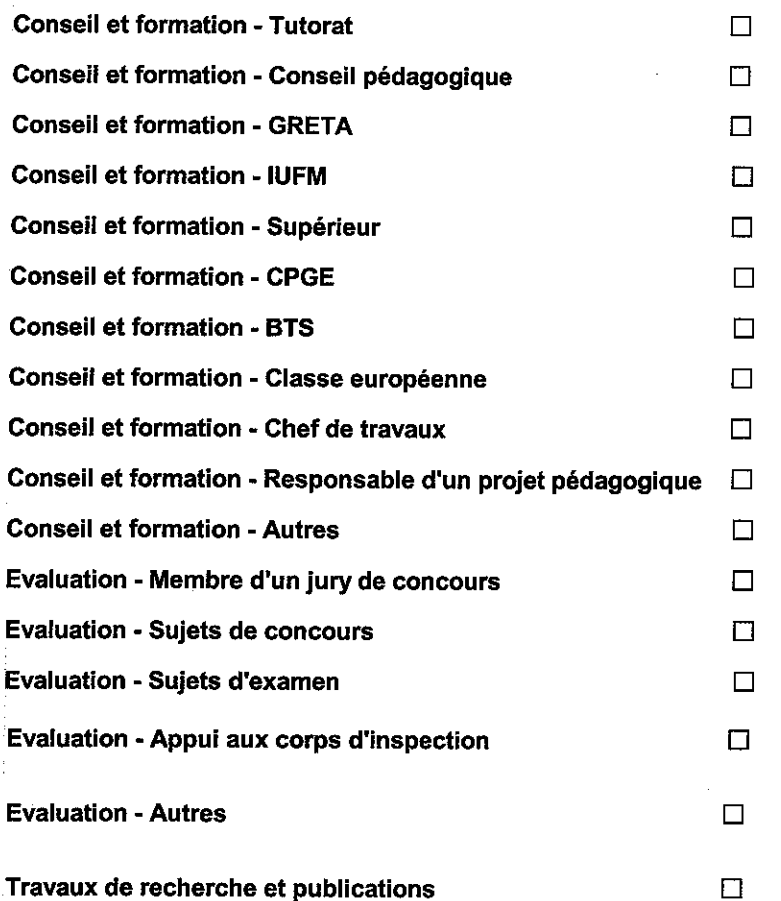

Pour chacune des activités ou fonctions, préciser la ou les années scolaires d'exercice, en résumant vos activités (possibilité de joindre un document)

Ayant pris connaissance de la note de service, je certifie exacts les renseignements et je joins les justificatifs et documents complémentaire nécessaires.

Fait à

le,

Signature de l'enseignant

## **EXAMEN DE L'EXPERIENCE ET DE L'INVESTISSEMENT PROFESSIONNEL**

IMPLICATION DANS LA VIE DE L'ETABLISSEMENT D'ENSEIGNEMENT SUPERIEUR OU LE SERVICE PARCOURS PROFESSIONNEL, QUALIFICATIONS ET COMPETENCES ET INTENSITE DE L'INVESTISSEMENT PROFESIONNEL.

AVIS DU PRESIDENT D'UNIVERSITE, DU DIRECTEUR D'ETABLISSEMENT OU DE SERVICE

Votre évaluation prendra la forme d'une appréciation littérale (maximum 6 lignes) et d'un avis d'ensemble sur le dossier qui se traduiront parmi les quatre propositions :

TRES FAVORABLE **FAVORABLE** SANS OPPOSITION → DEFAVORABLE

\*à motiver obligatoirement et limité à 20% par université/service et par corps

Rang de Classement :

(Obligatoire pour les avis exceptionnel et très favorable, le rang ex aequo est à proscrire) Appréciation Littérale (6 lignes maximum) :

Bulletin académique n° 479 du 4 janvier 2010 61

Date et Signature de l'autorité hiérarchique

Vu et pris connaissance des avis ci-dessus

Fait a

le,

Signature de l'intéréss(e)

#### **RECTORAT**

Annexe 2

Bureau des actes collectifs

Tableau d'avancement hors classe

#### Critères d'évaluation des dossiers des agents promouvables

L'avis donné doit se fonder sur la valeur professionnelle, prenant en compte la notation qui l'exprime mais aussi l'appréciation de l'expérience et de l'investissement professionnel qui l'approfondit.

#### a) - La notation :

>Pour les personnels affectés dans l'enseignement supérieur, elle correspond à une note globale sur 100.

▶ Pour les CPE, la note prise en compte correspondra à la note administrative sur 20 multipliée par 5 pour constituer une note sur 100.

#### b) - L'expérience et l'investissement professionnels :

Les domaines suivants fondent cette appréciation :

#### 1°) - le parcours de carrière :

Professeurs Classe normale :

10 points par échelon jusqu'au 10<sup>ème</sup> échelon et 30 points pour le 11<sup>ème</sup> échelon :

- Professeurs bi-admissible :
	- 10 points par échelon jusqu'au 9<sup>ème</sup> échelon, 30 points pour le 10<sup>ème</sup> échelon, et 10 points pour le 11<sup>ème</sup> échelon;

Professeurs classe normale et bi-admissibles :

- 5 points supplémentaires sont attribués par année d'ancienneté dans le 11<sup>ème</sup> échelon ;

- 10 points de bonification sont accordés aux agents classés au 11<sup>ème</sup> échelon avant accédé à cet échelon au bénéfice d'un avancement au choix ou au grand choix.

Ces bonifications permettent de valoriser le parcours des agents les plus expérimentés, dont les mérites professionnels ne peuvent plus être reconnus qu' à l'occasion d'une promotion de grade, dans la mesure où ils ont atteint l'échelon le plus élevé de la classe normale. En outre, sera valorisé l'engagement professionnel au profit de l'enseignement prioritaire.

#### 2°) - Le niveau de qualification :

>Corps des professeurs certifiés et professeurs d'EPS : D.E.A., D.E.S.S., Master: 10 points - Doctorat: 20 points -

 $\rightarrow$  Corps des PLP : Niveau d'études : bac + 2 et bac + 3 : 6 points - Bac + 4 : 8 points DEA, DESS, Master: 10 points - Doctorat: 20 points -

#### 3°) - Les conditions d'exercice :

10 points sont accordés au titre du parcours de carrière lorsque l'enseignant a exercé au moins 5 ans dans un établissement relevant de l'éducation prioritaire (date appréciée au 31 aout 2010)

#### 4°) - le parcours professionnel :

Outre la note globale et le parcours de carrière, qui font l'objet d'une valorisation spécifique reflétant l'investissement, le parcours professionnel est évalué **giobalement** par les chefs d'établissement et les membres des corps d'inspection compétents selon la manière de servir et l'investissement des personnels :

#### \*) Les présidents d'université ou chefs de service pourront valoriser:

 $\rightarrow$ L'implication dans la vie de l'établissement qui rend compte de la manière dont l'enseignant exerce sa responsabilité en dehors de la classe. Elle s'apprécie selon le degré de participation de l'enseignant :

- à l'élaboration et à la réalisation du projet d'établissement ;

Builetin aux dispositions and the set of the 179 degree of the 179 degree  $\epsilon_1$  and 479 degree  $\epsilon_2$ 

- aux différentes instances pédagogiques et éducatives au sein de l'établissement ;
- aux activités éducatives organisées au sein de l'établissement.

- à l'accueil et dialogue avec les familles ; aux actions de partenariat avec les autres services de l'Etat. entreprises, associations, organismes culturels, scientifiques, artistiques.

Peuvent également être pris en compte l'exercice de fonctions spécifiques dans le domaine de la formation (formateur à l'IUFM, enseignement dans le supérieur, dans un GRETA, CPGE, BTS, section européenne, chef de travaux, tutorat, conseiller pédagogique, responsable de projet académique, autres...).

>Au travers de la qualité de leur activité d'enseignement, l'intensité de l'investissement professionnel de l'enseignant.

>L'implication de l'enseignant en faveur de la réussite des élèves appréciée par référence aux objectifs fixés par les programmes nationaux et aux actions inscrites dans le projet d'établissement. Elle traduit l'engagement professionnel de l'enseignant en faveur de l'insertion et de la réussite scolaires des élèves mais aussi de la qualité du suivi individuel et de l'évaluation de ceux-ci. Elle intègre la contribution de l'enseignant au conseil des élèves dans le choix de leur projet d'orientation.

>Les activités professionnelles, l'exercice de fonctions spécifiques, la richesse ou la diversité du parcours professionnel ainsi que les qualifications et compétences déclinés de la façon suivante :

> - les activités professionnelles ou fonctions spécifiques s'inscrivant dans le domaine : de la formation, (formateur à l'IUFM, tutorat, conseiller pédagogique), de l'évaluation : (membre de jury, élaboration de sujets de concours ou d'examen, appui aux corps d'inspection) ;

> - la richesse et la diversité du parcours professionnel ; exercice dans plusieurs niveaux d'enseignement, spécificité du poste occupé, mobilités géographique, disciplinaire, fonctionnelle :

> - l'affectation dans des établissements relevant de l'éducation prioritaire ou affectations dans les établissements où les conditions d'exercice sont particulières, notamment dans les collèges ambition réussite (postes dans un établissement rural isolé, postes à complément de service). De même, les durées d'exercice et la manière d'y exercer peuvent également conduire à une valorisation de ces affectations.

> - les formations validées et les compétences acquises dès lors qu'elles répondent aux besoins du système éducatif (VAE, stage de reconversion, compétence TICE, français langue étrangère, participation à un enseignement différent de sa discipline d'origine, langues étrangères....).

## Division des Personnels Enseignants

DIPE/10-479-356 du 04/01/2010

#### **AVANCEMENT DE GRADE DES CHARGES D'ENSEIGNEMENT D'EDUCATION PHYSIQUE ET SPORTIVE (CE D'EPS) ET DES PROFESSEURS D'ENSEIGNEMENT GENERAL DE COLLEGE (PEGC) - ANNEE SCOLAIRE 2009/2010 - PROMOTION 2010**

Références : Décret n 86-492 du 14 mars 1986 modifié - Décret n 60-403 du 22 avril 1960 - - Décret n 93-442 du 24 mars 1993 - Décret n 93-444 du 24 mars 1993 - Décret n 2002-682 du 29 avril 2002 - Note de service ministérielle n 2009-178 du 1er décembre 2009 (B.O. n 47 du 17 Décembre 2009)

Destinataires : Mesdames et Messieurs les Chefs d'Etablissement du second degré - Messieurs les Inspecteurs d'Académie-Directeurs Services Départementaux de l'Education Nationale - Mesdames et Messieurs les Inspecteurs d'Académie-Inspecteurs Pédagogiques Régionaux - Mesdames et Messieurs les Inspecteurs de l'Education Nationale-Enseignement Technique et Général - Monsieur le directeur de l'Institut d'Etudes Politiques - Mesdames et Messieurs les Directeurs des Centres d'Information et d'Orientation - Mesdames et Messieurs les Conseillers Techniques - Mesdames et Messieurs les Chefs de Division et Chefs de service

Affaire suivie par : Mme ROUX-BIAGGI - Mme TORTOSA-ANDREETTI - Tél : 04 42 91 73 64 - Mme BOURDAGEAU - Mme FERAUD Tél : 044 42 91 74 13 - Fax : 04 42 91 70 09 - e.mail : ce.dipe@acaix-marseille.fr

La présente circulaire a pour objet de définir les modalités d'inscription au tableau d'avancement de grade établi en vue des promotions à la hors classe des CE d'EPS et des PEGC et à la classe exceptionnelle des CE d'EPS et des PEGC.

#### **ORIENTATIONS GENERALES :**

Tout personnel remplissant les conditions statutaires verra sa situation examinée.

Les personnels promouvables seront informés individuellement par un message électronique via i-Prof, celui-ci précisera également les modalités de la procédure leur permettant de compléter leur dossier.

Ces personnels doivent être en position d'activité, mis à disposition d'une autre administration ou d'un organisme, en position de détachement ou affectés dans les DOM-TOM.

Les agents dont l'affectation en Nouvelle-Calédonie ou à Walllis-et-Futuna prendra effet en février 2010 verront leur dossier examiné par leur académie d'affectation actuelle.

Il est rappelé que l'exercice d'au moins 6 mois de fonction en qualité d'agent hors classe ou de classe exceptionnelle est nécessaire pour bénéficier d'une pension de retraite calculée sur la base de la rémunération correspondante.

#### **I - CONDITIONS D'ACCES :**

#### Î **TABLEAU D'AVANCEMENT A LA HORS CLASSE DES CE d'EPS ET DES PEGC**

Peuvent accéder à la hors classe de leur corps, les agents de classe normale ayant atteint au moins le  $7^{\text{eme}}$ échelon de la classe normale au **31 décembre 2009** y compris ceux qui sont stagiaires dans un autre corps.

#### $\rightarrow$  **TABLEAU D'AVANCEMENT A LA CLASSE EXCEPTIONNELLE DES CE d'EPS ET DES PEGC**

Peuvent accéder à la classe exceptionnelle de leur corps, les agents hors classe ayant atteint au moins le 5ème échelon de la hors classe au **31 décembre 2009** y compris ceux nommés stagiaires dans un autre corps.

#### **II- CONSTITUTION ET EVALUATION DES DOSSIERS POUR L'ETABLISSEMENT DES PROPOSITIONS :**

#### **A - Constitution des dossiers par les enseignants**

Date d'ouverture du serveur informatique :

#### **du Mercredi 06 janvier 2010 au vendredi 29 janvier 2010 inclus.**

Sur le site de l'académie : **[www.ac-aix-marseille.fr](http://www.ac-aix-marseille.fr/)**  (En bas à gauche, cliquer sur I-Prof)

#### **B - Evaluation des dossiers des agents promouvables**

Indépendamment des critères de classement énoncés ci-après, pourront figurer les propositions, dans la limite de 5% du contingent global, des personnels qui exercent leur mission de façon remarquable et dont le mérite justifie une promotion. A cet égard, afin de compléter l'examen du dossier de promotion de chaque agent, je me réserve la possibilité de recueillir les avis du chef d'établissement et du corps d'inspection.

#### **1 – Dispositions communes aux deux corps en matière de critères de classement des candidatures :**

#### a) Echelon atteint au **31 décembre 2008**

- 10 points par échelon jusqu'au 10<sup>ème</sup> échelon,
- 30 points pour le 11<sup>ème</sup> échelon,
- 5 points par année d'ancienneté effective dans le 11<sup>ème</sup> échelon.

#### b) Affectation dans un établissement où les conditions d'exercice sont difficiles ou particulières :

 Il s'agit notamment des établissements « ambition réussite » situés en ZEP, des établissements sensibles, des établissements relevant du plan de lutte contre la violence ou concernés par les postes à exigences particulières liées aux conditions d'exercice.

Cette bonification attribuée par le Recteur est modulée de la manière suivante :

 $\rightarrow$  2 points sont attribués à partir de la troisième année d'exercice dans l'établissement et 1 point pour chaque année suivante, dans la limite de 5 points.

 A ces points liés à la durée d'exercice dans l'établissement peut s'ajouter une bonification dans la limite de 5 points permettant au Recteur de tenir compte de la manière de servir de l'enseignant.

 La durée d'exercice s'apprécie au sein d'un même établissement. Les enseignants affectés dans des zones de remplacement plusieurs années consécutives et ayant exercé dans des établissements de ce type peuvent bénéficier de cette bonification ; cette bonification peut également être attribuée si le changement d'affectation résulte d'une mutation prononcée dans l'intérêt du service, dès lors donc que cette mutation ne s'appuie pas sur une demande de l'agent. Cette bonification est accordée en cas de fermeture d'un établissement situé dans une ZEP, de déclassement de celui-ci, de classement en PEP IV ou d'intervention d'une mesure de carte scolaire entraînant un transfert de personnels dans un établissement non situé en ZEP. S'agissant des personnels affectés dans une zone de remplacement et dans un poste à l'année, la

stabilité s'apprécie sur toute ZEP de l'académie.

 Les personnels en fonctions dans un établissement relevant du plan de lutte contre la violence bénéficieront, dans les mêmes conditions, des mêmes bonifications que celles attribuées pour l'exercice de fonctions en ZEP.

#### **2 – Dispositions spécifiques à chaque corps :**

#### **2 – 1 : Tableau d'avancement à la Hors classe des C.E. d'E.P.S. :**

#### a) Note sur 100 au 31 Août 2009

En cas d'absence de note, pour une raison autre que le refus d'inspection susceptible de donner lieu à une baisse de la note administrative, il conviendra de prendre en compte la note moyenne de l'échelon dans la discipline. Pour les agents dont la note n'a pas été actualisée depuis plus de cinq ans, il leur sera attribué la note moyenne de l'échelon si celle-ci est supérieure à celle détenue par le candidat.

b) Titres (acquis au 31 Octobre 2009)

- admissibilité au concours de l'agrégation : **15 points** ;

- admissibilité au concours du CAPES, CAPET, brevet supérieur d'état, CAPEPS, PLP 2 (cumul limité à deux admissibilités aux concours) : **10 points** ;

- DEA, DES, DESS, maîtrise (non cumulables) : **10 points** ;

- licence STAPS ou P2B : **5 points** ;
- diplôme ENSEP ou INSEP : **10 points** ;

- doctorat : **10 points** ;

#### **Le cumul de l'ensemble de ces titres ne peut excéder 15 points**.

#### **2 – 2 : Tableau d'avancement à la Hors classe des PEGC :**

a) Note globale exprimée sur 20 au 31 Août 2009

En cas d'absence de note, pour une raison autre que le refus d'inspection susceptible de donner lieu à une baisse de la note administrative, il conviendra de prendre en compte la note moyenne de l'échelon dans la discipline. Pour les agents dont la note n'a pas été actualisée depuis plus de cinq ans, il leur sera attribué la note moyenne de l'échelon si celle-ci est supérieure à celle détenue par le candidat.

#### b) Titres (acquis au 31 Octobre 2009) au vu des pièces justificatives :

- admissibilité à l'agrégation, au CAPES, CAPET, CAPEPS, PLP2 (avec plafonnement global à 15 points : **5 points** ;

- 
- doctorat, DEA, DES, DESS, maîtrise : **15 points** ;
- licence ou équivalent : **10 points** ;
- DEUG ou équivalent : **5 points**.

Les points attribués au titre des trois dernières rubriques ne sont pas cumulables entre eux.

Pour les titres et diplômes équivalents de la licence, il convient de se référer à l'arrêté interministériel du 7 Juillet 1992 fixant les diplômes et les titres permettant de se présenter aux concours du CAPES et du CAPET (JO du 21 Juillet 1992 – BOEN du 3 Septembre 1992) modifié par l'arrêté du 22 Octobre 1997 (JO du 30 Octobre 1997 – BO n° 40 du 13 Novembre 1997).

Titres et diplômes donnant le même nombre de points que le DEUG :

DUEL, DUES, BTS, DUT, DEUST, DEUTEC, DPCT ou DPCE du CNAM, attestation de scolarité des deux années des classes préparatoires aux grandes écoles littéraires et scientifiques, diplôme de bachelier en droit, CELG ou CES préparatoires (MGP, MPC, SPCN) et pour les PEGC section XIII attestation sanctionnant le succès à un stage long et qualifiant de formation à la technologie.

Exercice de fonctions de directeur adjoint de section d'éducation spécialisée (SES), de directeur d'établissement régional d'enseignement adapté (EREA), de directeur d'école régionale du 1<sup>er</sup> degré (ERPD) : **5 points.** 

#### **2 – 3 : Tableau d'avancement à la classe exceptionnelle des C.E d'EPS et des PEGC** :

#### Critères de classement de candidature :

Est pris en compte l'échelon atteint au 31 décembre 2009 :

- 30 points pour chaque échelon de la hors classe ;

- 10 points supplémentaires par année d'exercice dans le 6<sup>ème</sup> échelon.

Je vous demande d'apporter une attention particulière à l'information des personnels concernés, y compris les Personnels absents (congé de maladie, maternité, congé de formation …..) par tout moyen à votre convenance et en particulier par l'affichage de l'annexe 1.

Je vous remercie et compte sur votre collaboration pour le bon déroulement de ces opérations.

*Signataire : Jean-Paul de GAUDEMAR, Recteur de l'Académie d'Aix-Marseille, Chancelier des Universités.* 

#### RECTORAT D'AIX-MARSEILLE AFFICHAGE OBLIGATOIRE **Annexe 1** Annexe 1 Bureau des actes collectifs

#### **Information à l'attention des personnels enseignants**

#### **TABLEAU D'AVANCEMENT A LA HORS CLASSE DES CE d'EPS ET DES PEGC ET A LA CLASSE EXCEPTIONNELLE DES CE d'EPS ET DES PEGC**

- Décret n° 86-492 du 14 mars 1986 modifié,
- Décret n° 60-403 du 22 avril 1960
- Décret n° 93-442 du 24 mars 1993
- Décret n° 93-444 du 24 mars 1993
- Décret n° 2002-682 du 29 avril 2002
- Note de service ministérielle n° 2009-178 du 1<sup>er</sup> décembre 2009 (B.O. n° 47 du 17 Décembre 2009)

#### **Dates d'ouverture d'accès à « I-PROF » :**

#### **du MERCREDI 07 JANVIER 2010 au VENDREDI 29 JANVIER 2010 inclus**.

#### **Modalités d'accès à « I-PROF »**

ÄAvoir préalablement activité sa boîte aux lettres électronique individuelle, à usage professionnel, pédagogique et privé :

- aller sur le site de l'académie : www.ac-aix-marseille.fr

- puis cliquer sur le bouton sur @ mél ouvert (icône jaune) en bas à gauche de l'écran

ÄEn cas de perte de l'identifiant ou du mot de passe, se rendre sur @ mél ouvert également.

#### $\rightarrow$  **Se connecter au Bureau Virtuel** (portail d'accueil pour accéder à I-PROF) :

- aller sur le site de l'académie : www.ac-aix-marseille.fr

- puis cliquer sur le bouton I-Prof (en bas à gauche de l'écran) dans l'accès privé

 $\rightarrow$ Saisir alors :

- le nom de l'utilisateur : 1<sup>ère</sup> lettre du prénom et nom en entier accolé et en minuscule

- le mot de passe : votre Numen ou votre mot de passe personnalisé

#### Ä**Apparaît l'écran « I-PROF » votre assistant de carrière**  Ä**Cliquer sur l'onglet « LES SERVICES » :**

**- Pour un enseignant non promouvable un message s'affiche :** 

**«vous n'êtes pas concerné pour participer à la campagne d'avancement à la hors classe»** 

**- Pour un enseignant promouvable, cliquer sur :** 

**« Accéder à la campagne Tableau d'avancement Hors Classe 2009/2010 » OK ; Cliquer sur OK** 

**A ce moment 2 choix vous sont proposés :** 

Ä**Bouton : Informez-vous (des liens sont proposés : note de service, circulaire académique …)** 

Ä**Bouton : Compléter votre dossier** 

- **Avec 4 onglets différents :**
- Ä**Situation de Carrière**
- Ä**Affectations**
- Ä**Qualifications et Compétences**
- Ä**Activités Professionnelles**

ÄL'enseignant a la possibilité de modifier son dossier jusqu'à la date de fin de constitution des dossiers :

Après le 29 janvier 2010, seule l'option [consulter votre dossier] sera active, les modifications introduites ne pourront plus être prises en compte au titre de cette campagne.

## Division de l'Encadrement et des Personnels Administratifs et Techniques

DIEPAT/09-479-619 du 04/01/2010

#### **COMPTE EPARGNE-TEMPS (SITUATION DU 31 DECEMBRE 2008 AU 31 DECEMBRE 2009)**

Destinataires : Mesdames et Messieurs les chefs de service (établissements publics et services académiques) - Tous personnels

Affaire suivie par : Gestionnaires DIEPAT - Fax. : 04.42.91.70.06 e.mail. : ce.diepat@ac-aixmarseille.fr

Le nouveau dispositif de fonctionnement du compte-épargne temps a été décrit dans la circulaire rectorale publiée au bulletin académique n°476 du 30 novembre 2009. Les nouvelles dispositions réglementaires sont articulées autour de deux échéances qui répondent à des caractéristiques différentes selon l'état du stock de jours épargnés :

 $\Rightarrow$  au 31 décembre 2008, qui correspond à l'annexe 1 de la circulaire visée en référence, à renseigner pour le 31 décembre 2009

 $\Rightarrow$  au 31 décembre 2009, qui correspond à l'annexe 2 à renseigner pour le 31 janvier 2010.

Afin de répondre aux questions qui ont déjà été soulevées et compte tenu de la nature et de la nouveauté de ce dossier, il paraît opportun d'apporter les informations complémentaires suivantes, afin d'aider à la formulation des demandes et à la matérialisation des choix qui pourront ainsi être effectués en toute connaissance de cause, au moyen des annexes 1 et 2.

#### **1 – Modalités de renseignement de l'annexe 1 concernant les jours épargnés au 31 décembre 2008 -**

 $\triangleright$  l'annexe 1 induit un choix à effectuer par chaque titulaire de CET.

**a)** soit l'agent choisit de laisser en jours de congé la totalité des jours épargnés à la date du 31 décembre2008, dans le cadre du régime transitoire : les jours ainsi maintenus sous forme de congé seront à l'avenir utilisables uniquement sous forme de congé.

L'agent pourra demander le transfert de ces jours sur un CET nouveau système en utilisant l'annexe 2. Ce transfert lui permettra de cumuler les jours stockés avec les jours épargnés postérieurement, en vue d'une indemnisation éventuelle ultérieure.

*Exemple* : V*ous avez 9 jours inscrits sur votre CET au 31 décembre 2008. Vous pouvez les maintenir en l'état pour les utiliser comme jours de congé. Si vous envisagez d'épargner d'autres jours de congés, vous pouvez transférer votre contingent de 9 jours en demandant l'ouverture d'un CET nouveau système*.

**b)** soit l'agent choisit de laisser en jours de congé une partie des jours épargnés à la date du 31 décembre 2008, dans le cadre du régime transitoire, y compris si le stock est inférieur à 20 : les jours maintenus sont traités comme ci-dessus au paragraphe (a).

Les jours non maintenus peuvent, au choix de l'agent et dans la proportion souhaitée être indemnisés et/ou versés au régime additionnel de retraite Fonction Publique (voir site internet [www.rafp.fr](http://www.rafp.fr/)).

L'indemnisation interviendra en tranches annuelles à hauteur de 4 jours par an, avec un maximum de 4 tranches.

L'agent doit laisser au moins 1 jour de congé en dépôt sur son compte.

*Exemple : Vous avez 13 jours inscrits sur votre CET au 31 décembre 2008. Vous pourrez demander l'indemnisation de 12 jours en laissant un jour en dépôt. Les 12 jours seront indemnisés en trois tranches annuelles à compter de 2010.* 

**c)** soit l'agent choisit l'application immédiate du régime pérenne :

- si le stock est inférieur à 21 jours, les jours sont maintenus en jours de congé, et devront être mentionnés à la rubrique "solde du CET au 1<sup>er</sup> janvier 2009", puis reportés à la rubrique "solde du CET avant versement (A)" de l'annexe 2, au titre du régime pérenne.

- si le stock est supérieur à 20 jours l'agent peut demander en outre l'indemnisation et/ou le versement au régime RAFP des jours excédant le seuil de 20. Ces jours là seront indemnisés en tranches annuelles de 4 jours par an, avec un maximum de 4 tranches.

*Exemple : Vous avez 28 jours inscrits sur votre CET au 31 décembre 2008, dont vous demandez le transfert sur votre CET nouveau système. Vous pouvez demander l'indemnisation de 8 jours qui vous seront versés en deux tranches annuelles à compter de 2010, ou bien demander un versement au RAFP, ou encore effectuer un panachage.* 

Dans les deux cas, les jours laissés en stock comme jours de congé seront inscrits sur un nouveau CET, dit CET bis, qui fonctionnera selon le régime pérenne, et qui servira ultérieurement pour épargner des jours supplémentaires, ou éventuellement les faire indemniser, ou les verser au RAFP.

 $\triangleright$  la date limite de réception de cette annexe 1, fixée au 31 décembre 2009 est reportée au 15 janvier 2010 en raison des congés de fin d'année 2009.

- les agents qui ne disposent que d'un seul jour en stock au 31 décembre 2008 n'ont pas de choix à effectuer. Ce jour sera systématiquement inscrit sur un CET bis fonctionnant selon le régime pérenne.

#### **2 – Modalités de renseignement de l'annexe 2 concernant les jours épargnés au 31 décembre 2009 -**

**a)** cette annexe 2 sert pour l'alimentation du CET nouveau système, sous les deux formes suivantes :

- d'abord pour le transfert sur le CET nouveau système des jours inscrits sur le CET ancien système à la date du 31 décembre 2008

- ensuite pour le dépôt des jours que l'agent souhaite épargner au 31 décembre 2009, dans le cadre du régime pérenne.

**b)** pour le dépôt des jours épargnés, le décompte devra être effectué sur la base réglementaire de 45 jours déjà en vigueur.

Les jours non pris comme jours de congé au-delà de ce seuil de 45 pourront être déposés sur le CET. que ces jours soient des jours de congé ou d'ARTT.

#### *Rappels*:

 $\Rightarrow$  le nombre annuels de jours de congé effectivement utilisés est au minimum de 20.

> l'alimentation annuelle du CET est plafonnée à 25 jours et doit être effectuée au moyen de l'annexe 2 à envoyer au Rectorat (DIEPAT) entre le 1<sup>er</sup> novembre et le 31 décembre. A titre transitoire cette année, cette échéance est reportée au 15 janvier 2010.
- > l'unité de compte est le jour entier, sans fractionnement en demi-journée
- > l'attention des chefs d'établissement et de service est appelée sur la grande vigilance qui doit s'attacher au décompte des jours de congé, en préalable à l'alimentation du CET

**c)** cette annexe 2 sert également pour l'exercice du droit d'option au-delà du seuil de 20 jours en stock à la date du 31 décembre 2009. L'agent peut ainsi choisir le simple maintien en jours de congé, ou l'indemnisation, ou le versement au régime RAFP, dans les proportions qu'il souhaite.

L'indemnisation des jours au-delà du seuil de 20 intervient en une seule fois, quel que soit le nombre de jours indemnisés.

*Exemple : Vous avez 35 jours inscrits sur votre CET au 31 décembre 2009. Vous pouvez demander l'indemnisation de 15 jours qui vous seront indemnisés en une seule tranche en 2010, ou bien demander le versement au RAFP, ou bien effectuer un panachage.* 

**d)** la date limite de réception de cette annexe est fixée au 31 janvier 2010.

# Direction Académique des Technologies et des Systèmes d'Information

DATSI/10-479-12 du 04/01/2010

## **DESIGNATION CORRESPONDANTE INFORMATIQUE ET LIBERTES**

Destinataires : Tous destinataires

Affaire suivie par : M. URBAN - Tel : 04 42 91 74 55 - Fax : 04 42 91 70 10

En application de l'article 22 de la loi n° 78-17 du 06 janvier 1978 modifiée par la loi du 06 août 2004 et relative à l'informatique, aux fichiers et aux libertés, je vous informe que j'ai désigné pour exercer les fonctions de correspondante à la protection des données à caractère personnel :

Madame Hélène JOSSO BOUCHARD Service : Cellule SSI, DATSI, Rectorat d'Aix Marseille Téléphone : 04 42 91 70 65 Adresse électronique : cil@ac-aix-marseille.fr

Cette désignation a fait l'objet d'une notification auprès de la Commission Nationale de l'Informatique et des Libertés (CNIL).

Elle prend effet à compter du 8 novembre 2009.

Elle emporte dispense de l'accomplissement des formalités relatives aux traitements relevant d'un régime de simple déclaration. Ne sont donc pas concernés par la dispense les traitements relevant d'un régime d'autorisation ou de demande d'avis, notamment ceux impliquant le transfert de données à caractère personnel à destination d'un Etat non membre de la Communauté européenne.

La correspondante tiendra une liste des traitements dispensés, consultable sur place. La liste (ou registre) pourra également être communiquée à toute personne en faisant la demande. Cette liste ne concerne que les traitements dispensés de déclaration auprès de la CNIL du fait de sa désignation. Les traitements soumis à autorisation ou à avis préalable de la CNIL continueront à être recensés sur le « fichier des fichiers » tenu par la CNIL et consultable sur demande auprès de la CNIL.

La correspondante aura un rôle de conseil, de recommandation et d'alerte, si elle constate des manquements. Pour ce faire, elle devra être consultée préalablement à leur mise en œuvre et être informée des projets de traitements.

La correspondante recevra également les réclamations et requêtes des personnes concernées par les traitements. Elle sera notamment chargée du droit d'accès, de rectification et d'opposition.

En accompagnement de cette désignation, les mesures suivantes sont adoptées :

- Mise en place d'un réseau de relais Informatique et Libertés de proximité sur l'ensemble de l'académie.
- Ouverture d'un espace Informatique et Libertés sur l'intranet, offrant notamment l'inscription en ligne des traitements au registre.

*Signataire : Jean-Paul de GAUDEMAR, Recteur de l'Académie d'Aix-Marseille, Chancelier des Universités* 

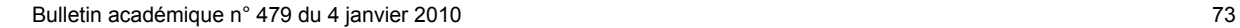

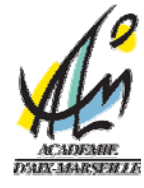

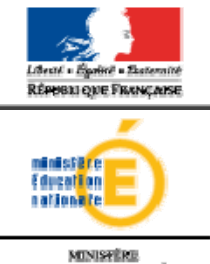

**ENSERVATIONS**<br>ENSERVATIONS INTERFERIE:<br>ET DE LA RECUBBOURS

#### **Rectorat**

Direction académique des technologies et systèmes d'information Référence : HJ/CM Dossier suivi par : Gilbert Urban Téléphone 0442917455 Mel : ce.datsi@ac-aixmarseille.fr

Place Lucien Paye 13621 Aix-en-Provence Cedex 1

Le Recteur de l'Académie d'Aix-Marseille

à

 Mme Hélène JOSSO-BOUCHARD **DATSI** 

Aix-en-Provence, le 8 novembre 2009

#### **Objet : lettre de mission**

Je vous remercie d'avoir bien voulu accepter d'être désignée Correspondante Informatique Libertés de l'Académie d'Aix-Marseille. Cette désignation, effectuée en application de l'article 22 de la loi n° 78-17 du 06 janvier 1978 modifiée par la loi du 06 août 2004 et relative à l'informatique, aux fichiers et aux libertés, prend effet le 8 novembre 2009.

En application de l'article 46 du décret n°2005-1309 du 20 octobre 2005, vous êtes directement rattachée au Directeur Académique des technologies et des Systèmes d'Information.

Les instances représentatives ont été préalablement informées de la création de cette fonction par un courrier avec accusé de réception adressé le 13 novembre*.*

Conformément à ce qui a été indiqué à la CNIL, votre désignation est étendue, ce qui signifie que vous exercez vos missions pour tous les traitements mis en œuvre par l'académie d'Aix Marseille quel que soit le régime des formalités applicable.

Il vous appartiendra ainsi de veiller de manière indépendante au respect de la loi « informatique et libertés » au sein de l'académie d'Aix Marseille.

Au titre de vos fonctions, vous devrez :

- établir, actualiser et communiquer aux personnes en faisant la demande, la liste des traitements (ou registre) faisant l'objet d'une dispense de déclaration du fait de votre désignation ;
- procéder aux formalités préalables concernant les traitements soumis à autorisation ou à avis préalable de la CNIL ;
- accompagner la mise en œuvre des traitements de données à caractère personnel et à cette occasion formuler les conseils et les recommandations nécessaires au respect de la loi « informatique et libertés » ;
- recevoir les demandes et les réclamations adressées par les personnes concernées par les traitements, et selon leur nature de les instruire ou de les transmettre aux services compétents ;
- informer et sensibiliser le personnel aux enjeux de la protection des données ;
- alerter le responsable des traitements sur l'existence de manquements à la loi « informatique et libertés » ;

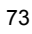

 rédiger et remettre au responsable des traitements un bilan annuel des actions menées pour au titre de vos fonctions de CIL.

Pour vous permettre de mener à bien ces différentes missions, l' Académie s'engage à :

- prendre les mesures organisationnelles suivantes :
	- o Mise en place d'un réseau de relais Informatique et Libertés de proximité sur l'ensemble de l'académie ;
	- o Ouverture d'un espace Informatique et Libertés sur l'intranet ;
- vous proposer des formations relatives à la protection des données ;
- vous permettre de mener des actions de communication interne auprès du personnel, par le biais de communiqués, Intranet, liste de diffusion …
- vous permettre de mener des actions de communications externe par le biais de communiqués via le site académique ;
- mettre à votre disposition les ressources (humaines, matérielles, budgétaires) nécessaires à la conduite des actions ;

Je relève également qu'en application des articles 47 et 49 du décret du 20 octobre 2005 précité :

- o tous les éléments vous permettant d'établir et d'actualiser la liste des traitements (le registre) doivent être mis à votre disposition ;
- o vous devez être consultée préalablement à la mise en œuvre de tout nouveau traitement.

Une copie de cette lettre de mission sera adressée à l'ensemble du personnel.

Vous voudrez bien me faire parvenir à la fin de chaque année scolaire un compte rendu de votre activité de CIL et les principaux enseignements que vous en tirez.

*Signataire : Jean-Paul de GAUDEMAR, Recteur de l'Académie d'Aix-Marseille, Chancelier des Universités* 

## Division Financière

DIFIN/10-479-485 du 04/01/2010

### **REMBOURSEMENT DES FRAIS DE DEPLACEMENTS TEMPORAIRES - NOUVELLE APPLICATION DE GESTION DES DEPLACEMENTS TEMPORAIRES DT**

Destinataires : Personnels itinérants : IA-IPR, IEN-ET, Chargés de mission d'Inspection, Mission Insertion

Affaire suivie par : Mme GINAS - Mme THOZ - Mme JACQUEMOT

La nouvelle application **DT (Déplacements Temporaires)** a vocation à remplacer l'application KHEOPS. Elle concerne uniquement les missions qui ne relèvent ni de la **Formation**, ni des **Examens et Concours**, lesquelles sont respectivement traitées dans **GAIA** et **IMAGIN**.

La présente note concerne les déplacements effectués par les personnels bénéficiant d'un **Ordre de**  Mission Permanent sur le programme 141 « Enseignement 2<sup>e</sup> degré » et dont les frais de déplacement sont pris en charge par le Rectorat : IA-IPR, IEN-ET, Mission Insertion.

Les autres déplacements qui relèvent du programme 214 « Soutien de la politique de l'éducation nationale » (convocation du Recteur, de l'Inspecteur d'Académie ou du Ministre) et **139**  « Enseignement Privé » feront l'objet d'une note spécifique qui paraîtra au bulletin académique en janvier 2010.

La procédure de prise en charge des frais de déplacement sur **DT** est définie ci-après :

#### **MODE OPERATOIRE**

Principe :

Le missionné crée directement dans l'outil son **Ordre de Mission** (OM cf. Point 3) puis son **Etat de Frais** (EF cf. Point 4).

Ces 2 documents transitent par un circuit de **validation** qui fait intervenir :

1° le Valideur Hiérarchique (VH) 2° le Service Gestionnaire (SG)

Le mode opératoire est le suivant :

#### **1. Se connecter**

L'application DT est accessible via Internet, sur le site de l'Académie, à l'adresse suivante :

#### **[http://appli.ac-aix-marseille.fr](http://appli.ac-aix-marseille.fr/)**

La connexion se fait avec les identifiant et mot de passe de votre messagerie électronique.

La connexion dans DT étant établie, il est conseillé d'utiliser uniquement les icônes de l'application pour naviguer à l'intérieur de cette dernière.

#### **2. Vérifier/Compléter sa FICHE PROFIL dès la 1ère connexion**

La Fiche Profil est la carte d'identité de l'agent. Les informations contenues dans la Fiche Profil seront utilisées pour réinitialiser les documents (OM et EF) et éviteront une ressaisie.

#### *Accès : aller dans MENU puis Sélectionner* h *Fiche Profil*

La Fiche Profil comporte plusieurs « pavés » d'informations. Elle a été complétée a minima par votre service gestionnaire.

Vérifier et compléter s'il y a lieu les rubriques :

- Permis de Conduire
- Coordonnées téléphoniques
- Une adresse E-mail est obligatoire (Alias\* et E-mail\*).

Indiquer en priorité votre adresse mail professionnelle.

Il peut s'avérer utile d'indiquer une seconde adresse mail « E-mail2 ».

- Voitures personnelles : créer son véhicule personnel.

*Sélectionner* h *Créer* 

et déclarer la voiture utilisée dans le cadre du service.

Renseigner le pavé **Assurance**. Nota : **ne pas renseigner** dans ce pavé « **date de fin d'utilisation** » (en haut à droite) tant que le véhicule est en service.

*ATTENTION : Ne pas supprimer, dans ce pavé voitures personnelles, la ligne « SNCF 1000CV » destinée aux éventuels remboursements sur la base du tarif SNCF.* 

**Ne pas renseigner** : Axe analytique, Centre de coût CHORUS, Préférences e-booking.

#### *Sélectionner* h *Enregistrer*

**NOTA** : Les **références bancaires**, remontées de la base paye, apparaissent au bas de la fiche profil : les frais de mission seront donc obligatoirement payés sur ce compte. *Attention* : en cas de changement de références bancaires, **ne pas supprimer** le compte existant à l'écran, une mise à jour mensuelle étant effectuée automatiquement.

#### **3. Créer son Ordre de Mission**

Le personnel itinérant doit créer dans DT :

- un Ordre de mission permanent par année civile en général ou par année scolaire.

*Cependant, pour faciliter le démarrage de l'application, les OM permanents et le véhicule ont été créés par votre service gestionnaire pour les années 2009 ou 2008-2009.* 

Vous aurez donc à créer votre OM permanent 2010 ou 2009-2010 au vu de l'OM permanent « papier » établi par la Division du Rectorat qui vous gère (DIEPAT, DIPE ou DOS).

- des Ordres de missions ponctuels, rattachés à l'OM permanent, à établir mensuellement après service fait.

#### **Création des OM ponctuels** :

*Accès : aller dans MENU* 

*Sélectionner* h *Ordre de Mission*

h *Créer un OM* 

#### *Sélectionner*  **Initialisation d'un** *OM ponctuel à partir d'un OM Permanent*

*Le n° de l'OM permanent apparaît, cliquer dessus pour accéder à l'OM ponctuel que vous avez à renseigner afin de récapituler vos déplacements du mois écoulé ; l'application génère un nouveau n° pour l'OM ponctuel.* 

**NOTA :** Devront être traitées ainsi :

- les demandes de paiement concernant l'année scolaire 2008-2009 encore en votre possession, - toutes les nouvelles demandes de paiement concernant l'année scolaire 2009-2010, en excluant bien évidemment les périodes qui ont pu être traitées directement dans Chorus.

Etablir un OM par mois écoulé.

#### **3.1 Remplir son ordre de mission**

- Les champs de saisie identifiés par un astérisque doivent obligatoirement être renseignés.

- Ne pas utiliser de caractères spéciaux (ex. &)

- La loupe à droite des pavés permet de sélectionner les possibilités offertes.

- Les « stops » rouges sont bloquants h *renseigner les champs obligatoires* 

 *ou* h *supprimer l'anomalie signalée.*

L'OM comporte 3 « blocs » ou « pavés » d'informations :

1 - Pavé général

A renseigner en premier lieu.

Ce pavé reprend automatiquement certaines informations saisies dans la Fiche Profil. Les champs suivants doivent être renseignés :

- h *Lieu de départ :* Résidence administrative ou Résidence familiale
- h *Lieu de retour :* idem

**→** Destination principale : la Ville du 1<sup>er</sup> jour de mission sera indiquée *(50 caractères maximum)* 

h *Type de mission : sélectionner* « **Personnels itinérants** ». Répondre **OK** aux 3 questions successivement posées

- **→ Date de début : date et heure de début de la 1<sup>ère</sup> mission du mois**
- h *Date de fin :* date et heure de fin de la dernière mission du mois
- h *Objet de la mission :* à renseigner
- h *Commentaire :* éventuel
- h *Enveloppe budgétaire :* « **0141RECT-IA IPR** »
- h *Centre de coûts CHORUS : sélectionner* « **RECMISS013** »

#### **NOTA** : **Ne pas renseigner les autres rubriques**.

#### 2 - « Saisie des indemnités kilométriques » : **personnels itinérants**

**ATTENTION** : l'outil DT ramène à l'application stricte du décret n° 2006-781 du 3 juillet 2006, qui ne permet plus l'indemnisation des déplacements entre 2 communes limitrophes. Il est donc désormais inutile de les faire figurer.

*Rappel* : La distance entre le lieu de départ -résidence administrative ou résidence familiale- et le lieu de la mission doit correspondre au trajet le plus court.

**NOTA** : Si, pour un mois donné, il y a utilisation de transport en commun et/ou de nuitées, établir alors un OM ponctuel distinct par voyage, l'application ne permettant pas de mixer les barèmes de remboursement en indemnités kilométriques et SNCF 2<sup>e</sup> classe. *Sélectionner* dans ce cas Type de mission : **OM en métropole** *(voir encart grisé ci-dessous).*

Saisir les trajets de la manière suivante :

Cliquer sur « **Créer** »

h *Sélectionner Barème IK standard* si vous disposez d'une Autorisation d'Utilisation du Véhicule Personnel avec remboursement en Indemnités Kilométriques

 *ou* h *Sélectionner Barème SNCF 2ème classe dans tous les autres cas* 

Saisir autant de lignes que de trajets ainsi que les horaires de début et fin de mission.

- h *Date :* Indiquer la date du trajet
- *▶ Trajet :* Indiquer la ville de départ et de destination en précisant : aller simple, aller/retour ou circuit. *(38 caractères maximum)*
- h *Nb de trajets :* indiquer le nombre de trajets : 2 pour un A/R, 1 dans les autres cas.

**Km remboursé : indiquer la distance aller pour 1 aller simple ou 1 aller/retour ou le cumul des** kilomètres parcourus dans le cas d'un circuit.

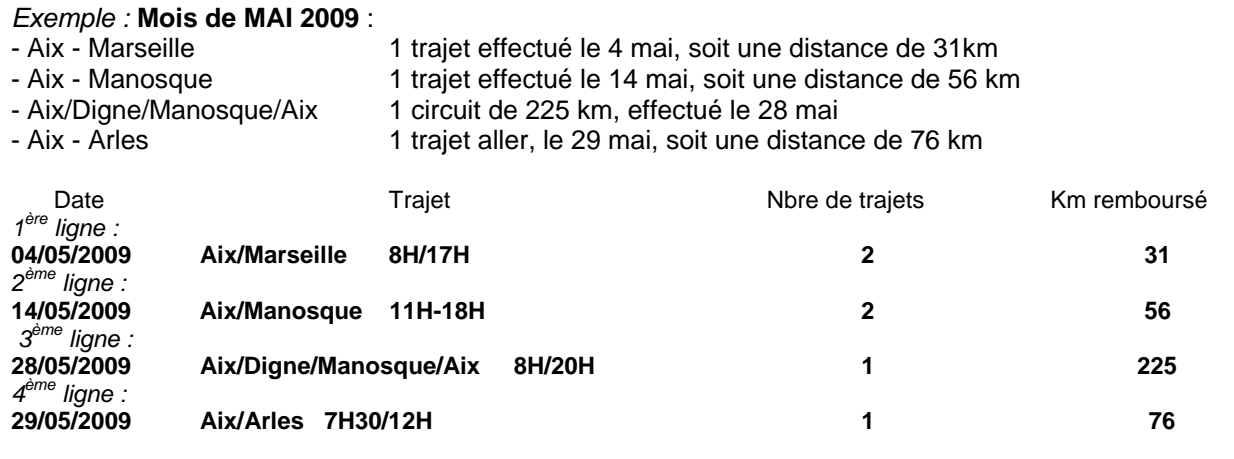

Cliquer sur *« Enregistrer »* pour créer des lignes supplémentaires.

**ATTENTION** *:* si vous cliquez sur l'icône **«** *Supprimer* **»** du pavé de saisie des indemnités kilométriques**,** toutes les lignes seront supprimées. En cas d'erreur, il faut cocher, au début de la ligne concernée, la case *Suppr* pour n'effacer que cette ligne.

A la fin, cliquer sur *« Enregistrer » :* le calcul du montant des indemnités kilométriques s'affiche automatiquement.

#### 3 - « Saisie des Frais prévisionnels»

Ce pavé permet de créer les frais de **repas** et de **péage**. Ne pas utiliser « Parking », « Transport en commun ni Navigo » (possibilités réservées à l'OM en Métropole).

**Créer** une fiche de détail des frais en sélectionnant l'icône « **repas** ». Indiquer le nombre de repas pris dans les plages horaires ouvrant droit à indemnités : missions pendant la totalité de la période comprise entre 11 H et 14 H et entre 18 H et 21 H pour le repas du soir.

Il en est de même pour l'icône « **péage** » s'il y a lieu : indiquer le montant cumulé des paiements effectués. Les tickets seront joints à la copie écran de **l'état de frais**.

En cas d'erreur, possibilité de revenir sur la ligne à corriger par la flèche  $\triangleright$  située en bout de ligne.

La saisie de l'Ordre de Mission ponctuel terminée, ne pas oublier de *cliquer* à nouveau sur *« Enregistrer »,* tout en haut, à droite de l'OM. Puis *« Avancer »* afin de transmettre son OM au Valideur hiérarchique.

 Pour les missions effectuées en transport en commun ou comportant une nuitée, il convient d'utiliser **l'Ordre de Mission en Métropole** :

**OM en Métropole :** *à utiliser pour chaque voyage uniquement si utilisation transport en commun payé par l'agent ou nuitée s'il y a lieu.*  Pavé général : idem supra, sauf : h *Type de mission : sélectionner* « **OM en Métropole** » Pavé « Prestations » : Billet SNCF payé par l'agent UNIQUEMENT h *Sélectionner* l'icône **«Train payé par l'agent »** ▶ Compléter les dates et heures. **Ne pas renseigner le coût prévisionnel.**  h Créer le trajet **Retour** h *Cliquer sur « Enregistrer »*  Pavé « Etapes » : **≻ Cliquer sur « Générer les étapes »** : ce pavé affiche automatiquement les indemnités. Pavé « Frais prévisionnels» h Cliquer sur « *Recalculer les indemnités* » : h Ajouter le montant des dépenses de transport : billets de train, parking gare SNCF, en cliquant sur l'icône correspondante. h En cas de nuitée gratuite, cliquer sur l'icône pour modifier l'indemnité calculée (ING).  $\triangleright$  Idem en cas de repas gratuit (DGR) ou de repas pris dans un restaurant administratif (MIT). Pavé « Demande d'avance » : ignorer ce pavé (**non opérationnel**) *Si utilisation du véhicule pour se rendre à la gare :*  Pavé « Saisie des indemnités km » : « *Créer* » : h *Sélectionner* « **Barème SNCF 2ème cl.** »

- ▶ Compléter le trajet
- h Cliquer sur *« Enregistrer »*

#### **3.2 Soumettre son Ordre de Mission à validation**

L'OM étant créé, il doit être validé.

*Ne pas oublier de cliquer sur « Avancer »* pour transmettre son OM au Valideur hiérarchique.

Cliquer sur : passer au statut 2, en attente de validation hiérarchique.

**Ignorer le choix :** Statut MA : Mail à l'Agence **(pas encore opérationnel).** 

*Destinataire : Sélectionner* votre **Valideur hiérarchique**.

*Ce rôle sera tenu dans un premier temps par le service gestionnaire :* 

- IA-IPR et Chargés de mission d'inspection  $\rightarrow$  Mme THOZ

**- IEN-ET et Chargés de mission d'inspection - Mission Insertion ▶ Mme JACQUEMOT** 

**Confirmer** le changement de statut.

Un mail prévient le destinataire. Le commentaire, facultatif, est destiné au Valideur.

Votre Valideur hiérarchique prend alors connaissance de votre OM :

- En cas de **désaccord**, votre OM est modifié ou renvoyé avec indication du motif de rejet. Vous devrez apporter les modifications nécessaires et le faire à nouveau *« avancer »* dans le circuit de validation.

- En cas **d'accord**, votre OM est transmis au Service Gestionnaire qui peut également modifier ou faire modifier certains éléments.

Vous êtes informé par un mail lorsque votre OM a été définitivement validé. Vous pouvez alors demander le remboursement des frais de déplacement en établissant un Etat de Frais.

#### **4. Créer son Etat de Frais**

Pour demander le remboursement de ses frais de déplacement, le missionné doit créer son Etat de Frais à partir de l'OM.

**L'EF, établi mensuellement, doit correspondre impérativement à l'OM validé.** Les OM des personnels itinérants étant établis mensuellement à l'issue des missions, la correspondance OM / EF est assurée.

*Accès : Sélectionner* h *Etat de Frais* **▶ Créer un EF** 

*Sélectionner* l'ordre de mission concerné pour initialiser l'état de frais. Un n° lui est attribué.

h *Cliquer sur « Enregistrer » puis sur « Approuver »* pour soumettre son état de frais à validation.

▶ Passer au statut 2 « Attente de validation hiérarchique »

h *Destinataire : Sélectionner* votre Valideur hiérarchique :

- IA-IPR et Chargés de mission d'inspection  $\longrightarrow$  Mme THOZ
- **-** IEN-ET et Chargés de mission d'inspection Mission Insertion ▶ Mme JACQUEMOT

Si l'état comporte des **Pièces justificatives**, (péages, parking gare SNCF, métro, factures d'hôtel, billets de train….) les adresser à votre gestionnaire de la Division Financière, accompagnées d'une **copie écran de l'état de frais correspondant,** ou à défaut d'un bordereau mentionnant obligatoirement le N° de l'état de frais.

Comme l'OM, l'EF entre dans le circuit de validation - **Valideur Hiérarchique** et **Service Gestionnaire** - jusqu'à la mise en paiement dans l'application CHORUS.

#### **REPORTING OM et REPORTING EF**

L'application DT permet à l'agent de répertorier ses OM et ses EF, de les comptabiliser.

*Accès : aller dans MENU puis Sélectionner* h *Reporting OM ou Reporting EF aller dans « Sélection » : choisir les options souhaitées aller dans « Affichage » : choisir les rubriques intéressées lancer le reporting…* 

#### *DECONNEXION*

*Aller dans MENU puis Sélectionner* h *Déconnexion* 

## Division Financière

DIFIN/10-479-486 du 04/01/2010

## **FRAIS DE TRANSPORT DES PERSONNELS ENSEIGNANTS EN SERVICE PARTAGE ET EN SITUATION DE RATTACHEMENT ADMINISTRATIF (RAD) - NOUVELLE APPLICATION DE GESTION DT (DEPLACEMENTS TEMPORAIRES) - ANNEES SCOLAIRES 2008-2009 ET 2009-2010**

Références : Décret n 2006-781 du 3 juillet 2006 - Note de service 92.212 du 17 juillet 1992 - Note BA n 458 du 4 mai 2009 (Frais de transport des personnels enseignants en services partagés et en situation de rattachement administratif) - Note BA n 472 du 19 octobre 2009 (Frais de transport des personnels enseignants en services partagés et en situation de rattachement administratif - Année scolaire 2009-2010)

Destinataires : Mesdames et Messieurs les Chefs d'établissement

Affaire suivie par : Mme MAUGER (Frais de déplacement « Service Partagé ») - Mme JACQUEMOT (Frais de déplacement « Rattachement administratif »)

#### *Rappel réglementaire :*

Peuvent prétendre à la prise en charge de leurs frais de transport :

• les personnels enseignants titulaires nommés à l'année, les auxiliaires ou contractuels, exerçant leurs fonctions en établissement scolaire du second degré public, sur 2 ou plusieurs affectations, désignés comme « services partagés ».

z les personnels enseignants rattachés administrativement dans un établissement scolaire et exerçant à l'année l'intégralité de leurs fonctions dans un autre établissement, désignés comme « rattachements administratifs ».

Ces frais de transport sont remboursés, sauf situation particulière, sur la base SNCF 2<sup>ème</sup> classe, pour le trajet entre les établissements d'exercice ou entre l'établissement de rattachement administratif et chaque établissement d'affectation.

Les établissements doivent être situés **en dehors de la résidence familiale** et **dans des communes non limitrophes.**

*NOTA : dans la présente note, les enseignants relevant à la fois d'une situation de rattachement administratif et de service partagé seront assimilés aux « services partagés ».* 

La nouvelle application **DT** concerne uniquement les déplacements qui ne relèvent ni de la **Formation**, ni des **Examens et Concours**, lesquelles sont respectivement traitées dans **GAIA** *(Formation)* et **IMAGIN** *(Examens et Concours).* 

Le déploiement de DT a pour conséquence la suppression des états de frais « papier » et la prise en charge des frais de déplacement selon la procédure définie ci-après :

#### **MODE OPERATOIRE**

#### Principe :

L'agent crée directement dans l'outil son **Ordre de Mission** (OM) puis son **Etat de Frais** (EF).

Ces 2 documents transitent par un circuit de **validation** qui fait intervenir :

1° le Valideur Hiérarchique (VH)

2° le Service Gestionnaire (SG)

Le mode opératoire est le suivant :

#### **1. Se connecter**

L'application DT est accessible via Internet, sur le site de l'Académie, à l'adresse suivante :

#### **[http://appli.ac-aix-marseille.fr](http://appli.ac-aix-marseille.fr/)**

La connexion se fait avec les identifiant et mot de passe de votre messagerie électronique.

La connexion dans DT étant établie, il est conseillé d'utiliser uniquement les icônes de l'application pour naviguer à l'intérieur de cette dernière.

#### **2. Vérifier/Compléter sa FICHE PROFIL dès la 1ère connexion**

La Fiche Profil est la carte d'identité de l'agent. Les informations contenues dans la Fiche Profil seront utilisées pour réinitialiser les documents (OM et EF) et éviteront une ressaisie fastidieuse.

#### *Accès : aller dans MENU puis Sélectionner* h *Fiche Profil*

La Fiche Profil comporte plusieurs « pavés » d'informations. Elle a été complétée a minima par votre service gestionnaire.

L'agent vérifie dans un premier temps sa fiche profil :

compléter le pavé « Coordonnées » :

- Téléphone

- une adresse E-mail est obligatoire. Indiquer en priorité votre adresse mail professionnelle *(………….@ac-aix-marseille.fr)*. Il peut s'avérer utile d'indiquer une seconde adresse mail « Email2 ».

**Ne pas renseigner** : Voitures personnelles, Axe analytique, Préférences e-booking.

#### *Sélectionner* h *Enregistrer*

**NOTA** : Les **références bancaires**, remontées de la base paye, apparaissent au bas de la fiche profil : les frais de transport seront donc obligatoirement payés sur ce compte. *Attention* : en cas de changement de références bancaires, **ne pas supprimer** le compte existant à l'écran, une mise à jour mensuelle étant effectuée automatiquement.

#### **3. Créer son Ordre de Mission**

Les déplacements ayant un caractère répétitif sur une période donnée - l'année scolaire chaque agent doit créer dans DT un **OM ponctuel**, rattaché à un **OM permanent**, à établir mensuellement après service fait, selon les modalités suivantes :

#### **ANNEE SCOLAIRE 2008 - 2009 :** *Régularisation*

#### **L'OM permanent a été créé par le service gestionnaire.**

A partir de l'OM permanent, l'agent crée son OM ponctuel.

#### **Création de l'OM ponctuel**

*Accès : aller dans MENU* 

#### *Sélectionner* h *Ordre de Mission*

h *Créer un OM* 

*Sélectionner*  **Initialisation d'un** *OM ponctuel à partir d'un Ordre de Mission* 

#### *Permanent*

*Le n° de l'OM permanent apparaît, cliquer dessus pour accéder à l'OM ponctuel que vous avez à renseigner afin de récapituler vos déplacements du trimestre écoulé ; l'application génère un nouveau n° pour l'OM ponctuel.* 

**1° Vérifier** si un OM ponctuel n'a pas déjà été créé par le service gestionnaire.

**2° Contrôler**, si tel est le cas, la période du remboursement prise en compte pour éviter une double création.

**Attention :** ▶ créer un OM ponctuel pour les éventuels reliquats de **septembre à décembre 2008**

**≻** créer un autre OM ponctuel pour les éventuels reliquats de **janvier à juillet 2009** 

**NOTA :** Toutes les demandes de remboursement encore en votre possession ou qui vous seront retournées par les services gestionnaires, doivent être traitées ainsi.

#### **3.1 Remplir son ordre de mission**

- Les champs de saisie identifiés par un astérisque doivent obligatoirement être renseignés.

- Ne pas utiliser de caractères spéciaux (ex.&)
- La loupe, à droite des pavés, permet de sélectionner les possibilités offertes.
- Les « stops » rouges sont bloquants *> renseigner les champs obligatoires*

#### *ou* h *supprimer l'anomalie signalée.*

L' OM comporte plusieurs « pavés » d'informations :

1 - Pavé général

A renseigner en premier lieu.

Ce pavé reprend automatiquement certaines informations saisies dans la Fiche Profil. Les autres champs doivent être renseignés :

- h *Lieu de départ :* Résidence administrative ou Résidence familiale
- h *Lieu de retour :* idem
- h *Destination principale :* Ville d'affectation principale *(50 caractères maximum)*
- h *Type de mission : sélectionner* « **Service partagé** » dans tous les cas, même en cas de rattachement administratif

Répondre **OK** aux 4 questions successivement posées

- **→ Date de début : 1<sup>er</sup> jour du déplacement à prendre en compte Exemple : 04/05/2009**
- h *Date de fin :* dernier jour de la période Exemple : 02/07/2009
- h *Nombre de jours :* il s'affiche automatiquement.
- h *Objet de la mission :* reporter l'objet indiqué sur l'OM permanent *:*
- « Service partagé » ou « Rattachement administratif »
- h *Commentaire* : à préciser du… ……au… …2009
- h *Enveloppe budgétaire* : sélectionner pour les services partagés : « **0141RECT-SERPA.ENS2** »

pour les rattachements administratifs : « **0141RECT-RAD.ENS2** »

h *Centre de coûts CHORUS :* sélectionner « **RECMISS013** »

**NOTA :** Ne pas renseigner les autres rubriques.

2 - « Saisie des indemnités kilométriques »

Regrouper les déplacements par mois.

Le *Barème SNCF 2ème classe* s'affiche par défaut, sinon le sélectionner.

Cliquer ensuite *sur « Créer »* puis *:* 

- ▶ *Date :* Saisir la date du 1<sup>er</sup> déplacement du mois concerné
- h *Trajet :* Indiquer les villes de départ et de destination *(38 caractères maximum)*
- h *Nb de trajets :* Indiquer le nombre total de trajets (A/R)
- **▶ Km remboursés : indiquer la distance km entre les 2 villes.**

#### *ATTENTION :*

Pour remplir la ou les lignes dans « saisie des indemnités kilométriques » :

**tenir compte du commentaire détaillé** renseigné dans l'**OM permanent**

(dérouler par la flèche  $\blacktriangleright$  pour le visualiser entièrement). Ce commentaire détaille les éléments de base de la prise en charge initialisée par votre service gestionnaire. Il vous permet donc de calculer le nombre total de trajets.

#### *Exemple : Enseignant TZR en service partagé*

Rattachement administratif : Aix en Provence Etablissements d'exercice : Marseille et La Ciotat Service effectif, au vu des emplois du temps, des absences et du calendrier (jours fériés)

*Enveloppe budgétaire :* « **0141RECT-SERPA.ENS2** »

*Centre de coûts CHORUS :* « **RECMISS013** »

*Gestionnaire :* Catherine Mauger

- **2** trajets A/R dans la semaine le **lundi** et le **vendredi** entre Aix et Marseille, soit une distance de 31 km

(soit les 4, 11, 15, 18, 22, 25, 29 mai, les 1<sup>er</sup>, 5, 8, 12, 15, 19, 22, 26, 29 juin 2009)

- **1** trajet A/R dans la semaine le **jeudi** entre Aix et La Ciotat, soit une distance de 49 km (soit les 7, 14, 28 mai, les 4, 11, 18, 25 juin et le 2 juillet 2009)

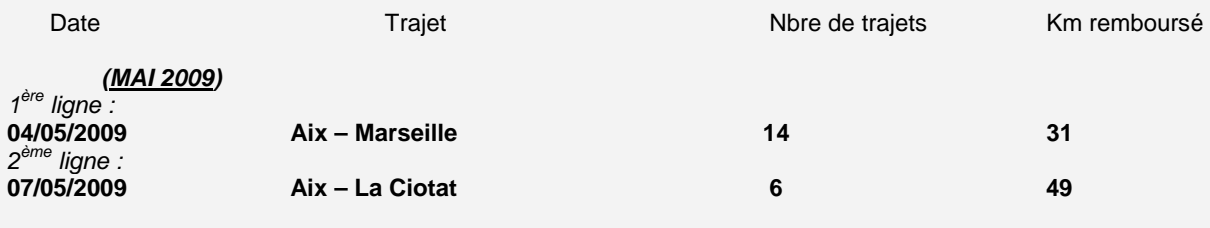

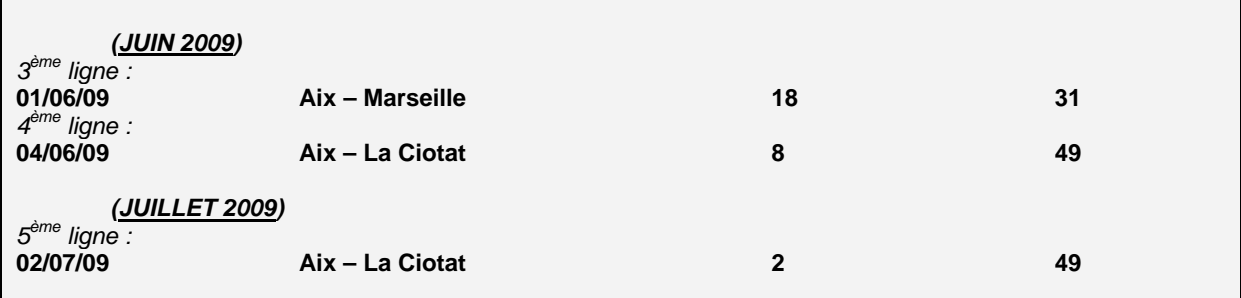

Cliquer sur *« Enregistrer »* pour créer des lignes supplémentaires si nécessaire.

*ATTENTION :* si vous cliquez sur l'icône **«** *Supprimer* **»** du pavé de saisie des indemnités kilométriques**,** toutes les lignes seront supprimées. En cas d'erreur, il faut cocher, au début de la ligne concernée, la case *Suppr* pour n'effacer que cette ligne.

A la fin de la saisie, cliquer *sur « Enregistrer » :* le calcul du montant des indemnités kilométriques s'affiche automatiquement.

La saisie de l'OM ponctuel terminée, ne pas oublier de cliquer à nouveau sur *« Enregistrer »,* tout en haut, à droite de l'OM. Puis *« Avancer »* afin de transmettre l'OM au Valideur hiérarchique.

#### **3.2 Soumettre son Ordre de Mission à validation**

L'OM est créé avec un n° d'enregistrement. Il a le statut 1 : en cours de création.

A ce stade, vous pouvez le supprimer et le recommencer si nécessaire (erreur de saisie par exemple) Cliquer *sur « Avancer » puis* 

Cliquer sur *:* - passer au statut 2, en attente de validation hiérarchique

*Destinataire : Sélectionner* le **Valideur hiérarchique** *(dans un souci de simplicité, ce rôle sera tenu dans un premier temps par le service gestionnaire et non par le chef d'établissement).* 

- ▶ Catherine MAUGER pour les Services Partagés
- $\triangleright$  Patricia JACQUEMOT pour les Rattachements administratifs

**Confirmer** le changement de statut.

Le Valideur hiérarchique prend alors connaissance de l'OM :

- En cas de **désaccord**, il vous le renvoie pour modification avec indication du motif de rejet. Vous devrez apporter les modifications nécessaires et le faire à nouveau *« avancer »* dans le circuit de validation.

- En cas **d'accord**, l'OM est transmis au service gestionnaire qui peut également modifier ou faire modifier certains éléments.

Vous êtes informé par mail lorsque votre OM a été définitivement validé. Vous pouvez alors demander le remboursement des frais de déplacement*.* 

#### **4. Créer son Etat de Frais**

Pour demander le remboursement de ses frais de déplacement, l'agent doit créer son Etat de Frais à partir de l'OM ponctuel.

**L'Etat de Frais, établi mensuellement, doit correspondre impérativement à l'OM validé.** 

*Accès : Sélectionner* h *Etat de Frais* h *Créer un EF* 

*Sélectionner* l'ordre de mission concerné pour initialiser l'état de frais. Un n° est attribué à l'EF.

Contrôler les éléments transférés automatiquement depuis l'OM et apporter les modifications si nécessaire.

h Cliquer sur *« Enregistrer » puis sur « Approuver »* pour soumettre son état de frais à validation.

▶ Passer au statut 2 « Attente de validation hiérarchique »

*Destinataire : Sélectionner* le Valideur hiérarchique *(ce rôle est tenu dans un premier temps par le service gestionnaire) :* 

- ▶ Catherine MAUGER pour les Services Partagés
- h Patricia JACQUEMOT pour les Rattachements administratifs

Comme l'OM, l'EF entre dans le circuit de validation - **Valideur hiérarchique** et **Service gestionnaire** -

jusqu'à la mise en paiement dans l'application CHORUS.

#### **REPORTING OM et REPORTING EF**

L'application DT vous permet de répertorier vos OM et vos EF. *Accès : aller dans MENU puis Sélectionner* h *Reporting OM ou Reporting EF*  1 - aller dans *« Sélection » : choisir les options*  2 - aller dans *« Affichage » : choisir les rubriques*  3 - *lancer le reporting.* 

### *DECONNEXION*

*Aller dans MENU puis Sélectionner* h *Déconnexion* 

#### **ANNEE SCOLAIRE 2009 - 2010**

Vous voudrez bien adresser le plus rapidement possible à la DIVISION FINANCIERE, sous **bordereau,** les **pièces justificatives**\* indispensables à l'initialisation des OM permanents 2009-2010 *(réf. BA N°472 du 19 Octobre 2009 et Mail DIFIN du 10 Novembre 2009)* :

- Mme MAUGER pour les Services Partagés
- Mme JACQUEMOT pour les enseignants en situation de Rattachement administratif.

Après création de votre OM permanent par votre gestionnaire, vous pourrez saisir dans DT vos OM ponctuels rattachés à votre OM permanent : **un OM par mois**, en adoptant une périodicité mensuelle, selon le mode opératoire décrit dans la présente note.

*\* tout trajet non prévu dans l'emploi du temps (conseil de classe, réunion parents-professeurs…) pourra être pris en compte uniquement sur justificatif visé par le chef d'établissement et adressé à la Division Financière.*

#### **La plus large diffusion de ces instructions doit être faite auprès des enseignants.**

## Délégation Académique à la Formation Continue

DAFCO/10-479-30 du 04/01/2010

## **RECRUTEMENT DE CONSEILLERS EN FORMATION CONTINUE EN ANNEE PROBATOIRE - ANNEE SCOLAIRE 2010-2011**

Références : Décret n 90-426 du 22 mai 1990 (JO du 26 mai 1990)- Note de Service n 90-129 du 14 juin 1990 (BOEN n 25 du 21 juin 1990)

Destinataires : Mesdames et Messieurs les chefs d'établissement du second degré - Messieurs les présidents d'université - Monsieur le directeur de l'IUFM - Monsieur le chef de la DAFIP - Messieurs les inspecteurs d'académie - DSDEN

Affaire suivie par : M. COUSSEAU - Mme GABBANI - Tél : 04 42 93 88 70 ou 80 - Fax : 04 42 93 88 67

J'ai l'honneur de vous faire savoir que la procédure de recrutement de conseiller en formation continue dans l'académie d'Aix-Marseille pour l'année scolaire 2010/2011, va être lancée.

Je vous saurai gré de bien vouloir porter cette information à la connaissance des personnels relevant de votre autorité.

Les personnels intéressés sont invités à télécharger un dossier de candidature depuis le site suivant :

#### **[www.gretanet.com](http://www.gretanet.com/) (onglet « recrutement »)**

Les documents disponibles sont :

- la notice (informations sur les fonctions de CFC et modalités de recrutement)
- ¬ la fiche de candidature 1 pour les CFC d'une autre académie
- $\neg$  la fiche de candidature 2 pour tous les autres candidats

Les dossiers de candidature sont à retourner à :

La Délégation Académique à la Formation Continue Rectorat - DAFCO - Place Lucien Paye 13621 Aix-en-Provence Cedex 1.

#### **Clôture de réception des dossiers de candidature au Rectorat (DAFCO) : le 12 mars 2010.**